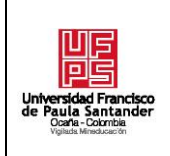

# **RESUMEN – TRABAJO DE GRADO**

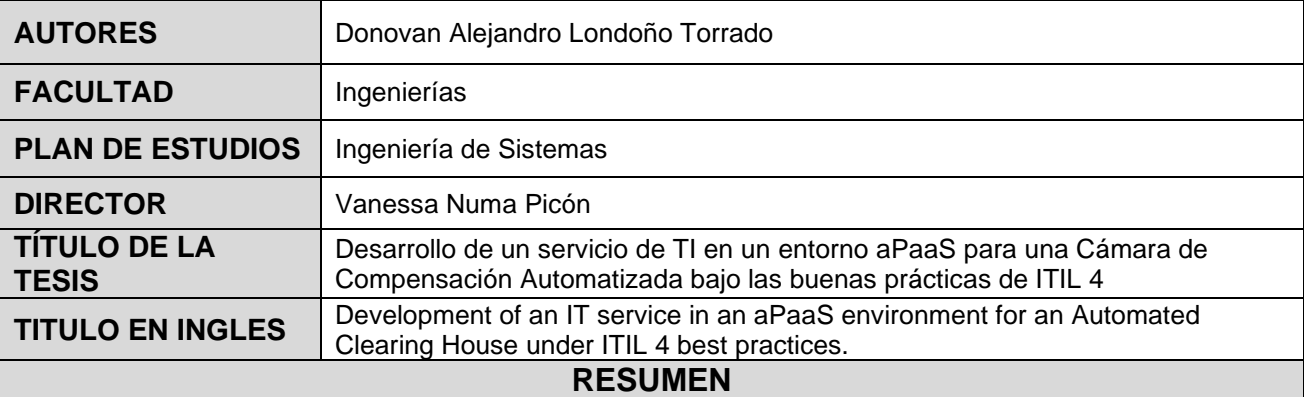

El presente trabajo describe la participación del autor en el desarrollo de un servicio de TI en una plataforma de aplicaciones como servicio que facilite las actividades de un proceso para una cámara de compensación automatizada. Esta iniciativa consistió en la adaptación de la plataforma Now para generar valor a la organización usando el marco de trabajo Scrum y el modelo de mejora continua planteada por ITIL 4.

# **RESUMEN EN INGLES**

The present work describes the author's participation in the development of an IT service in an applicationas-a-service platform that facilitates the activities of a process for an automated clearinghouse. This initiative consisted in the adaptation of the Now platform to generate value to the organization using the Scrum framework and the continuous improvement model proposed by ITIL 4.

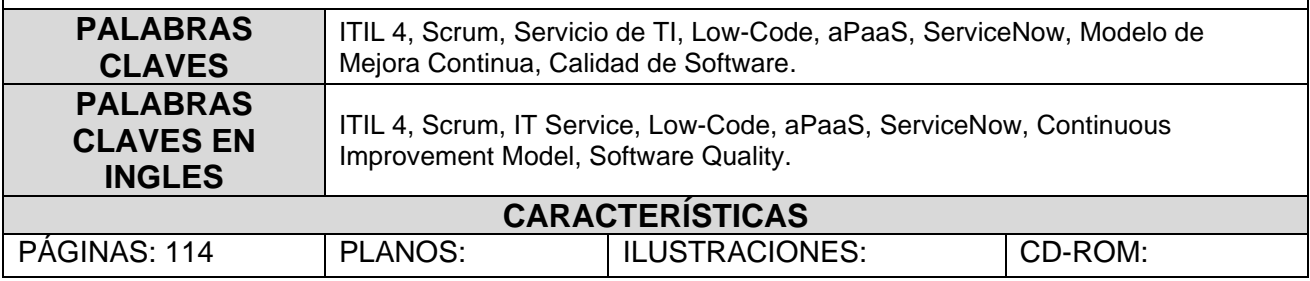

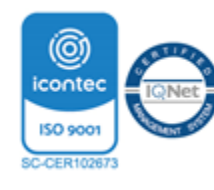

**Desarrollo de un servicio de TI en un entorno aPaaS para una Cámara de Compensación Automatizada bajo las buenas prácticas de ITIL 4**

**Donovan Alejandro Londoño Torrado**

**Facultad de Ingenierías, Universidad Francisco de Paula Santander Ocaña**

**Ingeniería de Sistemas**

**Vanessa Numa Picón**

**26 Abril del 2023**

# **Agradecimientos**

Principalmente a mis padres Orlando y Karime por todo su esfuerzo en cada momento de mi vida. A mis hermanos Yesica, Kenny, Bairon y Valery quienes siempre estuvieron apoyándome en todo momento, para mi cuñado Eduardo por su cariño y aprecio. A mis sobrinos Esteban y Emanuel por ser el motivo de seguir avanzando profesionalmente en mi vida.

Agradecer a mis amigos por todas las ayudas, consejos y por siempre estar para mí en cada dificultad personal y profesional. A todas las personas que hicieron parte de este proceso y aportaron una parte de su vida para acompañarme en mis estudios.

# $\operatorname{\acute{E}ndice}$

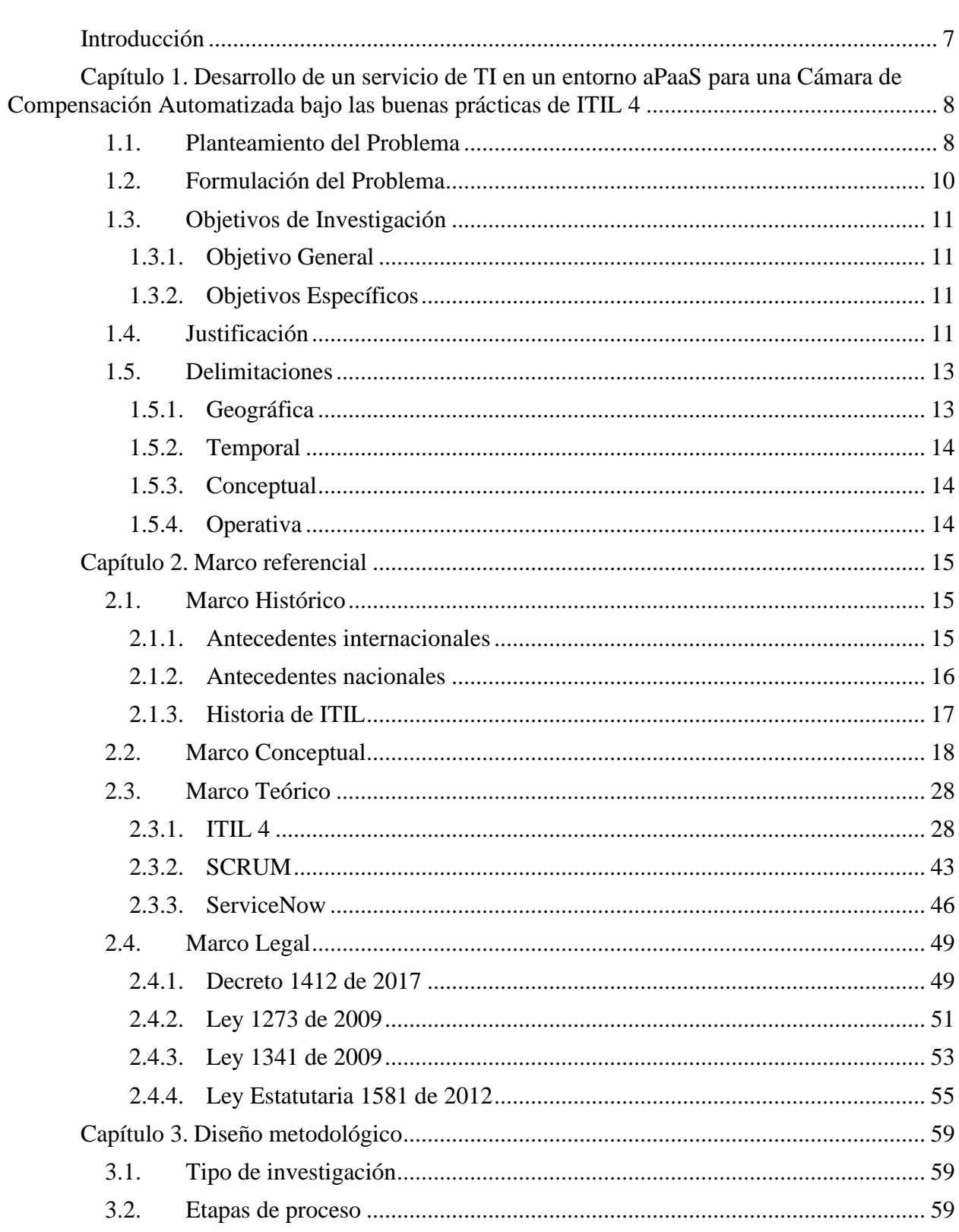

pag.

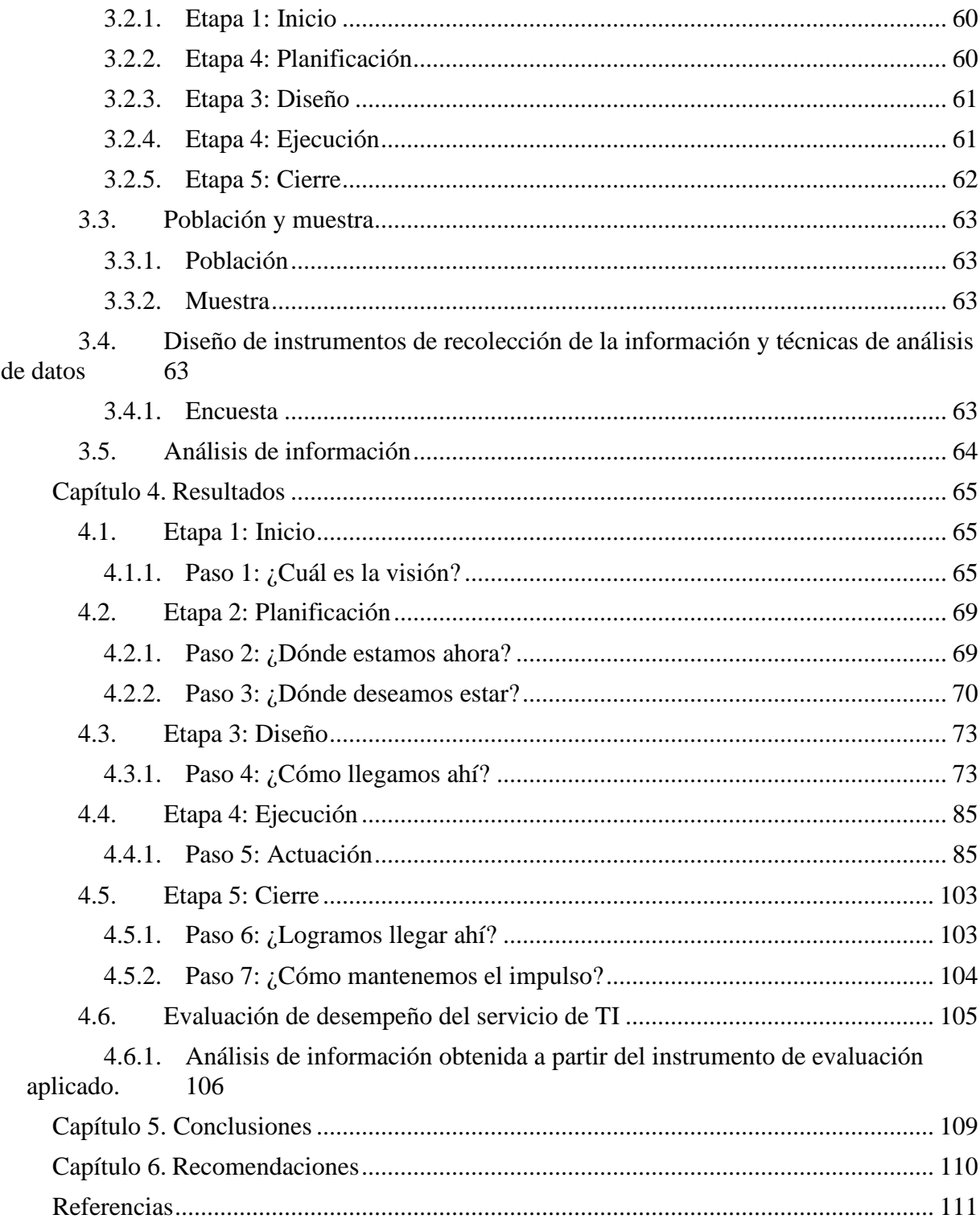

# **Lista de Figuras**

pag.

5

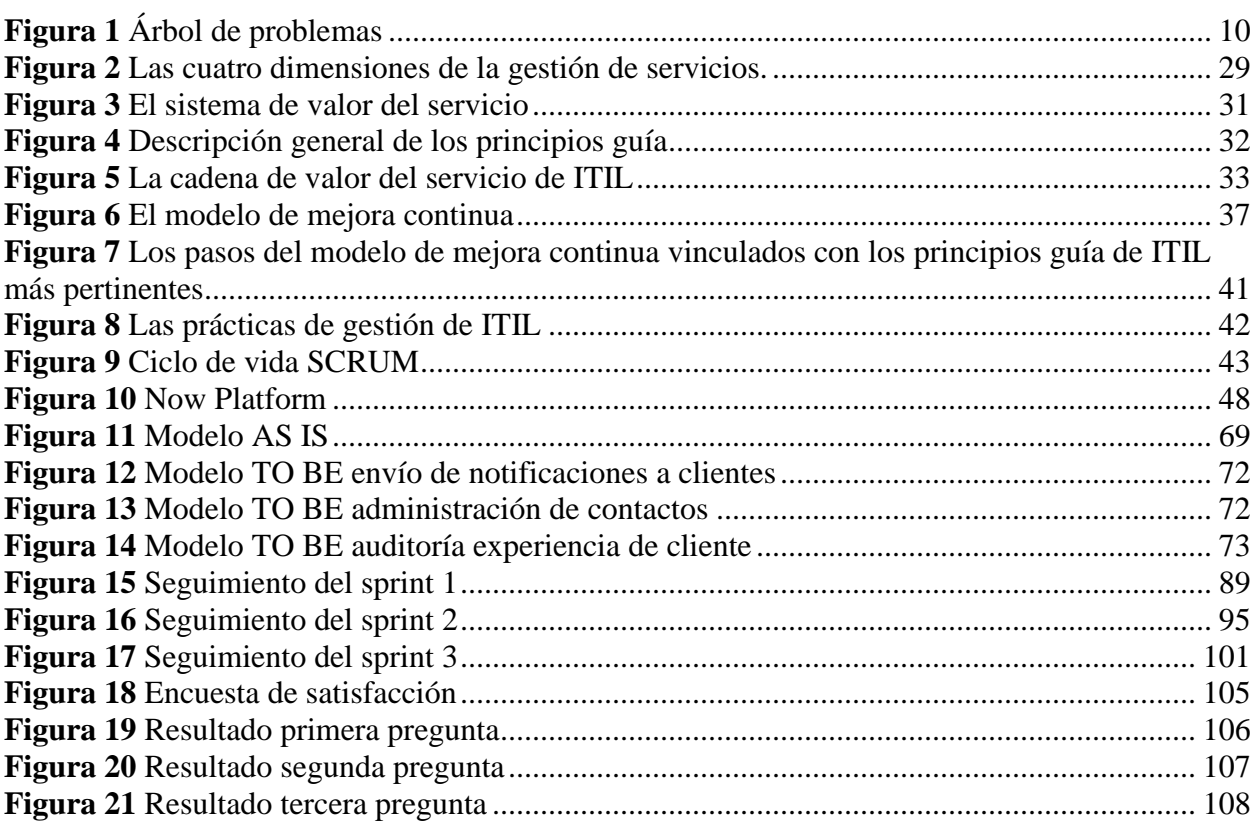

# Lista de Tablas

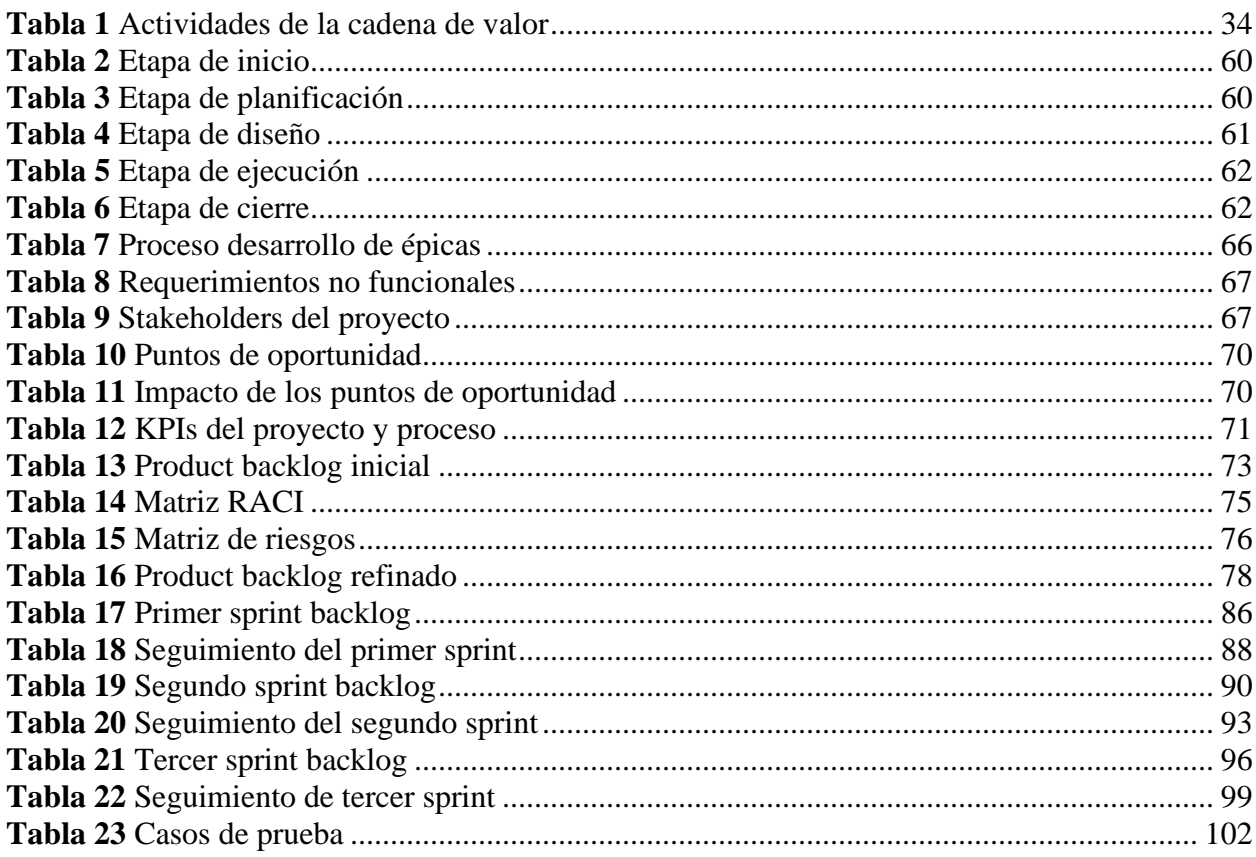

#### **Introducción**

<span id="page-7-0"></span>El presente proyecto describe el desarrollo e implementación del modelo de mejora continua propuesta en ITIL 4 aplicado en el proceso de envío de notificaciones masivas de una cámara de compensación automatizada a través de la realización de 7 pasos que contemplan una serie de actividades para cumplir con la mejora del proceso.

Debido a la gran cantidad de participantes de la cámara de compensación automatizada y la necesidad de aprovechar las tecnologías, se toma como punto de partida la utilización de la plataforma de ServiceNow para el desarrollo de un servicio de TI que contemple la ejecución de todas las actividades que realizan los lideres y gestores de experiencia de usuario y la incorporación de nuevas actividades que permitan ser competentes en el mercado.

Las actividades son planificadas, ejecutadas e implementadas gracias al marco de trabajo SCRUM que contempla la recolección de información para la identificación de requerimientos funcionales y no funcionales, la interacción con los interesados, el cumplimiento en entregas, la gestión documental y la realización de pruebas que brindaron todas las garantías de seguridad, calidad, agilidad, productividad.

Esta propuesta surge desde la cámara de compensación automatizada con el propósito de mejorar sus procesos y lograr obtener certificaciones internacionales que incrementen el reconocimiento a nivel nacional e internacional.

# <span id="page-8-0"></span>**Capítulo 1. Desarrollo de un servicio de TI en un entorno aPaaS para una Cámara de Compensación Automatizada bajo las buenas prácticas de ITIL 4**

#### <span id="page-8-1"></span>**1.1. Planteamiento del Problema**

El sector financiero, en una constante preparación para lograr el mejoramiento de sus servicios, tiene que asumir normativas impuestas por las autoridades de supervisión. (Poth et al., 2020). Estas normativas son ejecutadas en los sistemas de información que son ofrecidos por este sector se rigen de una serie de cambios, ya sea a través de continuas actualizaciones o nuevos desarrollos que ofrezcan valor para el entorno comercial y financiero. (Jeong Y, 2018). Una de las razones del fracaso de los proyectos de software para el cumplimiento de los requisitos en la mejora continua es la ausencia de un marco de trabajo, buenas prácticas o la aplicación inadecuada de los anteriores (Tavares et al., 2019).

La seguridad de la información y comunicación entre la organización y los participantes afectan la calidad y la confianza del servicio, es por esto, que los clientes activan y ejecutan sus protocolos de seguridad para lograr detectar ataques considerados como phishing, (Olkiewicz et al., 2019), que son lanzados de forma eficaz por el spoofing de email, en el cual se realiza el envío de correos electrónicos falsos de forma masiva, que se utilizan para poder convencer a los receptores que la procedencia del envío es realizada desde alguna fuente verificada. (Pandove et al., 2010). Estos protocolos dificultan el fin del proceso de la cámara de compensación automatizada, ya que su medio de comunicación con los clientes externos es el envío de correos electrónicos dirigido a varios destinatarios, con base a lo anteriormente expuesto, esta carga de

masiva de destinos se relaciona como spam, es decir, se consideran correos basura por las políticas de seguridad tanto de los participantes, como de los servicios de correos electrónicos que categorizan de esta manera esta clase de correos.

La gran demanda por parte de los clientes tanto internos como externos muchas veces presiona a la cámara de compensación automatizada a realizar una mejora continua según la estandarización a la que se rigen en la prestación de servicios. Este sector se inclina en iniciativas de comunicaciones más eficientes que exigen que se utilicen tecnologías del más alto nivel y mejor posicionado a nivel internacional, con lo anterior, la cámara de compensación automatizada debe asegurar canales tanto de información y comunicación, garantizando la seguridad de la información y la llegada a sus destinos, los clientes externos (Olkiewicz et al., 2019).

Por otro lado, el proceso de envío de correos masivos a los destinatarios, es realizado a través de un servicio de correo electrónico, este proceso se realiza de forma manual, en el cual deben agregar cada uno de los destinatarios, donde se pueden presentar errores humanos en la digitalización de los mismos y existe un límite de 500 destinatarios por correo y 5000 destinatarios por día. No existen plantillas predefinidas, no se cuenta con un entorno de auditoría donde se pueda evidenciar que cliente interno envío una notificación, debido a que utilizan un correo para todo el área, ni una base de datos de los destinatarios y a cuál de los 4 servicios ofrecidos por la entidad pertenecen, los reportes deben realizarlo a través de herramientas externas, debido a lo anterior, en busca de una mejora continua se procede en la iniciativa de adaptar los productos y servicios para mejorar la experiencia de sus clientes internos.

En el árbol de problemas se observan las causas, el problema y los efectos procedentes de la insatisfacción de los clientes de la Cámara de Compensación Automatizada.

# <span id="page-10-1"></span>**Figura 1**

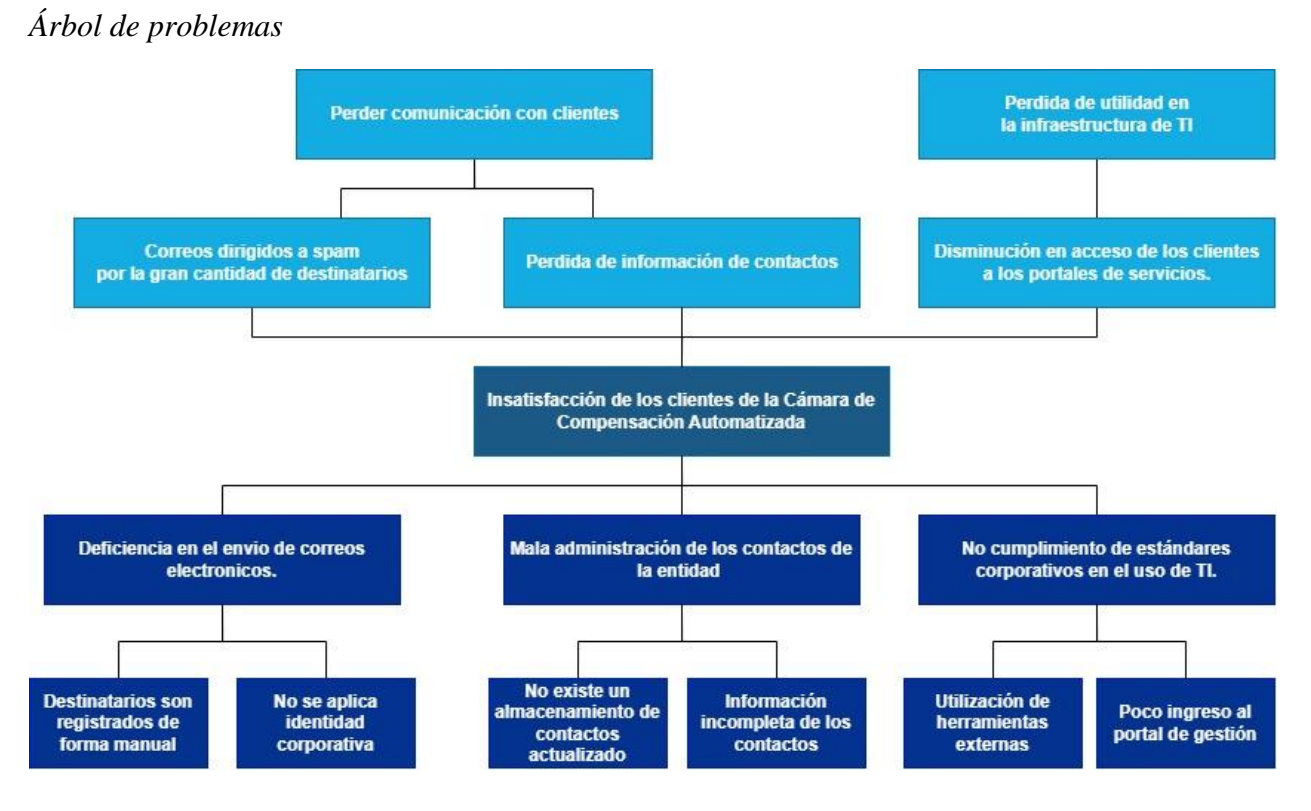

*Nota*. Elaboración Propia.

# <span id="page-10-0"></span>**1.2. Formulación del Problema**

¿Cómo el desarrollo de un servicio de TI sobre un entorno aPaaS basado en las buenas prácticas de ITIL 4 permitirá la mejora continua en la experiencia de los clientes de una cámara de compensación automatizada?

## <span id="page-11-0"></span>**1.3. Objetivos de Investigación**

#### <span id="page-11-1"></span>*1.3.1. Objetivo General*

Desarrollar un servicio de TI en un entorno aPaaS para mejorar la experiencia de los clientes de una cámara de compensación automatizada bajo las buenas prácticas de ITIL 4.

# <span id="page-11-2"></span>*1.3.2. Objetivos Específicos*

- Identificar las prácticas de ITIL 4 que intervienen en el proceso de mejora continua para la recopilación y entrega de documentación necesaria en cada etapa del proyecto.
- Aplicar el marco de trabajo SCRUM para el cumplimiento de las etapas del proyecto y desarrollo del servicio de TI en el entorno aPaaS.
- Evaluar el desempeño del servicio de TI en el entorno aPaaS de la cámara de compensación automatizada.

## <span id="page-11-3"></span>**1.4. Justificación**

De acuerdo con las necesidades actuales de la cámara de compensación automatizada se requiere la implementación del modelo de mejora continua propuesto en ITIL 4, ya que permite que la cámara de compensación automatizada "alinee sus prácticas y servicios con las

necesidades cambiantes del negocio a través de la mejora continua de productos, servicios, prácticas o cualquier elemento que esté involucrado en la gestión de productos y servicios" (AXELOS Limited, 2019). Para cumplir con el modelo se solicita la utilización del marco de trabajo SCRUM, ya que permite que se logren los tiempos de entrega de: desarrollo, pruebas, documentación, entre otros. Especialmente para proyectos enfocados a sectores de control de finanzas donde el tiempo debe ser el menor posible y el costo se espera sea fijo (Jeong Y, 2018).

Por otra parte, el mapeo de procesos AS IS / TO BE contribuye en la mejora, estandarización y documentación del proceso, consiguiendo que el área de experiencia de los clientes implemente mejoras basadas en las buenas prácticas ITIL 4, y logre alinear la cadena de valor de los productos, servicios y prácticas que son ofrecidos por la cámara de compensación automatizada para la información y comunicación con las entidades participantes.

Este proyecto se centra en la mejora continua en la experiencia de los clientes tanto internos como externos de la cámara de compensación automatizada, buscando asegurar que los clientes externos tengan la tranquilidad y confiabilidad de recibir correos electrónicos propios de la organización, que se ubiquen en la bandeja de entrada y no en spam como está sucediendo debido a la gran cantidad de destinatarios que puede contener un correo y donde la información de su correo electrónico no sea compartida, es decir, que los destinatarios no puedan visualizar a quien más fue enviado el correo electrónico.

Para los clientes internos la realización del proyecto busca facilitar el proceso a través de la utilización de un entorno de plataforma de aplicaciones como servicio (aPaaS) para la creación de un servicio de TI donde se puedan almacenar en una base de datos basada en la nube todos los contactos y/o destinatarios a los cuales será enviada un correo, debido a la categorización que implementa la cámara de compensación automatizada, estos contactos se segmentan en grupos, para facilitar la selección de los mismos. El desarrollo de un módulo que permita la creación de y la programación de envío de correos ofreciendo todas las características de un servicio de correo electrónico con mensaje HTML; la creación de módulos de reportería dentro de la plataforma, basada en la información actual en la base de datos, y la utilización de módulos de auditoría, que permita al cliente interno administrador, visualizar toda la información de cada registro que es manipulado. De gran ayuda será para los administradores poder identificar que usuario con acceso a la plataforma (solo para este caso, un cliente interno) realiza un envío de correo o modifica un registro del servicio de TI.

El desarrollo de este proyecto beneficia a la cámara de compensación automatizada debido a que permite la utilización y mejoramiento de los productos con los que cuenta, para satisfacer las necesidades de sus clientes y poder incentivar la mejora continua en los demás procesos a través de la implementación de soluciones colaborativas con la tecnología.

## <span id="page-13-0"></span>**1.5. Delimitaciones**

#### <span id="page-13-1"></span>*1.5.1. Geográfica*

El desarrollo del proyecto será realizado en la ciudad de Medellín – Antioquia, proyectando un impacto a nivel nacional e internacional.

#### <span id="page-14-0"></span>*1.5.2. Temporal*

El proyecto tendrá una duración de 4 meses calendario, tiempo planificado en el cual está comprendido cada etapa.

#### <span id="page-14-1"></span>*1.5.3. Conceptual*

El proyecto tiene un impacto directo a la ingeniería de software, por lo tanto, en este contexto se aplicará el análisis y diseño de sistemas de información, requerimientos de software, construcción de software, pruebas de software, calidad de software, marco de trabajo SCRUM, buenas prácticas de ITIL 4, entre otros temas relacionados a arquitectura empresarial, modelado de bases de datos y auditoría de sistemas.

#### <span id="page-14-2"></span>*1.5.4. Operativa*

Este proyecto está enfocado en la aplicación del modelo de mejora continua, propuesta en ITIL 4, para la creación y/o mejoramiento del valor de un servicio TI. Dicho modelo será apoyado por el marco de trabajo SCRUM, utilizado para asegurar tiempos de entrega, calidad, seguridad, comunicación y para no poner en riesgo el foco en el valor para los cliente y usuarios. Esta unión asegura el desarrollo efectivo del servicio de TI en la plataforma de aplicaciones como servicio (aPaaS), que cumplirá con los requisitos y necesidades de la cámara de compensación automatizada.

#### **Capítulo 2. Marco referencial**

#### <span id="page-15-1"></span><span id="page-15-0"></span>**2.1. Marco Histórico**

#### <span id="page-15-2"></span>*2.1.1. Antecedentes internacionales*

Según Ranggadara et al. (2018) un proveedor de soluciones y servicios bancarios como Anabatic debe mantener la confianza de sus clientes para sostenerse en el sector financiero de Indonesia; para esto debe explorar nuevos enfoques que permitan proporcionar una mejora en los servicios a través de estrategias que puedan aplicar la mejora continua del servicio (CSI) alineando los conceptos estratégicos que mejor se ajusten a la necesidad de la organización, para lograr esto, los autores proponen la utilización de la Biblioteca de Infraestructura de Tecnología de la Información (ITIL) ya que su propósito es mejorar los servicios y la confianza con los clientes (p. 1).

Los autores Ndedi & Ekeme (2017) mencionan a través de su investigación un análisis de como las prácticas de ITIL son suficientes para mejorar el desempeño del Banco Unido de África y argumentan como los objetivos de los métodos de mejora continua desempeñan un impulso organizacional debido a la necesidad de satisfacer siempre las expectativas de los clientes (p. 1).

En el contexto de implementación y etapas para la mejora continua, propuesta por ITIL 4 la autora Rosales, A. (2021). Presenta en su informe profesional el desarrollo e implementación de medidas de mejoras en un proceso de la mesa de ayuda de una entidad de Lima, Perú. El

trabajo se centra en la Gestión de incidentes de la categoría Software de Terceros. La identificación de puntos de mejora, así como el diseño de la estrategia para ejecutar las propuestas planteadas, que se llevaron a cabo siguiendo como marco de referencia a ITIL 4 y realizando un trabajo de análisis en equipo. (p. 8)

#### <span id="page-16-0"></span>*2.1.2. Antecedentes nacionales*

El departamento de TI de la Universidad Santo Tomas sede Bogotá implementó las buenas prácticas de ITIL 4, para mejorar la gestión de solicitudes e incidentes para lograr la reducción de costos financieros y proporcionando herramientas y documentos que permitan mejorar la calidad en la prestación de sus servicios. El proyecto también busca ser el punto de partida para que el Service Desk realice la transición de ITILv3 a ITIL 4; los autores mencionan que las organizaciones deben apropiarse de conceptos, practicas, marcos entre otros que permitan generar una estructura clara en la organización(Cuervo López & Bejarano Pedroza, 2020, p. 8).

La empresa Tellza sufrió una desestabilización financiera y pérdida de valor en acciones, durante 4 meses, por las deficiencias en los procesos NOC, los cuales involucran el monitoreo, gestión de fallas y tiempo de atención al cliente. Debido a la importancia de este proceso la autora Achicanoy Muñoz (2019) brindo una estrategia de mejora continua junto al equipo del NOC aplicando la optimización de servicios prestados ofrecido por ITILV3 a través de los 7 pasos de la mejora continua (p. 41).

#### <span id="page-17-0"></span>*2.1.3. Historia de ITIL*

El origen de ITIL se remonta a la década de 1980 en el Reino Unido. ITIL, que significa "Biblioteca de Infraestructura de TI", ya que contiene documentos, plantillas y listas de comprobación, se extendió rápidamente por Europa durante la década de 1990 como una forma de organizar la TI, gestionar la complejidad y alinearse mejor para apoyar las operaciones empresariales. A principios de 2000, Microsoft utilizó ITIL como base para desarrollar su Microsoft Operational Framework (MOF). Aunque similar a ITIL, MOF aborda los servicios específicos de la suite de sistemas de Microsoft. Al mismo tiempo, muchas agencias y empresas estadounidenses también adoptaron el marco ITIL para orquestar mejor la siempre cambiante complejidad de las operaciones de TI y, a partir de ahí, se convirtió rápidamente en el enfoque de mejores prácticas de ITSM más utilizado en todo el mundo. En 2001 se publicó la versión 2 de ITIL, seguida en 2007 por la versión 3 (ITIL V3), que adoptó el enfoque del ciclo de vida del servicio haciendo hincapié en la integración empresarial de TI. Después de una actualización de ITIL V3 en 2011, la comunidad ITSM se enfrentó a un nuevo desafío para gestionar los servicios de TI junto con metodologías de gestión relacionadas, como el desarrollo de software Agile y DevOps, y Lean Six Sigma. En febrero de 2019, se lanzó el primer curso de certificación ITIL 4, ITIL Foundation, que actualiza el marco con un enfoque más holístico de ITSM, centrándose en la gestión de servicios de extremo a extremo, desde la demanda hasta el valor, incluido el soporte para Agile, DevOps y Lean Six Sigma. En el verano de 2020 se publicaron todos los cursos avanzados de certificación ITIL. Con todos los programas de formación de ITIL 4 ya en marcha. (Bornick, 2020, p. 2).

# <span id="page-18-0"></span>**2.2. Marco Conceptual**

#### *2.2.1. Ambiente de desarrollo*

"Entorno que se utiliza para crear o modificar servicios de TI o aplicaciones" (AXELOS Limited, 2019, p. 182).

# *2.2.2. Ambiente de prueba*

"Entorno controlado establecido para probar productos, servicios y otros elementos de configuración" (AXELOS Limited, 2019, p. 182).

#### *2.2.3. Caso de uso*

"Técnica en la que se utilizan escenarios prácticos y realistas para definir requerimientos funcionales y diseñar pruebas" (AXELOS Limited, 2019, p. 183).

# *2.2.4. Ciclo de vida*

"Conjunto completo de fases, transiciones y estados asociados en la vida de un servicio, producto, práctica u otra entidad" (AXELOS Limited, 2019, p. 184).

"El rol que define los requerimientos de un servicio t es responsable de los resultados de consumo del servicio" (AXELOS Limited, 2019, p. 184).

# *2.2.6. Cliente externo*

"Cliente que trabaja para una organización diferente a la del proveedor de servicios" (AXELOS Limited, 2019, p. 184).

# *2.2.7. Cliente interno*

"Cliente que trabaja para la misma organización que el proveedor de servicios" (AXELOS Limited, 2019, p. 184).

#### *2.2.8. Competencia*

"La capacidad de una organización, una persona, un proceso, una aplicación, un elemento de configuración o un servicio de TI para llevar a cabo una actividad" (AXELOS Limited, 2019, p. 184).

#### *2.2.9. Confiabilidad*

"Capacidad de un producto, servicio u otro elemento de configuración de desempeñar su función prevista durante un período de tiempo o un número de ciclos especificados" (AXELOS Limited, 2019, p. 184).

#### *2.2.10. Confidencialidad*

"Objetivos de seguridad para asegurar que la información no se comunique o revele a entidades no autorizadas" (AXELOS Limited, 2019, p. 184).

# *2.2.11. Criterios de aceptación*

"Una lista de requerimientos mínimos con los que un servicio o componente de un servicio debe cumplir para que las partes interesadas clave lo consideren aceptable" (AXELOS Limited, 2019, p. 185).

### *2.2.12. Cuadro de mando (dashboard, tablero de mando)*

"Representación gráfica de los datos en tiempo real" (AXELOS Limited, 2019, p. 185).

#### *2.2.13. Desempeño*

"Medición de los resultados logrados o entregados por un sistema, una persona, un equipo, una práctica o un servicio" (AXELOS Limited, 2019, p. 185).

## *2.2.14. Design thinking*

"Enfoque práctico y centrado en las personas utilizado por los diseñadores de productos y servicios para resolver problemas complejos y encontrar soluciones prácticas y creativas que satisfagan las necesidades de una organización y de sus clientes" (AXELOS Limited, 2019, p. 185).

#### *2.2.15. Despliegue*

"Movimiento de cualquier componente del servicio a cualquier entorno" (AXELOS Limited, 2019, p. 186).

### *2.2.16. Despliegue continuo*

"Conjunto integrado de prácticas y herramientas usado para desplegar los cambios de software en el ambiente de producción. Dichos cambios de software habrán superado previamente pruebas automatizadas predefinidas" (AXELOS Limited, 2019, p. 186).

"Cultura organizacional que tiene la finalidad de mejorar el flujo de valor para los clientes. DevOps se centra en la cultura, la automatización, el método Lean, la medición y el uso compartido (CALMS)" (AXELOS Limited, 2019, p. 186).

#### *2.2.18. Disponibilidad*

"La capacidad de un servicio de TI u otro elemento de configuración para desempeñar su función acordada cuando sea requerido" (AXELOS Limited, 2019, p. 186).

# *2.2.19. En producción*

"Se refiere a un servicio u otro elemento de configuración que funciona en el entorno de producción" (AXELOS Limited, 2019, p. 186).

#### *2.2.20. Entorno*

"Subconjunto de la infraestructura de TI que se utiliza para un propósito en partículas, como el entorno de producción o el ambiente de prueba. También puede hacer referencia a las condiciones externas que influyen o afectan sobre algo" (AXELOS Limited, 2019, p. 186).

## *2.2.21. Entorno de producción*

"Entorno controlado que se usa para proporcionar servicios de TI a los clientes de servicios" (AXELOS Limited, 2019, p. 186).

#### *2.2.22. Evento*

"Cualquier cambio de estado que es significativo para la gestión de un servicio" (AXELOS Limited, 2019, p. 187).

# *2.2.23. Experiencia del cliente (CX)*

"Suma de las interacciones funcionales y emocionales con un servicio y un proveedor de servicios percibidos por el cliente de servicios" (AXELOS Limited, 2019, p. 187).

#### *2.2.24. Infraestructura de TI*

"Todo el hardware, el software, las redes y las instalaciones que se necesitan para desarrollar, probar, entregar, monitorear y gestionar, así como dar soporte a los servicios de TI" (AXELOS Limited, 2019, p. 188).

"Descripción detallada que se debe seguir para desempeñar una actividad" (AXELOS Limited, 2019, p. 189).

#### *2.2.26. Integración continua/entrega continua*

"Conjunto integrado de prácticas y herramientas usado para fusionar el código de los desarrolladores, crear y probar el software resultante y empaquetarlo de modo que esté listo para el despliegue" (AXELOS Limited, 2019, p. 189).

# *2.2.27. Integridad*

"Objetivo de seguridad que asegura que solo las actividades y el personal autorizados puedan modificar la información" (AXELOS Limited, 2019, p. 189).

#### *2.2.28. Medición e informes*

"Práctica que consiste en proporcionar una toma de decisiones adecuada y la mejora continua mediante la disminución de los niveles de incertidumbre" (AXELOS Limited, 2019, p. 189).

#### *2.2.29. Mejorar*

"Actividad de la cadena de valor que asegura una mejora continua de los productos, servicios y prácticas en todas las actividades de la cadena de valor y en las cuatro dimensiones de la gestión de servicios" (AXELOS Limited, 2019, p. 189).

#### *2.2.30. Mejores practicas*

"Forma de trabajar cuya eficacia ha sido comprobada por múltiples organizaciones" (AXELOS Limited, 2019, p. 190).

# *2.2.31. Métrica*

"Medida o calculo que se monitorea o informa con fines de gestión y mejora" (AXELOS Limited, 2019, p. 190).

# *2.2.32. Misión*

"Una descripción breve, pero integra del propósito y las intenciones generales de una organización" (AXELOS Limited, 2019, p. 190).

"Representación de un sistema, una práctica, un proceso, un servicio u otra entidad que se utiliza para entender y predecir su comportamiento y sus relaciones" (AXELOS Limited, 2019, p. 189).

#### *2.2.34. Proyecto*

"Estructura temporal que se crea con la finalidad de entregar una o más salidas (o productos) de conformidad con un caso de negocio acordado" (AXELOS Limited, 2019, p. 195).

# *2.2.35. Registro*

"Documento donde se expones los resultados logrados y se proporcionan evidencias de las actividades desempeñadas" (AXELOS Limited, 2019, p. 195).

#### *2.2.36. Resultado*

"Resultado que obtiene una parte interesada, habilitado por una o más instancias de salidas obtenidas" (AXELOS Limited, 2019, p. 196).

"Entregable tangibles o intangibles de una actividad" (AXELOS Limited, 2019, p. 196).

#### *2.2.38. Servicio*

"Medio para posibilitar la cocreacion de valor al facilitar los resultados que desean lograr los clientes sin que estos asuman costos ni riesgos específicos" (AXELOS Limited, 2019, p. 196).

# *2.2.39. Servicio de TI*

"Servicio basado en el uso de tecnología de la información" (AXELOS Limited, 2019, p. 196).

# *2.2.40. Terceros*

"Parte interesada externa a una organización" (AXELOS Limited, 2019, p. 197).

# *2.2.41. Usuario*

"El rol que usa los servicios" (AXELOS Limited, 2019, p. 198).

#### *2.2.42. Utilidad*

Funcionalidad de un producto o servicio para satisfacer una necesidad particular. La utilidad puede resumir como "lo que el servicio hace" y se puede utilizar para determinar si un servicio es "adecuado para el propósito" Para tener utilidad, un servicio debe soportar el desempeño del consumidor o eliminar las limitaciones que tenga. Muchos servicios cumples estas dos funciones (AXELOS Limited, 2019, p. 198).

#### *2.2.43. Visión*

"Aspiración definida de lo que la organización quiere llegar a ser en el futuro" (AXELOS Limited, 2019, p. 198).

# <span id="page-28-0"></span>**2.3. Marco Teórico**

#### <span id="page-28-1"></span>*2.3.1. ITIL 4*

ITIL 4 pone ITIL al día reformulando gran parte de las prácticas de ITSM establecidas en el contexto más general de la experiencia del cliente, los flujos de valor y la transformación digital, así como asimilando nuevas formas de trabajar, como Lean, Agile y DevOps.

ITIL 4 proporciona los consejos que necesitan las organizaciones para abordar los nuevos retos de la gestión de servicios y emplear el potencial de la tecnología moderna. (AXELOS Limited, 2019, p. 2).

**2.3.1.1. Las cuatro dimensiones de la gestión de servicios.** Con el fin de soportar un enfoque holístico para la gestión de servicios, ITIL define cuatro dimensiones que son fundamentales en conjunto para proporcionar valor en forma de productos y servicios a clientes y otras partes interesadas de forma eficaz y eficiente. Las cuatro dimensiones y las relaciones entre ellas se representan en la Figura 2. (AXELOS Limited, 2019, p. 24).

# <span id="page-29-0"></span>**Figura 2**

*Las cuatro dimensiones de la gestión de servicios.*

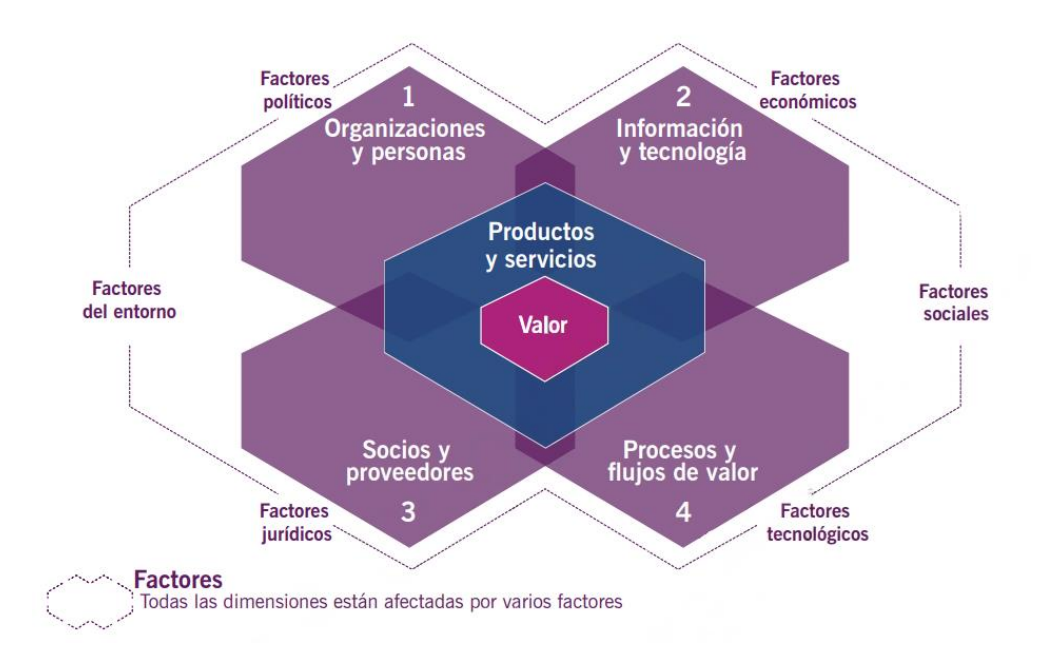

*Nota.* Las cuatro dimensiones de la gestión de servicios se aplican a todos los servicios Gestionados. (AXELOS Limited, 2019, p. 24).

*2.3.1.1.1. Organizaciones y personas.* La complejidad de las organizaciones es cada vez mayor, y es importante asegurar que la forma en que se estructura y gestiona una organización, así como sus roles, responsabilidades y sistemas de autoridad y comunicación, están definidos adecuadamente y soportan su estrategia global y su modelo de operación. (AXELOS Limited, 2019, p. 25).

*2.3.1.1.2. Información y tecnología.* Al aplicarse al SVS, la dimensión de información y tecnología incluye la información y el conocimiento necesario para la gestión de servicios, al igual que las tecnologías requeridas. También incorpora las relaciones entre diferentes componentes del SVS, como las entradas y salidas de actividades y prácticas. (AXELOS Limited, 2019, p. 27).

*2.3.1.1.3. Socios y proveedores.* La dimensión de socios y proveedores engloba las relaciones que mantiene una organización con otras involucradas en el diseño, el desarrollo, el despliegue, la entrega, el soporte o la mejora continua de los servicios. También incorpora los contratos y otros acuerdos entre la organización y sus socios o proveedores. (AXELOS Limited, 2019, p. 30).

*2.3.1.1.4. Procesos y flujos de valor.* la dimensión de procesos y flujos de valor está relacionada con la manera en que diversas partes de la organización trabajan de forma integrada y coordinada para habilitar la creación de valor a través de productos y servicios (AXELOS Limited, 2019, p. 32).

## **2.3.1.2. Sistema de valor de servicio (SVS)**

El sistema de valor de servicio de ITIL, representa la integración e interrelación de diversos componentes y actividades de la organización que buscan facilitar la creación de valor a través de servicios habilitados por TI (AXELOS Limited, 2019, p. 37).

## <span id="page-31-0"></span>**Figura 3**

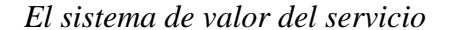

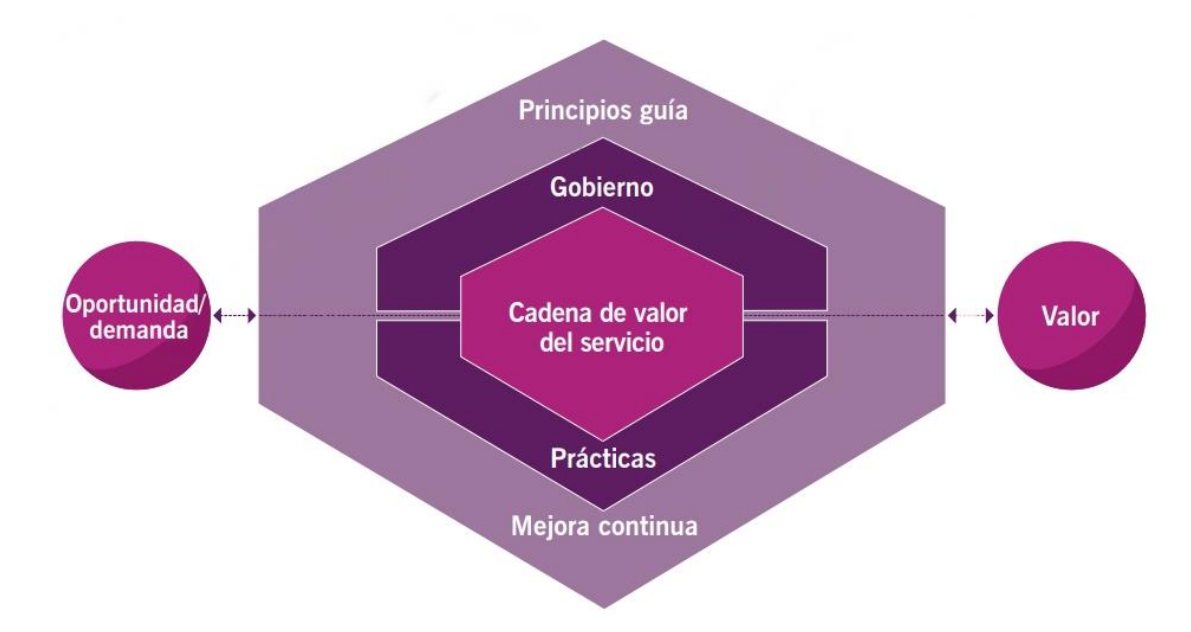

*Nota.* La parte izquierda de la figura muestra cómo la oportunidad y la demanda alimentan el SVS mediante fuentes internas y externas. La parte derecha muestra el valor creado para la organización, sus clientes y otras partes interesadas. (AXELOS Limited, 2019, p. 37).

*2.3.1.2.1. Principios guía.* Un principio guía es una recomendación que sirve de

orientación para una organización en todas las circunstancias, independientemente de los

cambios en sus objetivos, estrategias, tipo de trabajo o estructura de gestión. Un principio guía es

universal e imperecedero. (AXELOS Limited, 2019, p. 39).

# <span id="page-32-0"></span>**Figura 4**

Descripción general de los principios guía

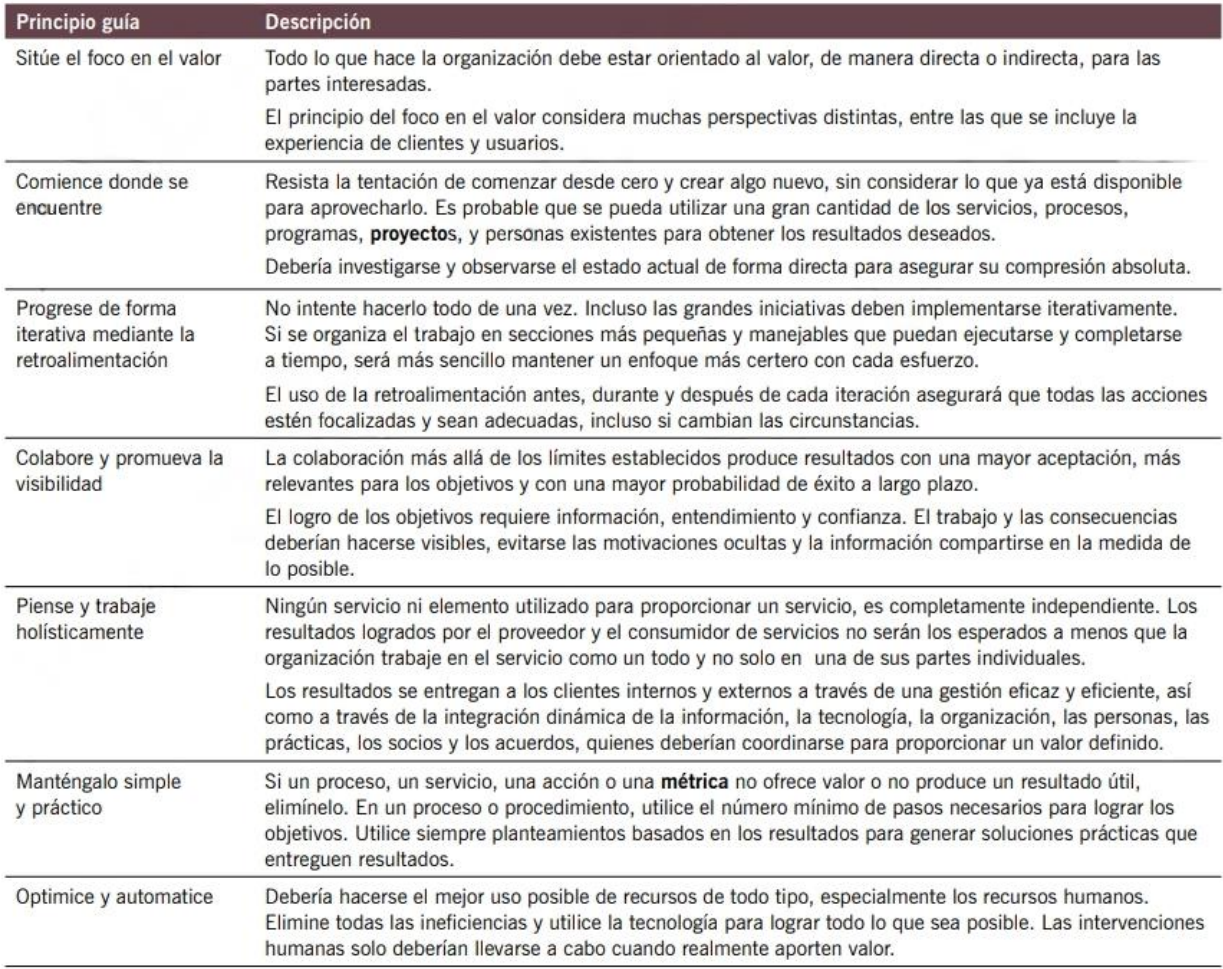

*Nota.* Los principios guía representan los mensajes fundamentales de ITIL y de la gestión de servicios en general. (AXELOS Limited, 2019, p. 39).

*2.3.1.2.2. Gobierno.* El órgano de gobierno es responsable de la conformidad de la organización con las políticas y cualquier reglamento externo. También es el encargado de mantener la supervisión para asegurar la alineación de los objetivos y las prioridades de la organización. (AXELOS Limited, 2019, p. 56).

*2.3.1.2.3. Cadena de valor del servicio.* Es un modelo de operación que señala las actividades clave necesarias para responder a la demanda y promover el logro de valor mediante la creación y gestión de productos y servicios, la cadena de valor del servicio de ITIL incluye seis actividades de cadena de valor que fomentan la creación de productos y servicios y, a su vez, de valor. En la figura 5 se muestra la cadena de valor de servicio y en la Tabla 1 se detalla cada actividad que forma parte de la cadena. (AXELOS Limited, 2019, p. 58).

## <span id="page-33-0"></span>**Figura 5**

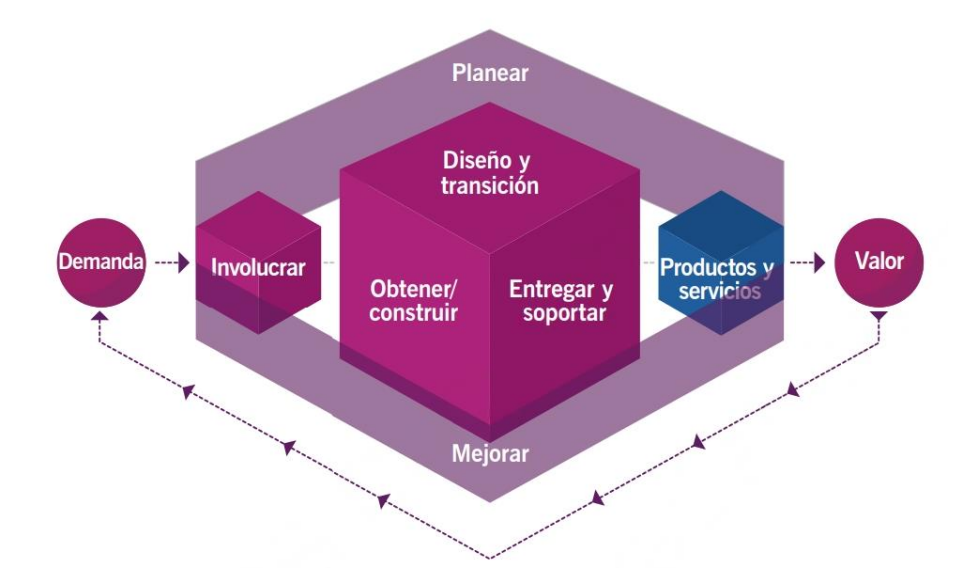

*La cadena de valor del servicio de ITIL*

Nota. Todas las actividades están interconectadas, y cada una recibe y proporciona factores desencadenantes de nuevas acciones. (AXELOS Limited, 2019, p. 58).

# <span id="page-34-0"></span>**Tabla 1**

*Actividades de la cadena de valor*

| <b>Actividades</b> | <b>Entradas</b>                                                       | <b>Salidas</b>                                         |
|--------------------|-----------------------------------------------------------------------|--------------------------------------------------------|
| Planear            | Políticas, requisitos y restricciones del<br>$\overline{\phantom{0}}$ | Planes estratégicos,<br>$\overline{\phantom{0}}$       |
|                    | gobierno de la organización                                           | tácticos y operativos.                                 |
|                    | Demandas consolidadas y oportunidades<br>$\overline{\phantom{0}}$     | Decisiones de cartera para                             |
|                    | proporcionadas por Comprometer.                                       | el diseño y la transición                              |
|                    | Información sobre el desempeño de la                                  | arquitecturas y políticas.<br>$\overline{\phantom{0}}$ |
|                    | cadena de valor                                                       | Oportunidades de mejora                                |
|                    | Iniciativas y planes de mejora                                        | para Mejora                                            |
|                    | Conocimiento<br>información<br>sobre<br>$\mathbf{e}$                  | Cartera de productos y                                 |
|                    | productos y servicios nuevos y modificados                            | servicios para                                         |
|                    | de diseño y transición, y obtener / construir                         | Comprometer                                            |
|                    | información                                                           |                                                        |
|                    | Conocimiento<br>sobre<br>e                                            | Requisitos de contrato y                               |
|                    | componentes de servicios de terceros de                               | acuerdo para Participar.                               |
|                    | Comprometer                                                           |                                                        |
| Mejorar            | Información sobre el rendimiento del                                  | Iniciativas de mejora para                             |
|                    | producto y el servicio proporcionada por la                           | todas las actividades de la                            |
|                    |                                                                       | cadena de valor                                        |
|                    | entrega y el soporte                                                  |                                                        |
|                    | Retroalimentación de las partes interesadas                           | Información sobre el                                   |
|                    | proporcionada por participar                                          | desempeño de la cadena                                 |
|                    | Información de desempeño y oportunidades                              | de valor para el plan y el                             |
|                    | de mejora proporcionadas por todos los                                | órgano de gobierno                                     |
|                    | valores                                                               | Informes de estado de                                  |
|                    | Actividades en cadena                                                 | mejora para todas las                                  |
|                    | Conocimiento e información sobre<br>$\overline{\phantom{0}}$          | actividades de la cadena                               |
|                    | productos y servicios nuevos y modificados                            | de valor                                               |
|                    | de diseño y transición y obtener / construir                          | Requisitos de contrato y                               |
|                    | Conocimiento e información sobre                                      | acuerdo para participar                                |
|                    | componentes de servicios de terceros de                               | Información sobre el                                   |
|                    |                                                                       | rendimiento del servicio                               |
|                    | Comprometer                                                           |                                                        |
|                    |                                                                       | para el Diseño y la                                    |
| Involucrar         |                                                                       | transición.                                            |
|                    | Cartera de productos y servicios                                      | Demandas consolidadas y                                |
|                    | proporcionada por el plan                                             | oportunidades para plan                                |
|                    | Demanda de alto nivel de servicios y                                  | de requisitos de productos                             |
|                    | productos proporcionados por servicios                                | y servicios para Diseño y                              |
|                    | para clientes internos y externos                                     | transición                                             |
|                    | Requisitos detallados para los servicios y                            | Tareas de soporte al                                   |
|                    | productos proporcionados por los clientes                             | usuario para la entrega y                              |
|                    | Solicitudes y comentarios de los clientes                             | el soporte                                             |
|                    | Incidentes, solicitudes de servicio y                                 | Oportunidades de mejora                                |
|                    | $\overline{\phantom{a}}$                                              |                                                        |
|                    | comentarios de los usuarios                                           | y comentarios de las                                   |

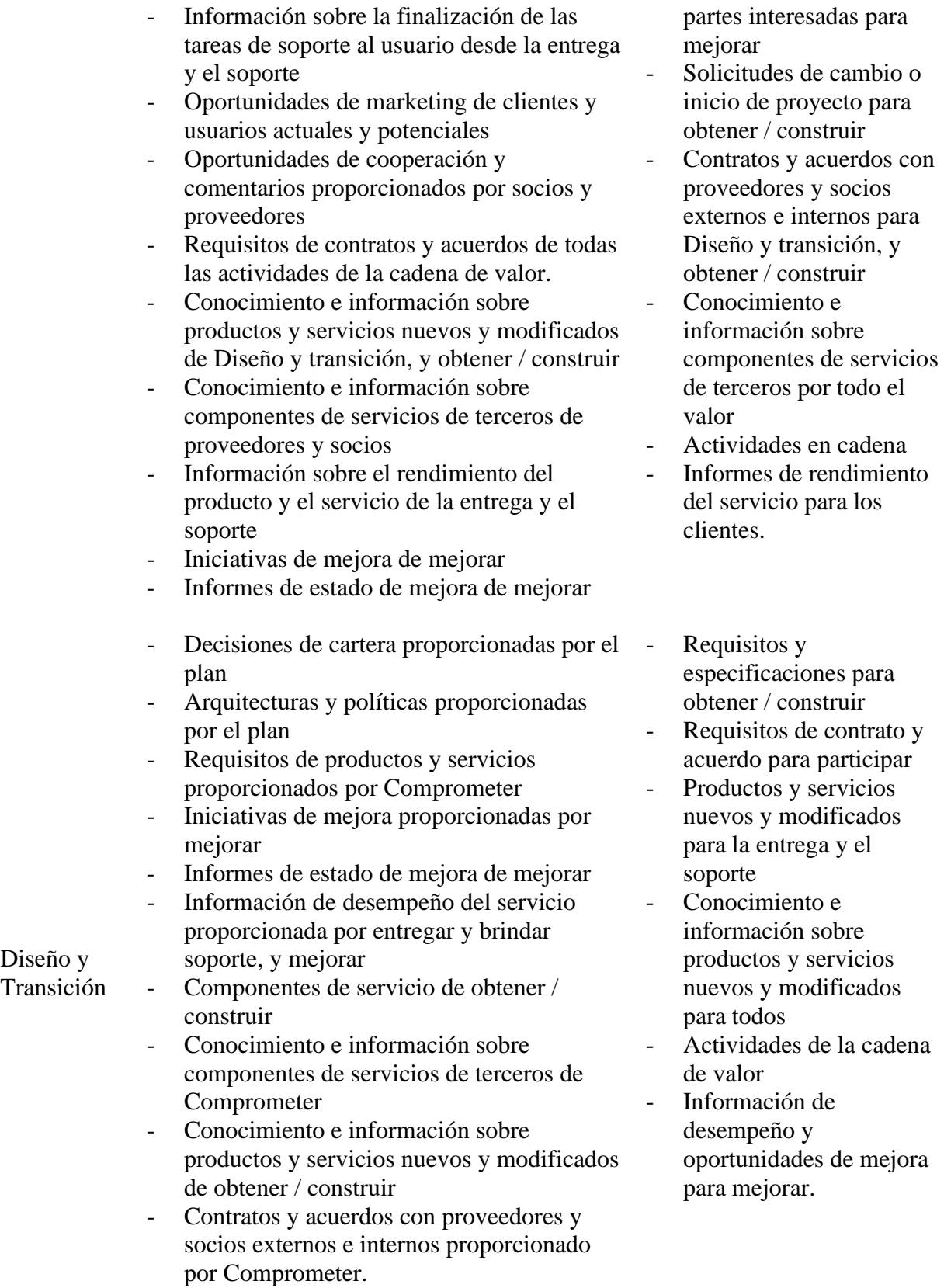
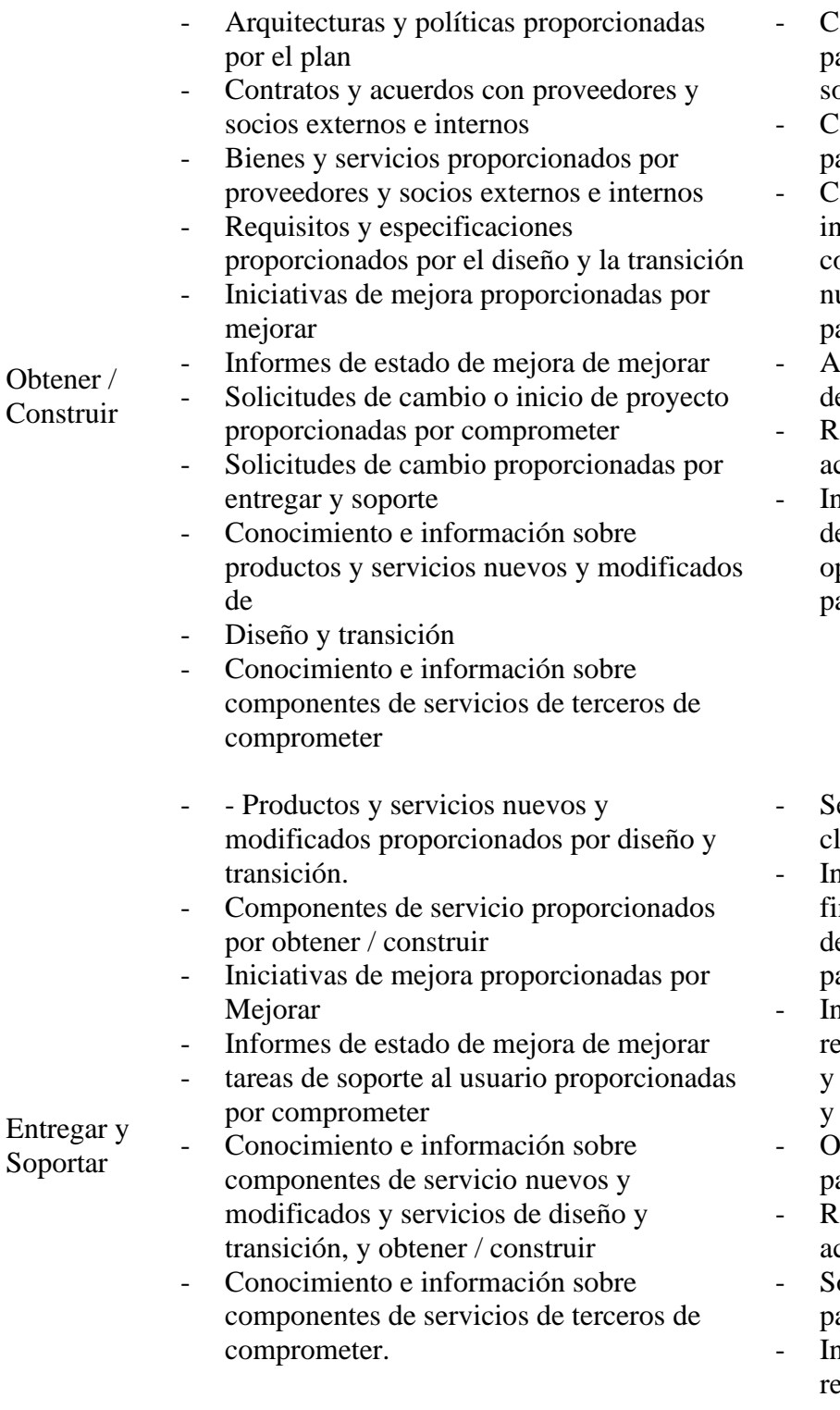

- omponentes de servicio para la entrega y el porte
- omponentes de servicio para diseño y transición
	- onocimiento e iformación sobre omponentes de servicio nuevos y modificados para todos
- ctividades de la cadena e valor
- equisitos de contrato y cuerdo para participar
- formación de esempeño y oportunidades de mejora ara mejorar
- ervicios prestados a ientes y usuarios
- formación sobre la finalización de las tareas e soporte al usuario para articipar
- r formación de rendimiento de productos servicios para participar mejorar
- portunidades de mejora ara mejorar
- equisitos de contrato y cuerdo para participar
- olicitudes de cambio para obtener / construir
- formación sobre el endimiento del servicio para el diseño y la transición.

*Nota.* Información tomada de (AXELOS Limited, 2019, p. 58).

*2.3.1.2.4. Mejora continua.* El modelo de mejora continua se aplica al SVS en su totalidad, así como a todos los productos, servicios, componentes de servicio y relaciones de la organización. Para soportar la mejora continua en todos los niveles, el SVS de ITIL incluye:

- el modelo de mejora continua de ITIL, que proporciona a organizaciones un enfoque estructurado para implementar las mejoras
- la actividad mejorar de la cadena de valor del servicio, que introduce las mejoras continuas en la cadena de valor
- la práctica de mejora continua, que da soporte a las organizaciones en sus esfuerzos de mejora del día a día. (AXELOS Limited, 2019, p. 66).

## **Figura 6**

#### *El modelo de mejora continua*

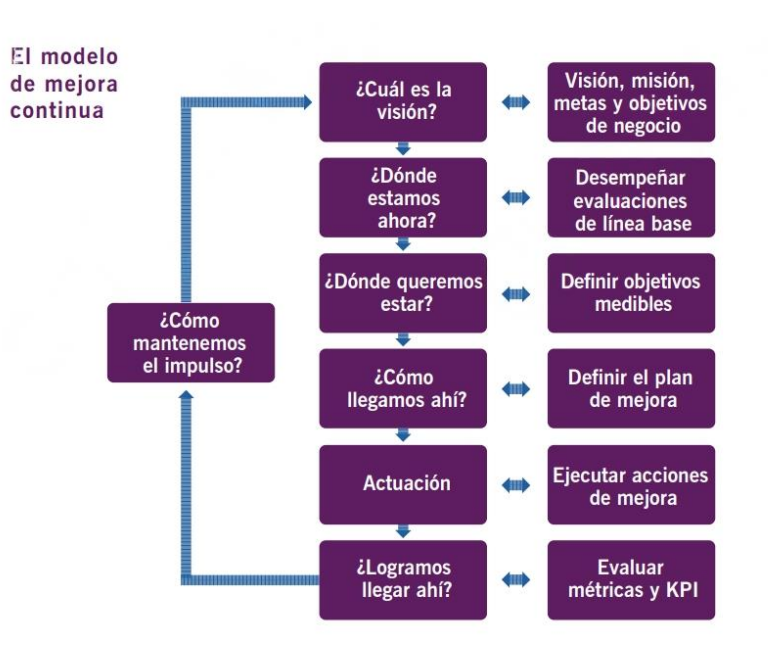

*Nota*. El flujo tiene como objetivo asegurar que las mejoras estén vinculadas a los objetivos de la organización. (AXELOS Limited, 2019, p. 66).

Pasos del modelo de mejora continua:

#### **1. Paso 1: ¿Cuál es la visión?**

Definir la visión de la iniciativa proporciona el contexto para todas las decisiones posteriores y vincula las acciones individuales con la visión de futuro de la organización. Este paso se centra en dos áreas clave:

- **a)** Primero, la visión y los objetivos de la organización deberían adaptarse para la unidad específica de negocio, departamento, equipo y/o persona, de modo que se pueda comprender el contexto, los objetivos y los límites de la iniciativa de mejora.
- **b)** Segundo, se debería crear una visión de alto nivel para la mejora planificada. (AXELOS Limited, 2019, p. 67).

#### **2. Paso 2: ¿Dónde estamos ahora?**

Un elemento clave de este paso es una evaluación del estado actual. Se trata de una evaluación de los servicios existentes donde se incluyen la percepción de los usuarios sobre el valor recibido, las habilidades y grado de experiencia de las personas, los procesos y procedimientos involucrados, y/o las competencias de las soluciones tecnológicas disponibles (AXELOS Limited, 2019, p. 68).

#### **3. Paso 3: ¿Dónde queremos estar?**

Este paso debe definir una o más acciones priorizar para completar la visión de la mejor, en base a lo que se conoce en el punto de partida. Las oportunidades de mejora se pueden identificar y priorizar en función del análisis de brechas, y se pueden establecer objetivos de mejora, junto con los factores críticos de éxito y los indicadores claves de desempeño (KPI). (AXELOS Limited, 2019, p. 69).

#### **4. Paso 4: ¿Cómo llegamos ahí?**

En este paso, se crea un plan para abordar los desafíos a medida que se identifican los puntos de inicio y finalización del viaje de mejora en los dos pasos anteriores. (AXELOS Limited, 2019, p. 70).

## **5. Paso 5: Actuación**

En este paso, se actúa sobre el plan de mejora. Las prácticas de ITIL que son importantes para lograr el éxito en este paso son:

- Gestión del cambio organizacional
- Medición e informes
- Gestión de riesgos
- Mejora continua

En este paso, se crea el plan para tomar la acción para la mejora. Puede implicar un enfoque tradicional al estilo de cascada, pero será más apropiado seguir el enfoque ágil. (AXELOS Limited, 2019, p. 71).

#### **6. Paso 6: ¿Logramos llegar ahí?**

Este paso implica verificar el destino del viaje de mejora, para garantizar que se haya alcanzado el punto deseado. para validar el éxito:

Compruebe el progreso y el valor de cada iteración, tomar acciones adicionales, a menudo disparar una nueva iteración si no se cumple.

Si se omite este paso, es difícil asegurar si realmente se lograron los resultados deseados o prometidos. (AXELOS Limited, 2019, p. 71).

#### **7. Paso 7: ¿Cómo mantenemos el impulso?**

El enfoque de este paso es Mostrar los éxitos y reforzar los métodos recientemente introducidos. Esto garantiza que el progreso realizado no se pierda y se genere soporte e impulso para las próximas mejoras.

Si se omite este paso, es probable que las mejoras permanezcan aisladas, las iniciativas independientes y cualquier Progreso realizado se pierda nuevamente con el tiempo. (AXELOS Limited, 2019, p. 72).

#### • **Mejora continua y principios guías**

Todos los principios son aplicables y pertinentes en cada paso de una iniciativa de mejora. Sin embargo, algunos de los principios guía tienen una relevancia especial en pasos específicos del modelo de mejora continua. Seguir estos principios en cada paso de una mejora incrementa las probabilidades de éxito de los pasos y la iniciativa global de mejora. En la **Figura 7** se destaca para qué pasos del modelo de mejora continua es particularmente pertinente cada uno de los principios guía, aunque todos los principios son aplicables a todos los pasos en cierta medida. (AXELOS Limited, 2019, p. 73).

## **Figura 7**

*Los pasos del modelo de mejora continua vinculados con los principios guía de ITIL más pertinentes*

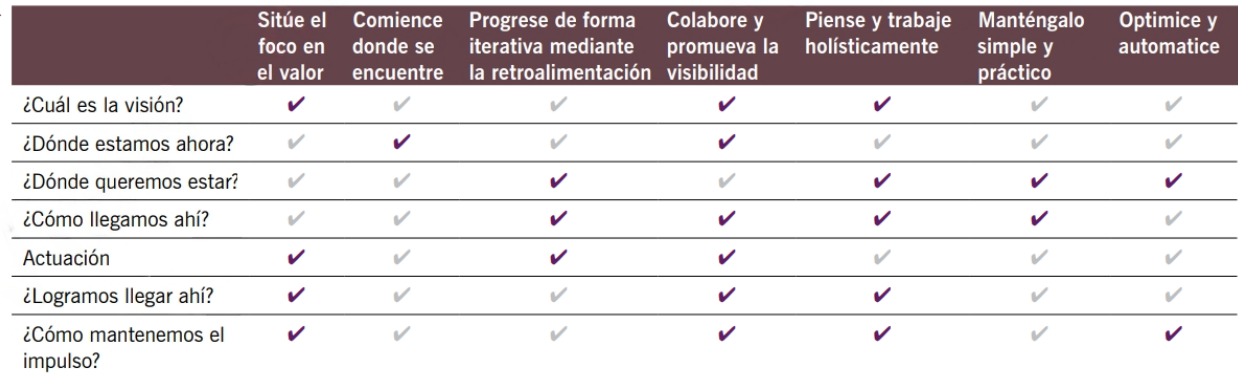

*Nota.* Obtenido de (AXELOS Limited, 2019, p. 73).

*1.1.1.1.1. Prácticas.* Una práctica es un conjunto de recursos organizacionales diseñados para desempeñar un trabajo o lograr un objetivo. Estos recursos se agrupan en las cuatro dimensiones de la gestión de servicios. El SVS de ITIL incluye 34 prácticas que se dividen en prácticas generales de gestión, de gestión de servicios y de gestión técnica. (AXELOS Limited, 2019, p. 76).

# **Figura 8**

## *Las prácticas de gestión de ITIL*

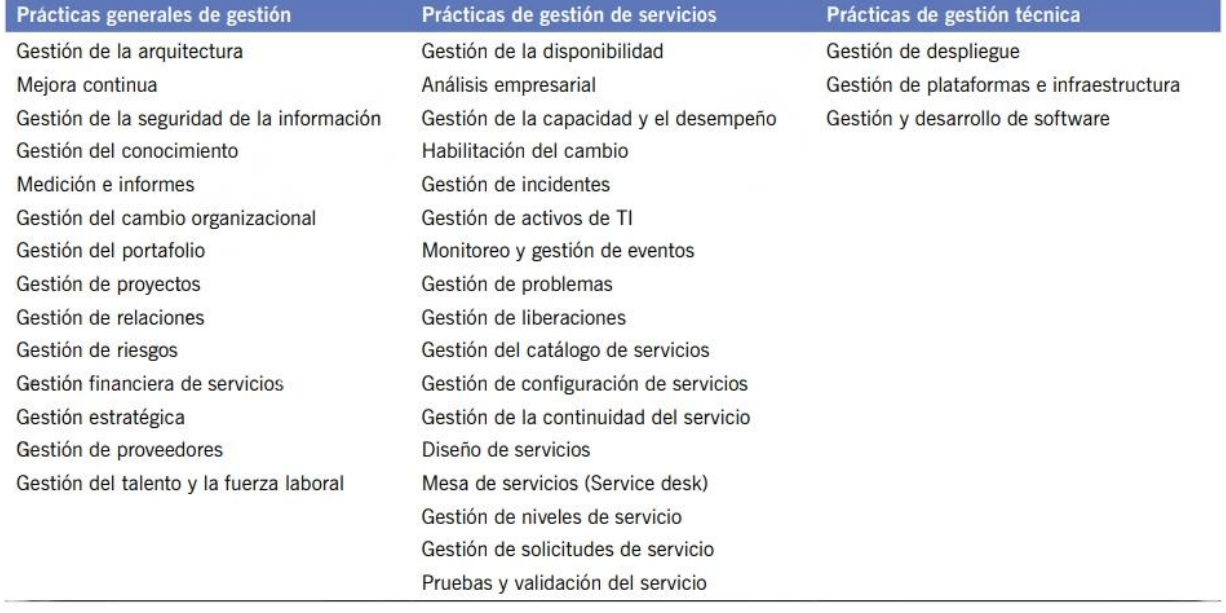

*Nota*. Existen 34 prácticas de gestión de ITIL, 14 prácticas generales de gestión, 17 prácticas de gestión de servicios y tres prácticas de gestión técnica. (AXELOS Limited, 2019, p. 76).

"Scrum es un marco de trabajo liviano que ayuda a las personas, equipos y entidades a generar valor a través de soluciones adaptativas para problemas complejos"(Schwaber & Sutherland, 2020, p. 3).

## **Figura 9**

*Ciclo de vida SCRUM*

**SCRUM FRAMEWORK** 

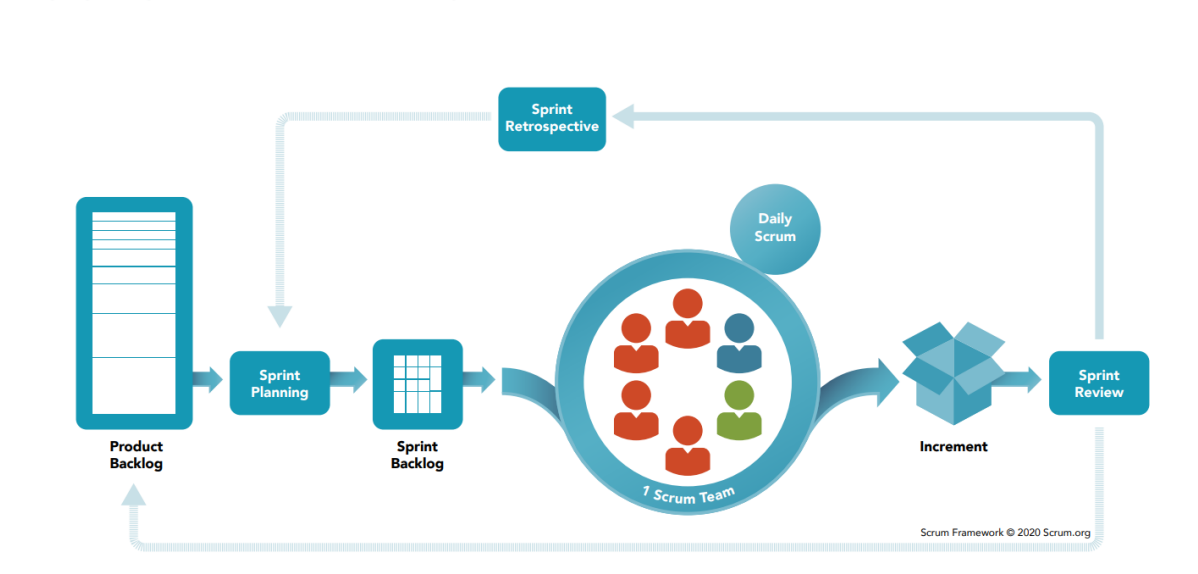

*Nota*. Obtenido de https://openwebinars.net/blog/la-guia-para-aprender-scrum/

**2.3.2.1. Scrum Team.** "Consta de un Scrum Master, un Product Owner y Developers. Dentro de un Scrum Team, no hay subequipos ni jerarquías. Es una unidad cohesionada de profesionales enfocados en un objetivo a la vez, el Objetivo del Producto" (Schwaber & Sutherland, 2020, p. 5).

*2.3.2.1.1. Developers.* "Las personas del Scrum Team que se comprometen a crear cualquier aspecto de un Increment utilizable en cada Sprint son Developers. Las habilidades específicas que necesitan los Developers suelen ser amplias y variarán según el ámbito de trabajo" (Schwaber & Sutherland, 2020, p. 5).

*2.3.2.1.2. Product Owner.* "Es responsable de maximizar el valor del producto resultante del trabajo del Scrum Team. La forma en que esto se hace puede variar ampliamente entre organizaciones, Scrum Teams e individuos" (Schwaber & Sutherland, 2020, p. 6).

*2.3.2.1.3. Scrum Master.* "Es responsable de establecer Scrum como se define en la Guía de Scrum. Lo hace ayudando a todos a comprender la teoría y la práctica de Scrum, tanto dentro del Scrum Team como de la organización" (Schwaber & Sutherland, 2020, p. 6).

**2.3.2.2. Eventos de Scrum.** El Sprint es un contenedor para todos los demás eventos. Cada evento en Scrum es una oportunidad formal para inspeccionar y adaptar los artefactos Scrum. Los eventos se utilizan en Scrum para crear regularidad y minimizar la necesidad de reuniones no definidas en Scrum.

*2.3.2.2.1. Sprint.* "Los Sprints son el corazón de Scrum, donde las ideas se convierten en valor. Son eventos de duración fija de un mes o menos para crear consistencia. Un nuevo Sprint comienza inmediatamente después de la conclusión del Sprint anterior" (Schwaber & Sutherland, 2020, p. 7).

*2.3.2.2.2. Sprint Planning.* "La Sprint Planning inicia el Sprint al establecer el trabajo que se realizará para el Sprint. El Scrum Team crea este plan resultante mediante trabajo colaborativo" (Schwaber & Sutherland, 2020, p. 8).

*2.3.2.2.3. Daily Scrum.* "El propósito de la Daily Scrum es inspeccionar el progreso hacia el Objetivo del Sprint y adaptar el Sprint Backlog según sea necesario, ajustando el trabajo planificado entrante" (Schwaber & Sutherland, 2020, p. 9).

*2.3.2.2.4. Sprint Review.* "El propósito de la Sprint Review es inspeccionar el resultado del Sprint y determinar futuras adaptaciones. El Scrum Team presenta los resultados de su trabajo a los interesados clave y se discute el progreso hacia el Objetivo del Producto" (Schwaber & Sutherland, 2020, p. 10).

*2.3.2.2.5. Sprint Retrospective.* "El propósito de la Sprint Retrospective es planificar formas de aumentar la calidad y la efectividad" (Schwaber & Sutherland, 2020, p. 10).

**2.3.2.3. Artefactos de Scrum. "**Los artefactos de Scrum representan trabajo o valor. Están diseñados para maximizar la transparencia de la información clave. Por lo tanto, todas las personas que los inspeccionan tienen la misma base de adaptación". (Schwaber & Sutherland, 2020, p. 11).

*2.3.2.3.1. Product Backlog.* "Es una lista emergente y ordenada de lo que se necesita para mejorar el producto. Es la única fuente del trabajo realizado por el Scrum Team" (Schwaber & Sutherland, 2020, p. 11).

*2.3.2.3.2. Sprint Backlog.* "El Sprint Backlog se compone del Objetivo del Sprint (por qué), el conjunto de elementos del Product Backlog seleccionados para el Sprint (qué), así como un plan de acción para entregar el Increment (cómo)" *(Schwaber & Sutherland, 2020, p. 11).*

*2.3.2.3.3. Increment.* "Un Increment es un peldaño concreto hacia el Objetivo del Producto. Cada uno se suma a todos los anteriores y se verifica, lo que garantiza que todos los Increments funcionen juntos. Para proporcionar valor, el Increment debe ser utilizable" *(Schwaber & Sutherland, 2020, p. 12).*

#### *2.3.3. ServiceNow*

ServiceNow ofrece una suite integrada de aplicaciones de automatización empresarial que lo ayudan a administrar los servicios de todos los departamentos de su empresa, tales como: atención al cliente, RRHH, legal, marketing, finanzas, ventas, entre otros. Por tanto, es posible definir, estructurar y automatizar el flujo de trabajo en las empresas de cualquier tamaño y rubro, ya que ServiceNow se adapta fácilmente a la medida de las necesidades y requerimientos de su empresa (Solex, s.f.).

- **ITSM (IT Service Management):** Gestiona y controla los servicios de tecnología de la información (TI).
- **ITOM (IT Operations Management):** Logra mejorar su visión del impacto de las operaciones y optimiza la prestación de servicios y el gasto.
- **ITBM (IT Business Management):** Solución estratégica para la gestión de proyectos.
- **CSM (Customer Service Management):** Solución para llevar un excelente servicio al cliente. (Solex, s.f.)

ServiceNow está en una posición única para ayudar a los clientes a automatizar proceso con facilidad, crear flujos de trabajo críticos para el negocio con rapidez y hacer crecer y controlar el desarrollo de aplicaciones de bajo código a escala.

**2.3.3.1. Plataforma Now.** ServiceNow proporciona una Plataforma de Aplicaciones como Servicio (aPaaS). Esto significa que es un modelo de computación basado en la nube que proporciona la infraestructura necesaria para desarrollar, ejecutar y gestionar aplicaciones. No se limita a un departamento o función específica. (Servicenow, s. f.)

La plataforma Now de ServiceNow proporciona una solución de gestión de servicios moderna y fácil de usar en la nube. Permite a su organización automatizar los procesos manuales y repetibles, estandarizar la prestación de servicios y centrarse en su negocio principal. (Servicenow, s. f.)

## **Figura 10**

*Now Platform*

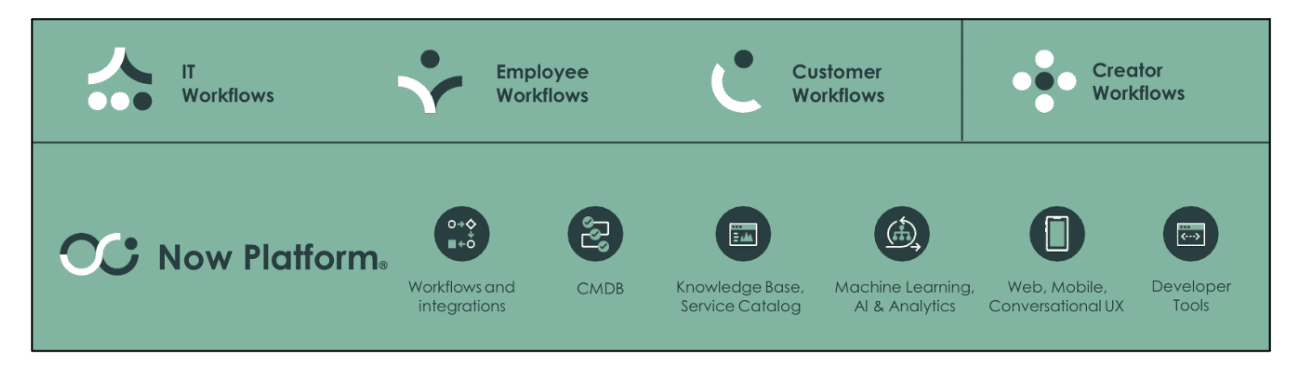

*Nota.* La plataforma Now, cuenta con diferente clase de flujos de las empresas. Obtenido de https://www.servicenow.com

ServiceNow proporciona todo esto desde una interfaz de usuario configurable basada en la web y construida sobre una estructura de tablas flexible. Las aplicaciones que se ejecutan en la plataforma Now utilizan un único sistema de registro y un modelo de datos común para consolidar los procesos empresariales de su organización. Otra ventaja de este sistema único es que puede aprovecharse para crear aplicaciones personalizadas.

La arquitectura de la Plataforma Now se encarga de todos los requisitos de la infraestructura de aplicaciones, como la disponibilidad del servicio, las copias de seguridad y la protección. Esto permite centrarse en crear, ejecutar y gestionar grandes aplicaciones. (Servicenow, s. f.)

#### **2.4. Marco Legal**

#### *2.4.1. Decreto 1412 de 2017*

Por el cual se adiciona el título 16 a la parte 2 del libro 2 del Decreto Único Reglamentario del sector TIC, Decreto número 1078 de 2015, para reglamentarse los numerales 23 y 25 del artículo 476 del Estatuto Tributario (Presidencia de la República de Colombia, 2017, Decreto 1412).

*2.4.1.1.* **Artículo 2.2.16.1. Definiciones.** Para los efectos del presente título se adoptan los siguientes términos:

**1) Contenido digital**. Para que un contenido sea considerado como digital, deberá cumplir con las siguientes características, sin perjuicio de otras que para el efecto determine el Ministerio de Tecnologías de la Información y las Comunicaciones:

**1.1)** Su valor comercial no está determinado por los insumos empleados para su desarrollo.

**1.2)** Se puede copiar, transmitir o utilizar mediante redes de telecomunicación o herramientas TIC.

**1.3)** Obedece a productos de información provistos en formato digital como una secuencia de unos y ceros para ser leídos por un computador y dar instrucciones al mismo.

**2) Software para el desarrollo de contenidos digitales**. Se entiende por software para el desarrollo de contenidos digitales el conjunto de programas y rutinas que permiten a la computadora realizar determinadas tareas relacionadas con la creación y producción de contenidos digitales (Presidencia de la República de Colombia, 2017, Decreto 1412, Articulo  $2.2.16.1$ ).

*2.4.1.2.* **Artículo 2.2.16.2.** Clasificación del software para el desarrollo de contenidos digitales. El software para el desarrollo de contenidos digitales tendrá las siguientes clasificaciones, sin perjuicio de otras que para los efectos del presente título determine el Ministerio de Tecnologías de la Información y las Comunicaciones (Solo se listarán los relacionados al proyecto):

**1) Entorno de desarrollo integrado**: Editores de código fuente, herramientas de construcción automáticas y un depurador.

**3) Pluguin y/o extensión para la creación de contenidos digitales:** Software complementario para el desarrollo de productos en contenidos digitales para edición de video, edición gráfica, posproducción, efectos visuales, animación digital, videojuegos, realidad aumentada y realidad virtual.

**4) Software de edición gráfica:** Se emplea en la planificación, producción y puesta en escena de cualquier tipo de imagen.

**14) Software de integración de sistemas informáticos:** Permite conectar más de un programa informático, usando diferentes mecanismos o sistemas para que estos puedan comunicarse entre sí.

**15) Software de control de versiones:** Permite gestionar los diversos cambios que se realizan sobre los elementos de algún producto o una configuración del mismo.

**16) Software para la creación de flujos de trabajo para la creación de contenidos digitales:** Se utiliza para la creación, ejecución y desarrollo de proyectos y productos en contenidos digitales (Presidencia de la República de Colombia, 2017, Decreto 1412, Artículo 2.2.16.2).

## *2.4.2. Ley 1273 de 2009*

Por medio de la cual se modifica el Código Penal, se crea un nuevo bien jurídico tutelado - denominado "de la protección de la información y de los datos"- y se preservan integralmente los sistemas que utilicen las tecnologías de la información y las comunicaciones, entre otras disposiciones (Congreso de la República de Colombia, 2009, Ley 1273).

**2.4.2.1. Artículo 1°.** Adiciónase el Código Penal con un Título VII BIS denominado "De la Protección de la información y de los datos", del siguiente tenor:

*2.4.2.1.1. Artículo 269C: Interceptación de datos informáticos.* El que, sin orden judicial previa intercepte datos informáticos en su origen, destino o en el interior de un sistema informático, o las emisiones electromagnéticas provenientes de un sistema informático que los transporte incurrirá en pena de prisión de treinta y seis (36) a setenta y dos (72) meses (Congreso de la República de Colombia, 2009, Ley 1273, 1).

*2.4.2.1.2. Artículo 269D: Daño Informático.* El que, sin estar facultado para ello, destruya, dañe, borre, deteriore, altere o suprima datos informáticos, o un sistema de tratamiento de información o sus partes o componentes lógicos, incurrirá en pena de prisión de cuarenta y ocho (48) a noventa y seis (96) meses y en multa de 100 a 1.000 salarios mínimos legales mensuales vigentes (Congreso de la República de Colombia, 2009, Ley 1273, Articulo 1).

*2.4.2.1.3. Artículo 269E: Uso de software malicioso.* El que, sin estar facultado para ello, produzca, trafique, adquiera, distribuya, venda, envíe, introduzca o extraiga del territorio nacional software malicioso u otros programas de computación de efectos dañinos, incurrirá en pena de prisión de cuarenta y ocho (48) a noventa y seis (96) meses y en multa de 100 a 1.000 salarios mínimos legales mensuales vigentes (Congreso de la República de Colombia, 2009, Ley 1273, Articulo 1).

*2.4.2.1.4. Artículo 269G: Suplantación de sitios web para capturar datos personales.* El que con objeto ilícito y sin estar facultado para ello, diseñe, desarrolle, trafique, venda, ejecute, programe o envíe páginas electrónicas, enlaces o ventanas emergentes, incurrirá en pena de prisión de cuarenta y ocho (48) a noventa y seis (96) meses y en multa de 100 a 1.000 salarios mínimos legales mensuales vigentes, siempre que la conducta no constituya delito sancionado con pena más grave.

En la misma sanción incurrirá el que modifique el sistema de resolución de nombres de dominio, de tal manera que haga entrar al usuario a una IP diferente en la creencia de que acceda a su banco o a otro sitio personal o de confianza, siempre que la conducta no constituya delito sancionado con pena más grave.

La pena señalada en los dos incisos anteriores se agravará de una tercera parte a la mitad, si para consumarlo el agente ha reclutado víctimas en la cadena del delito (Congreso de la República de Colombia, 2009, Ley 1273, Articulo 1).

#### *2.4.3. Ley 1341 de 2009*

Por la cual se definen principios y conceptos sobre la sociedad de la información y la organización de las Tecnologías de la Información y las Comunicaciones –TIC–, se crea la Agencia Nacional de Espectro y se dictan otras disposiciones (Congreso de la República de Colombia, 2009, Ley 1341).

**2.4.3.1. Artículo 1°. Objeto.** La presente ley determina el marco general para la formulación de las políticas públicas que regirán el sector de las Tecnologías de la Información y las Comunicaciones, su ordenamiento general, el régimen de competencia, la protección al usuario, así como lo concerniente a la cobertura, la calidad del servicio, la promoción de la inversión en el sector y el desarrollo de estas tecnologías, el uso eficiente de las redes y del espectro radioeléctrico, así como las potestades del Estado en relación con la planeación, la gestión, la administración adecuada y eficiente de los recursos, regulación, control y vigilancia del mismo y facilitando el libre acceso y sin discriminación de los habitantes del territorio nacional a la Sociedad de la Información (Congreso de la República de Colombia, 2009, Ley 1341, Articulo 1).

**2.4.3.2. Artículo 2°. Principios orientadores.** La investigación, el fomento, la promoción y el desarrollo de las Tecnologías de la Información y las Comunicaciones son una política de Estado que involucra a todos los sectores y niveles de la administración pública y de la sociedad, para contribuir al desarrollo educativo, cultural, económico, social y político e incrementar la productividad, la competitividad, el respeto a los Derechos Humanos inherentes y la inclusión social (Congreso de la República de Colombia, 2009, Ley 1341, Articulo 2).

# **2.4.3.3. Artículo 3°. Sociedad de la información y del conocimiento.** El Estado reconoce que el acceso y uso de las Tecnologías de la Información y las Comunicaciones, el despliegue y uso eficiente de la infraestructura, el desarrollo de contenidos y aplicaciones, la protección a los usuarios, la formación de talento humano en estas tecnologías y su carácter transversal, son pilares para la consolidación de las sociedades de la información y del conocimiento (Congreso de la República de Colombia, 2009, Ley 1341, Articulo 3).

#### *2.4.4. Ley Estatutaria 1581 de 2012*

Por la cual se dictan disposiciones generales para la protección de datos personales (Congreso de la República de Colombia, 2012, Ley Estatutaria 1581).

**2.4.4.1. Artículo 1°. Objeto.** La presente ley tiene por objeto desarrollar el derecho constitucional que tienen todas las personas a conocer, actualizar y rectificar las informaciones que se hayan recogido sobre ellas en bases de datos o archivos, y los demás derechos, libertades y garantías constitucionales a que se refiere el artículo 15 de la Constitución Política; así como el derecho a la información consagrado en el artículo 20 de la misma (Congreso de la República de Colombia, 2012, Ley Estatutaria 1581, Artículo 1).

**2.4.4.2. Artículo 2°. Ámbito de aplicación.** Los principios y disposiciones contenidas en la presente ley serán aplicables a los datos personales registrados en cualquier base de datos que los haga susceptibles de tratamiento por entidades de naturaleza pública o privada.

La presente ley aplicará al tratamiento de datos personales efectuado en territorio colombiano o cuando al Responsable del Tratamiento o Encargado del Tratamiento no establecido en territorio nacional le sea aplicable la legislación colombiana en virtud de normas y tratados internacionales.

El régimen de protección de datos personales que se establece en la presente ley no será de aplicación:

**a)** A las bases de datos o archivos mantenidos en un ámbito exclusivamente personal o doméstico.

Cuando estas bases de datos o archivos vayan a ser suministrados a terceros se deberá, de manera previa, informar al Titular y solicitar su autorización. En este caso los Responsables y Encargados de las bases de datos y archivos quedarán sujetos a las disposiciones contenidas en la presente ley;

- **b)** A las bases de datos y archivos que tengan por finalidad la seguridad y defensa nacional, así como la prevención, detección, monitoreo y control del lavado de activos y el financiamiento del terrorismo;
- **c)** A las Bases de datos que tengan como fin y contengan información de inteligencia y contrainteligencia;
- **d)** A las bases de datos y archivos de información periodística y otros contenidos editoriales;
- **e)** A las bases de datos y archivos regulados por la Ley 1266 de 2008;
- **f)** A las bases de datos y archivos regulados por la Ley 79 de 1993.

**Parágrafo.** Los principios sobre protección de datos serán aplicables a todas las bases de datos, incluidas las exceptuadas en el presente artículo, con los límites dispuestos en la presente ley y sin reñir con los datos que tienen características de estar amparados por la reserva legal. En el evento que la normatividad especial que regule las bases de datos exceptuadas prevea principios que tengan en consideración la naturaleza especial de datos, los mismos aplicarán de manera concurrente a los previstos en la presente ley (Congreso de la República de Colombia, 2012, Ley Estatutaria 1581, Artículo 2).

#### **2.4.4.3. Artículo 3°. Definiciones.** Para los efectos de la presente ley, se entiende por:

- **a) Autorización:** Consentimiento previo, expreso e informado del Titular para llevar a cabo el Tratamiento de datos personales;
- **b) Base de Datos:** Conjunto organizado de datos personales que sea objeto de Tratamiento;
- **c) Dato personal:** Cualquier información vinculada o que pueda asociarse a una o varias personas naturales determinadas o determinables;
- **d) Encargado del Tratamiento:** Persona natural o jurídica, pública o privada, que por sí misma o en asocio con otros, realice el Tratamiento de datos personales por cuenta del Responsable del Tratamiento;
- **e) Responsable del Tratamiento:** Persona natural o jurídica, pública o privada, que por sí misma o en asocio con otros, decida sobre la base de datos y/o el Tratamiento de los datos;
- **f) Titular:** Persona natural cuyos datos personales sean objeto de Tratamiento;
- **g) Tratamiento:** Cualquier operación o conjunto de operaciones sobre datos personales, tales como la recolección, almacenamiento, uso, circulación o supresión (Congreso de la República de Colombia, 2012, Ley Estatutaria 1581, Artículo 3).

#### **Capítulo 3. Diseño metodológico**

#### **3.1. Tipo de investigación**

Según Tamayo y Tamayo (2003), La investigación de tipo descriptiva comprende la descripción, registro, análisis e interpretación de la naturaleza actual, y la composición o procesos de los fenómenos. El enfoque se hace sobre conclusiones dominantes o sobre cómo una persona, grupo o cosa se conduce o funciona en el presente.

## **3.2. Etapas de proceso**

Para cumplir con los tiempos de entrega y los requerimientos funcionales presentes en el proyecto se utilizó el marco de trabajo propio de la Cámara de Compensación Automatizada para la gestión de proyectos de servicios de TI. Además, se utilizó el modelo de mejora continua, propuesto por ITIL 4.

El proyecto en base al marco de trabajo SCRUM, trabaja con grupos de procesos definidos por la Cámara de Compensación Automatizada, que contemplan cada proceso del marco de trabajo.

Se trabaja con el modelo de mejora continua de ITIL 4. "El modelo soporta un enfoque iterativo con respecto a las mejoras, dividiendo el trabajo en partes gestionables con objetivos independientes que pueden lograrse de forma incremental" (AXELOS Limited, 2019).

# *3.2.1. Etapa 1: Inicio*

El propósito de la etapa 1 es realizar y entregar una propuesta de valor que logré mejorar el proceso de acuerdo con los objetivos de la entidad y el área.

# **Tabla 2**

*Etapa de inicio*

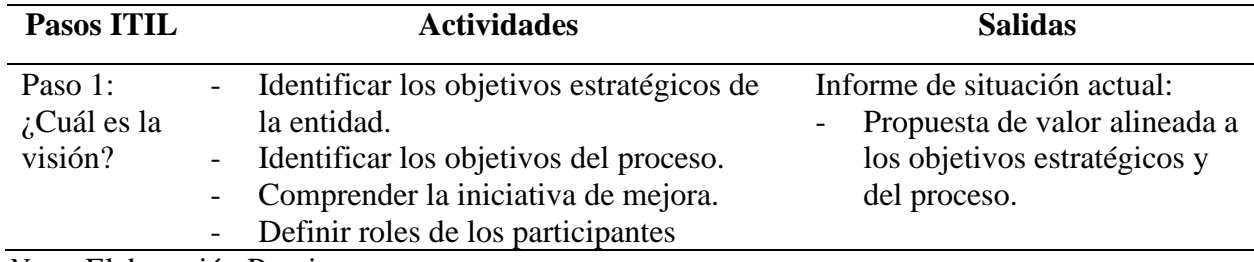

*Nota*. Elaboración Propia.

# *3.2.2. Etapa 4: Planificación*

El propósito de la etapa 2 es entender el funcionamiento actual del proceso para proponer

una mejora que aporte valor a la entidad.

# **Tabla 3**

## *Etapa de planificación*

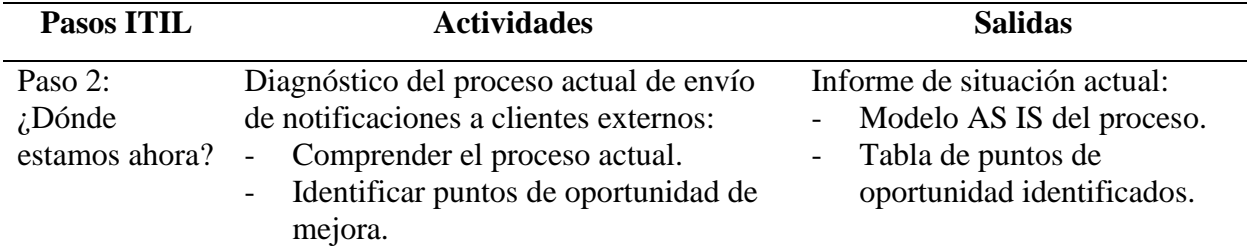

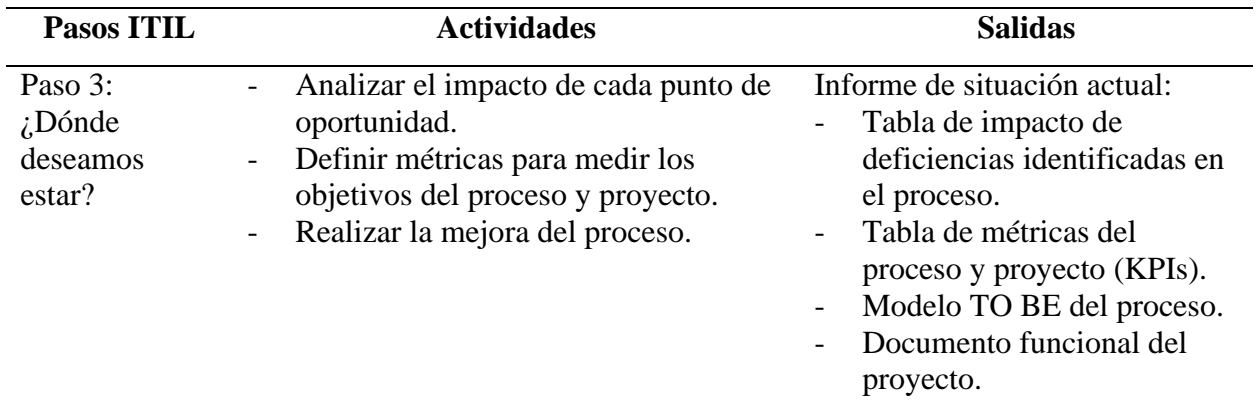

*Nota*. Elaboración Propia.

## *3.2.3. Etapa 3: Diseño*

El propósito de la etapa 3 es trazar un trayecto hacia la mejora del proceso a través del

diseño de la opción con más potencial para cumplir con la generación de valor.

# **Tabla 4**

## *Etapa de diseño*

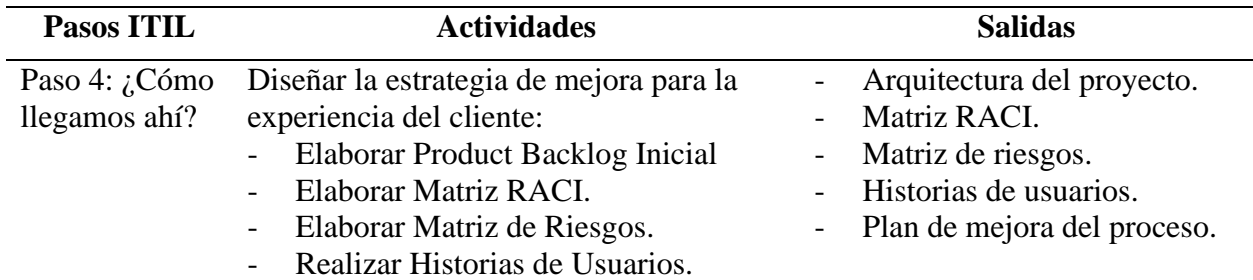

*Nota*. Elaboración Propia.

# *3.2.4. Etapa 4: Ejecución*

El propósito de la etapa 4 es implementar la mejora.

# **Tabla 5**

*Etapa de ejecución*

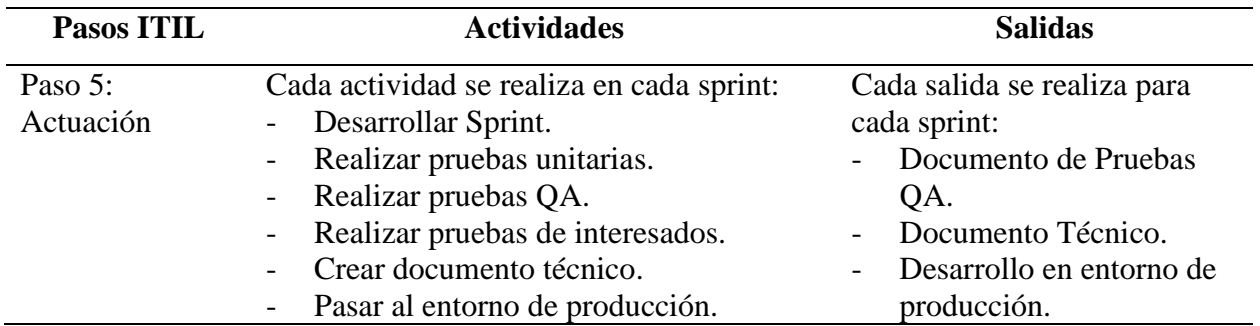

*Nota*. Elaboración Propia.

## *3.2.5. Etapa 5: Cierre*

El propósito de la etapa 5 es asegurar el cumplimiento en la entrega de valor a la entidad

y establecer la continuación del ciclo de vida de mejora continua.

## **Tabla 6**

# *Etapa de cierre*

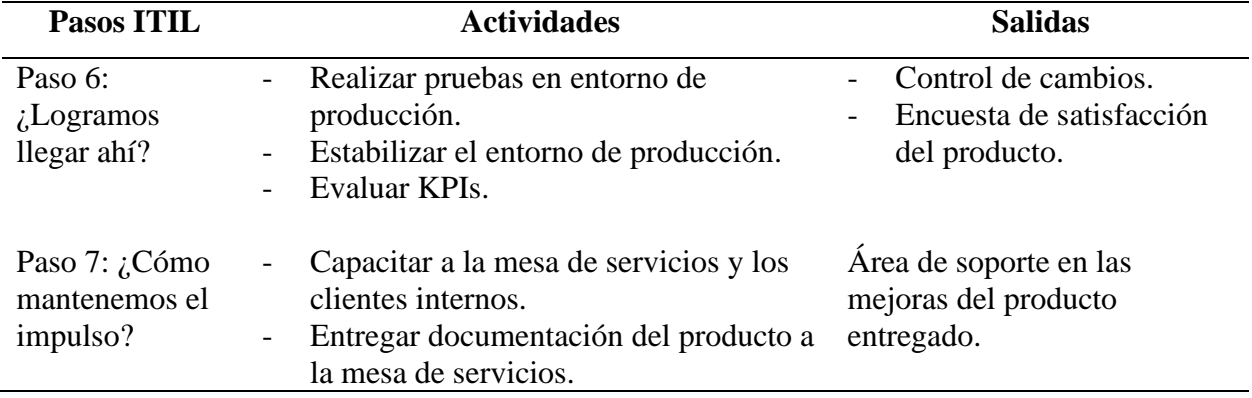

*Nota*. Elaboración Propia.

## **3.3. Población y muestra**

#### *3.3.1. Población*

La población objeto de estudio está conformada por todos los clientes con acceso al entorno de producción de la Cámara de Compensación Automatizada.

## *3.3.2. Muestra*

Del total de los usuarios con acceso al entorno de producción, se tomará una muestra de los clientes internos de la Cámara de Compensación Automatizada que tengan acceso al servicio de TI desarrollado.

**3.4. Diseño de instrumentos de recolección de la información y técnicas de análisis de datos**

## *3.4.1. Encuesta*

Según ITIL 4, "Para un grupo de clientes internos, la contribución a la mejora podría provenir de la retroalimentación, solicitada a través de un taller o herramienta de colaboración en la intranet de la organización" (AXELOS Limited, 2019, p. 50). Por tal motivo se decide utilizar la encuesta.

## **3.5. Análisis de información**

La encuesta será aplicada a través de la plataforma ServiceNow administrada por la Cámara de Compensación Automatizada y dirigida únicamente a la muestra seleccionada. La encuesta será habilitada para obtener un conocimiento inicial en la opinión de los clientes internos y posteriormente la información será entregada al área de experiencia de cliente de la entidad. ServiceNow cuenta con un módulo específico para la creación de la herramienta, por lo tanto, se utilizarán las métricas de análisis de información sugeridas por la plataforma.

#### **Capítulo 4. Resultados**

A continuación, se presenta con mejor detalle las actividades realizadas para cada etapa del proyecto.

**4.1. Etapa 1: Inicio**

## *4.1.1. Paso 1: ¿Cuál es la visión?*

**4.1.1.1. Identificar los objetivos estratégicos de la entidad y del proceso.** En esta actividad, se identificaron los objetivos estratégicos de la cámara de compensación automatizada que se relacionan al proceso.

La Mejora en el servicio es una estrategia que se contempla en la cámara de compensación automatizada para un servicio prestado a los clientes y usuarios. Debe cumplir con transparencia, celeridad, calidad y demás valores dentro de una actividad de servicio.

El Objetivo del proceso es poder mantener vínculos con los clientes; comunicando propuestas de interés que mejoren las relaciones entre los participantes y la organización a través de la comunicación e información.

Identificando la importancia del proceso en las relaciones con los participantes para la organización y entendiendo la estrategia de la cámara de compensación automatizada, se logra observar que existe una relación que permite la realización del objetivo de mejora en el objetivo

del proceso. Cumpliendo de esta manera con ambos objetivos estratégicos.

## **4.1.1.2. Comprender la iniciativa de mejora.** En esta actividad se realizaron sesiones

con todos los interesados del proyecto para lograr recolectar todos los requerimientos para el

proceso y posteriormente organizar las funcionalidades o propuestas de alto nivel en épicas.

## **Tabla 7**

*Proceso desarrollo de épicas*

| <b>Item</b>    | <b>Característica</b>                                                                    |  |  |
|----------------|------------------------------------------------------------------------------------------|--|--|
|                | El servicio de TI contará con un módulo para la visualización de notificaciones creadas. |  |  |
| 2              | El servicio de TI contará con un módulo para la gestión de contactos                     |  |  |
| 3              | El servicio de TI contará con un módulo para la gestión de grupos de segmentación        |  |  |
| $\overline{4}$ | El servicio de TI permitirá la administración de notificaciones.                         |  |  |
| 5              | El servicio de TI contará con un módulo de auditoría de notificaciones                   |  |  |
| 6              | El servicio de TI contará con un módulo de auditoría de contactos                        |  |  |
| 7              | El servicio de TI contará con un módulo de auditoría de grupos                           |  |  |
| 8              | El servicio de TI contará con un módulo de auditoría de salida de correos                |  |  |
| 9              | El servicio de TI contará con un módulo de auditoría de Eliminaciones y recuperación     |  |  |
| 10             | El servicio de TI contará con un módulo de auditoría de miembros de grupos               |  |  |
| 11             | El servicio de TI permitirá seleccionar la plantilla de la notificación                  |  |  |
| 12             | El servicio de TI contará con un módulo para reportes de contactos                       |  |  |
| 13             | El servicio de TI contará con un módulo para reportes de grupos                          |  |  |
| 14             | El servicio de TI contará con un módulo para reportes de notificaciones                  |  |  |
| 15             | El servicio de Ti mostrará un dashboard                                                  |  |  |

*Nota*. Elaboración Propia.

Además, en esta sesión se logran identificar que requerimientos no funcionales deben

cumplirse.

# **Tabla 8**

| <b>RNF</b>    | Tipo                        | Descripción                                                                                               |
|---------------|-----------------------------|----------------------------------------------------------------------------------------------------|
| <b>RNF001</b> | Persistencia                | El sistema debe implementarse sobre dispositivos móviles.                                                 |
| <b>RNF002</b> | Concurrencia                | El módulo estará disponible para Next Experience User Interface de<br>la instancia                        |
| <b>RNF003</b> | Distribución                | La plataforma debe ser capaz de operar adecuadamente con hasta<br>400 usuarios con sesiones concurrentes. |
| <b>RNF004</b> | Usabilidad                  | El tiempo de aprendizaje del sistema por usuario deberá ser menor a<br>4 horas                            |
| <b>RNF005</b> | Seguridad lógica y de datos | Los permisos de acceso al sistema podrán ser cambiados solamente<br>por el administrador del sistema.     |
| <b>RNF006</b> | Dependibilidad              | El sistema debe tener una disponibilidad a las necesidades de acceso<br>del usuario.                      |
| <b>RNF007</b> | Concurrencia                | La plataforma debe ser compatible con diferentes navegadores                                              |
| <b>RNF008</b> | Seguridad lógica y de datos | La plataforma debe realizar validaciones en el valor de campos                                            |
| <b>RNF009</b> | Seguridad lógica y de datos | La plataforma solo mostrará campos según una dependencia<br>establecida para su visualización             |

*Requerimientos no funcionales*

*Nota*. Elaboración Propia.

# **4.1.1.3. Definir roles de los participantes.** Se definen los roles que utilizaran el servicio

de TI a través de la Tabla 9.

# **Tabla 9**

*Stakeholders del proyecto*

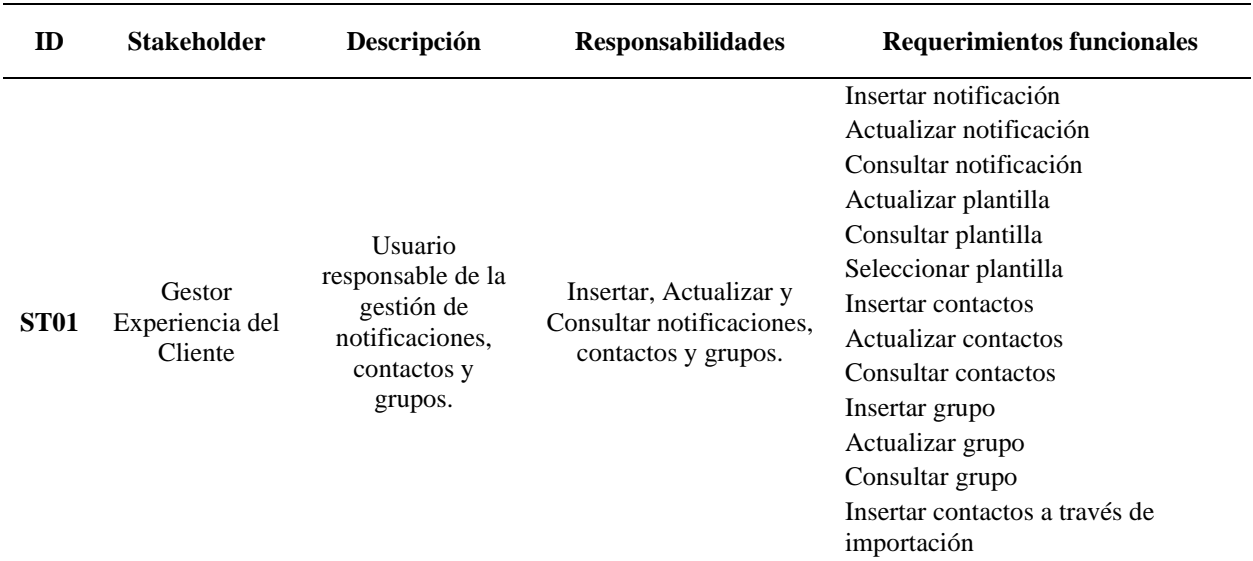

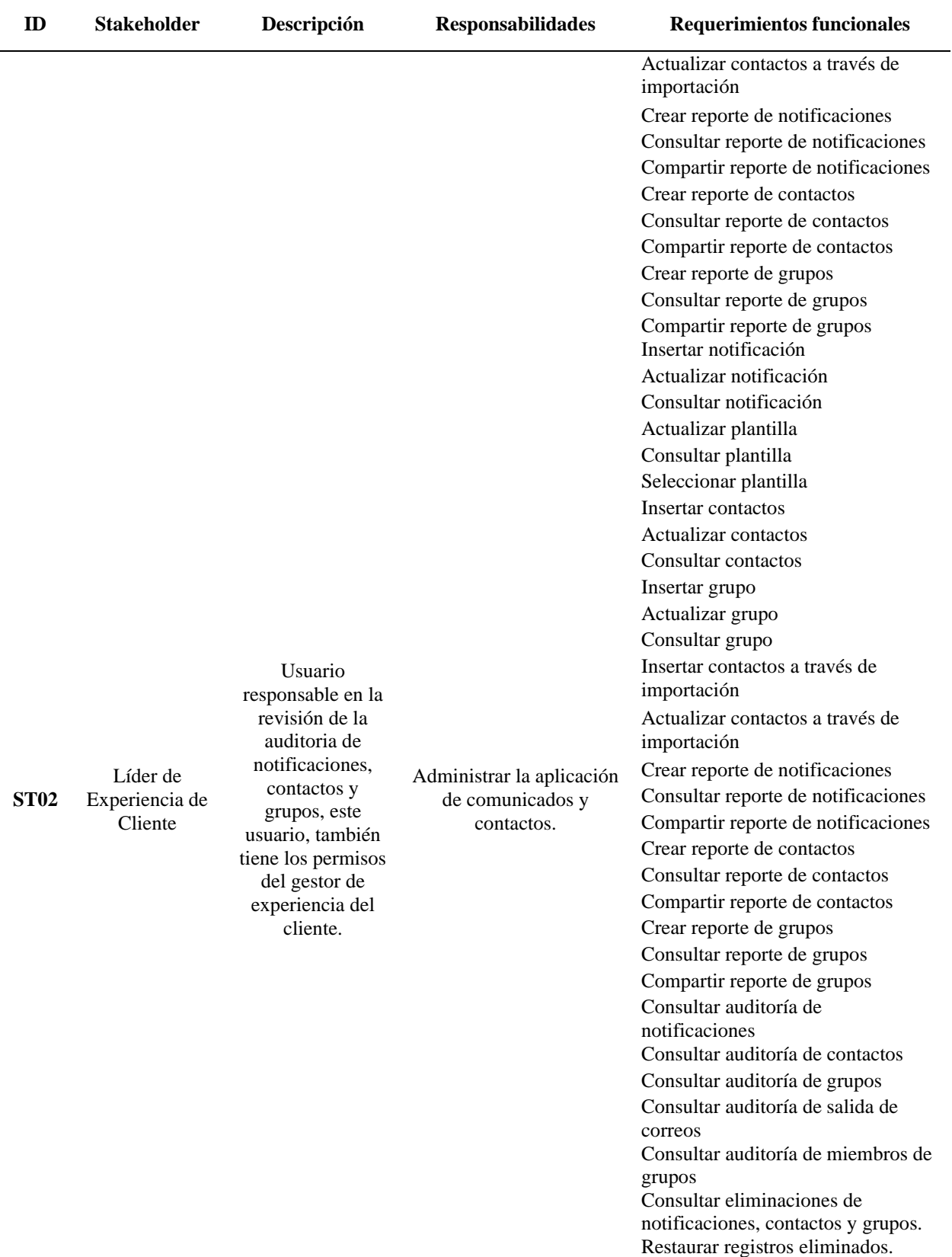

Al finalizar todas las actividades de la Etapa 1, se realizó una sesión con la cámara de compensación automatizada y se presenta la propuesta de valor.

## **4.2. Etapa 2: Planificación**

## *4.2.1. Paso 2: ¿Dónde estamos ahora?*

**4.2.1.1. Comprender el proceso actual.** En esta actividad se realizó el modelo AS IS, donde se diagrama el flujo de envío de notificaciones masivas.

# **Figura 11**

*Modelo AS IS*

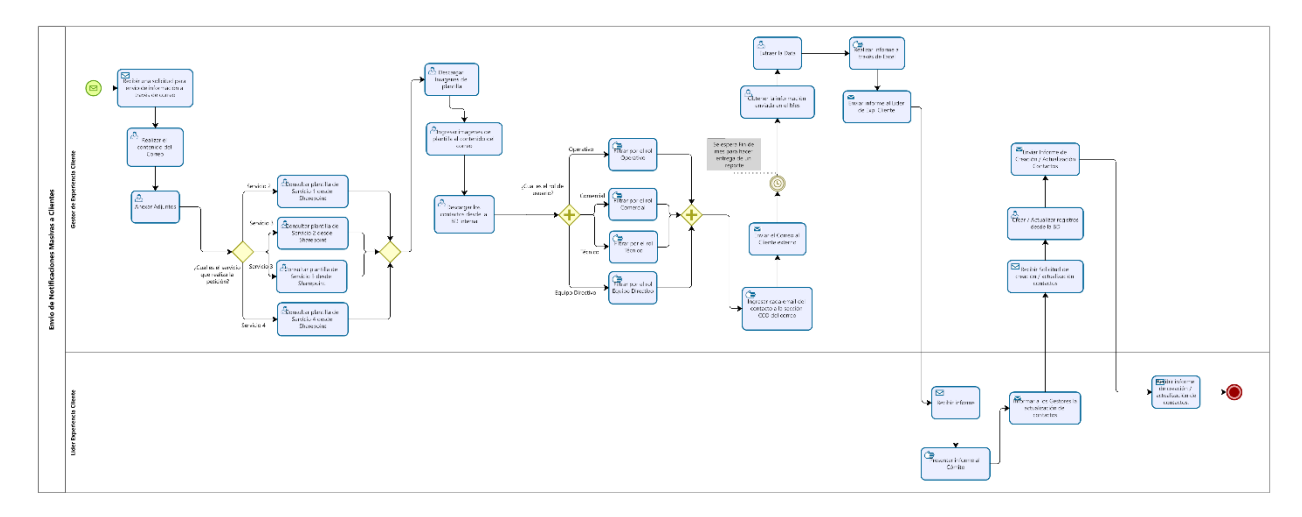

*Nota*. Se presenta como funciona el flujo para envío de notificaciones. Elaboración Propia.

## **4.2.1.2. Identificar puntos de oportunidad de mejora.** En esta actividad, se

identificaron los puntos de oportunidad de mejora del proceso de envío de notificaciones

masivas, diagramado en la actividad anterior.

## **Tabla 10**

*Puntos de oportunidad*

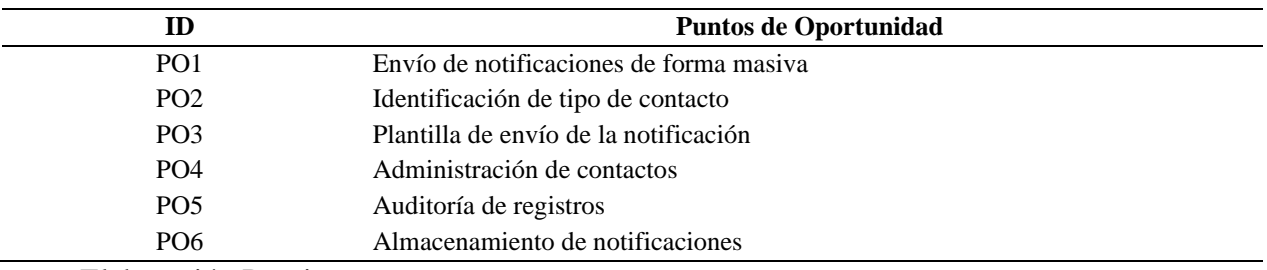

*Nota*. Elaboración Propia.

## *4.2.2. Paso 3: ¿Dónde deseamos estar?*

## **4.2.2.1. Analizar el impacto de cada punto de oportunidad.** Para esta actividad, se

presentaron las consecuencias que se evidencian en el modelo actual de envío de notificaciones y

se presentan las propuestas de mejora.

## **Tabla 11**

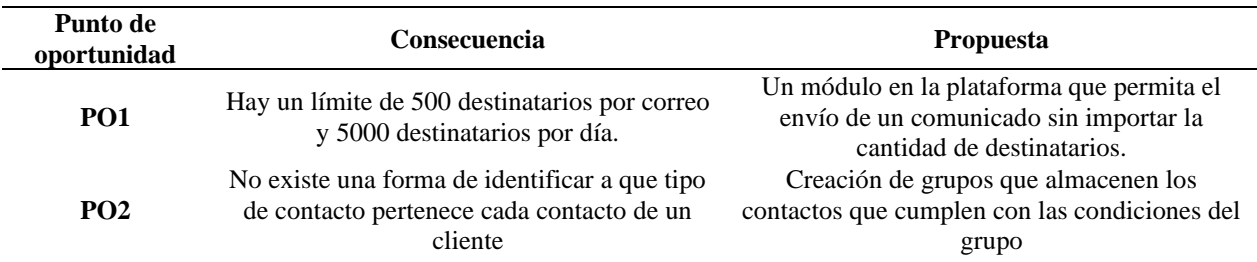

*Impacto de los puntos de oportunidad*

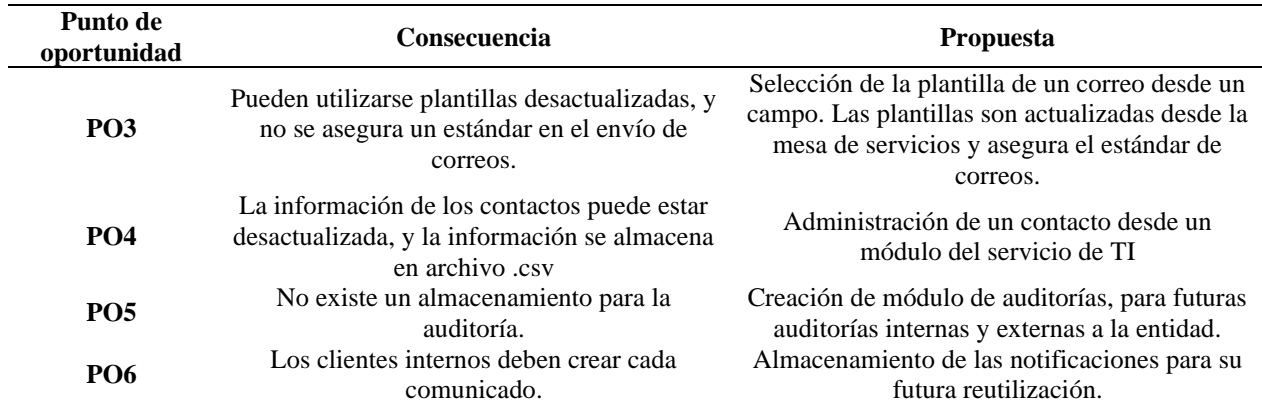

*Nota*. Elaboración Propia.

# **4.2.2.2. Definir métricas para medir los objetivos del proceso y proyecto.** En esta

actividad son definidas las métricas que los interesados evaluarán una vez finalizado el proyecto.

## **Tabla 12**

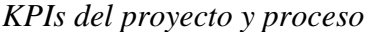

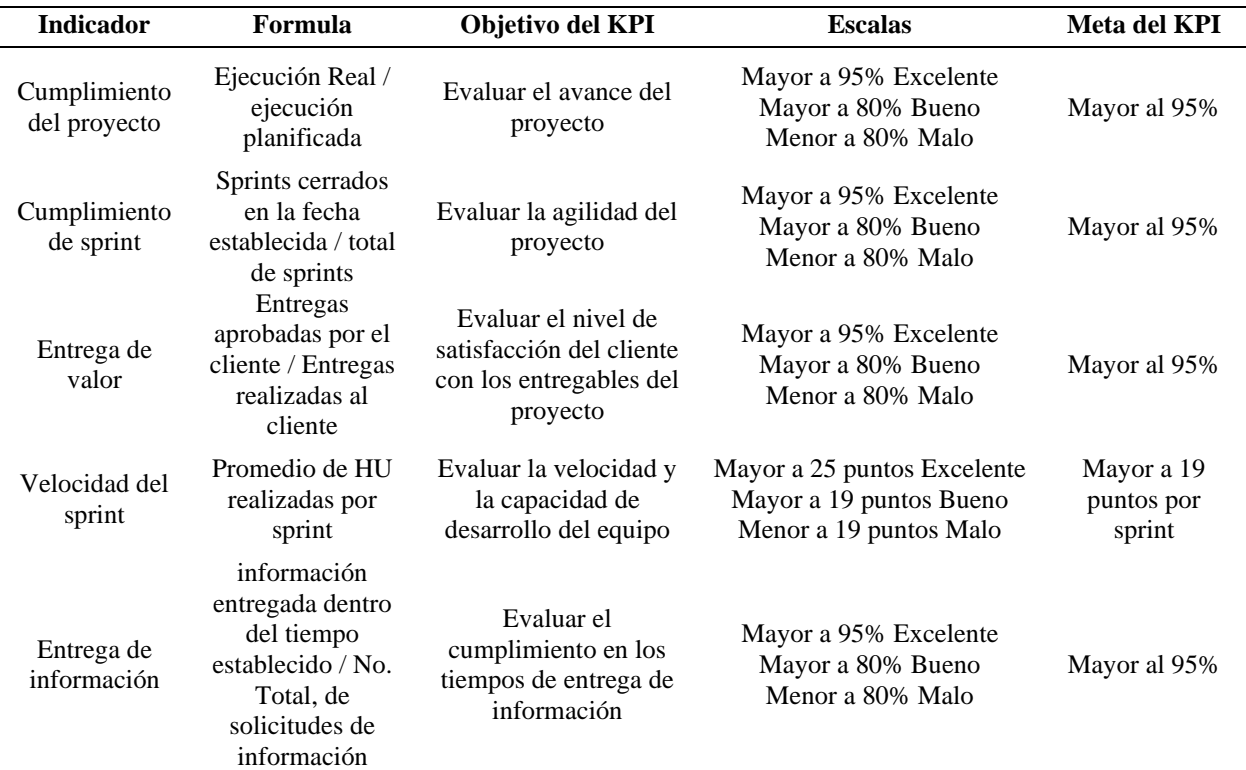

*Nota*. Elaboración Propia.
**4.2.2.3. Realizar la mejora del proceso.** En esta actividad se realizan los diagramas que aplican los puntos de oportunidad y se presentan a la cámara de compensación automatizada.

## **Figura 12**

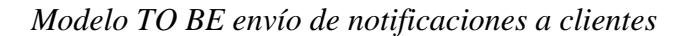

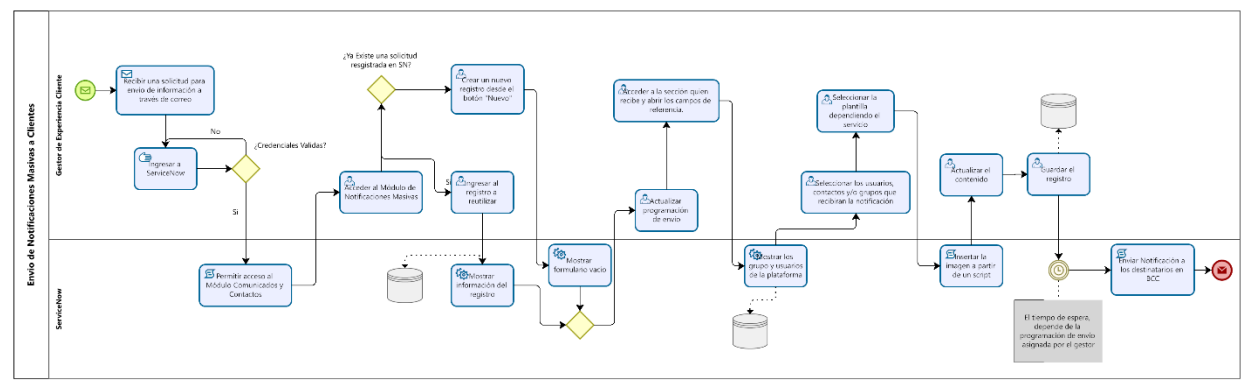

*Nota*. Elaboración Propia.

## **Figura 13**

*Modelo TO BE administración de contactos*

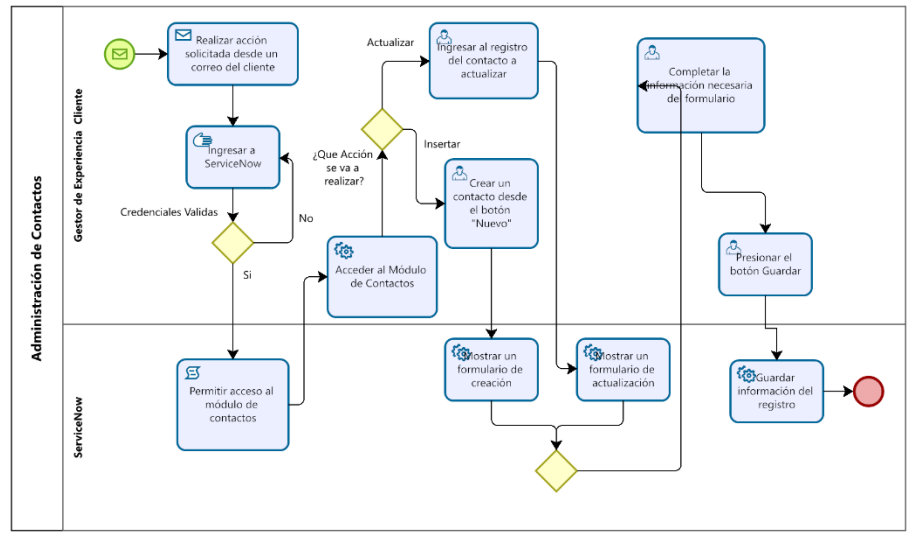

*Nota*. Elaboración Propia.

# **Figura 14**

*Modelo TO BE auditoría experiencia de cliente*

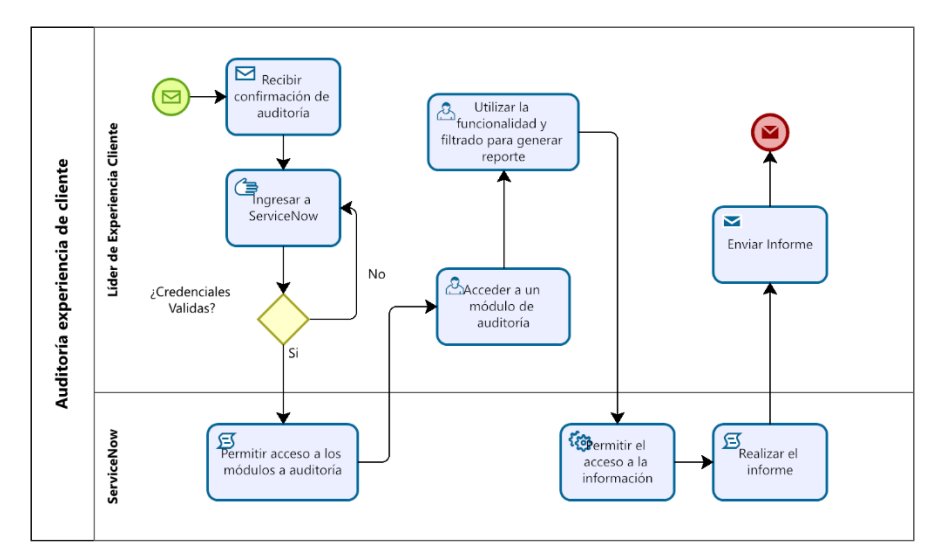

*Nota*. Elaboración Propia.

### **4.3. Etapa 3: Diseño**

# *4.3.1. Paso 4: ¿Cómo llegamos ahí?*

### **4.3.1.1. Elaborar Product Backlog Inicial del proyecto.** En la tabla 13 se presenta el

product backlog inicial.

### **Tabla 13**

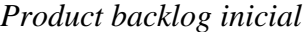

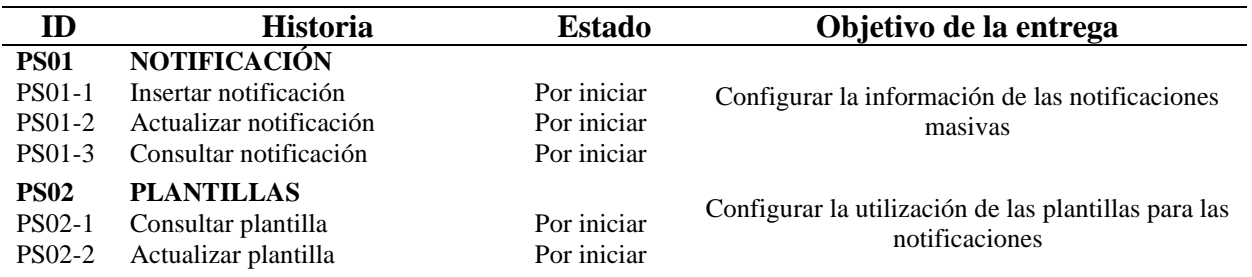

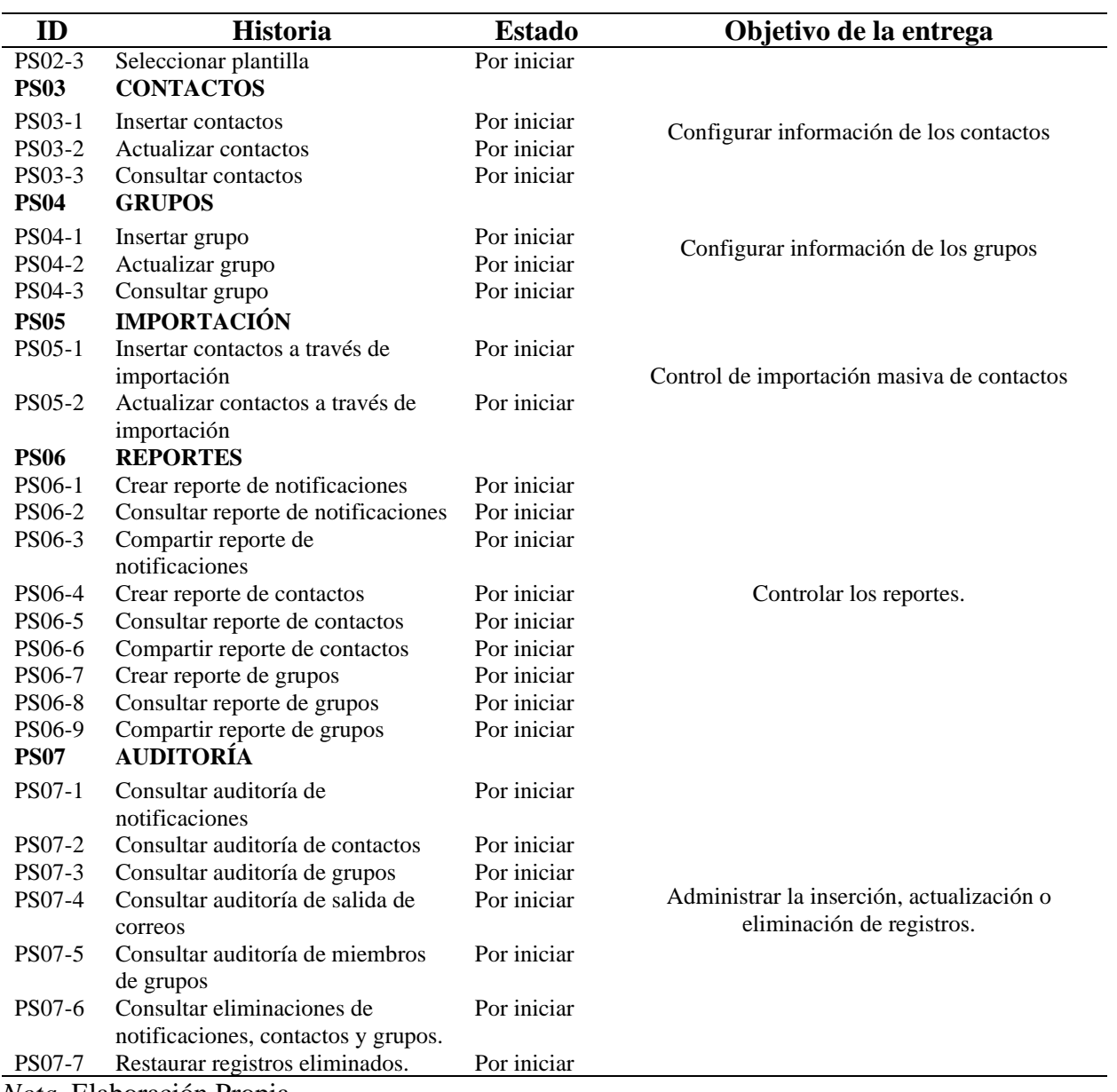

## **4.3.1.2. Elaborar Matriz RACI.** En esta actividad se definen las funciones

contempladas para el diseño de la matriz RACI:

- Responsable (R): Realiza el trabajo para completar la tarea.
- Autoridad (A): Responsable de que la tarea se realice.
- Consultor (C): Tiene información necesaria para la ejecución de la tarea.
- Informado (I): Debe ser informado sobre el progreso y resultado.

En la tabla 14, se muestra la Matriz RACI elaborada para la Gestión de Comunicados y Contactos.

### **Tabla 14**

*Matriz RACI*

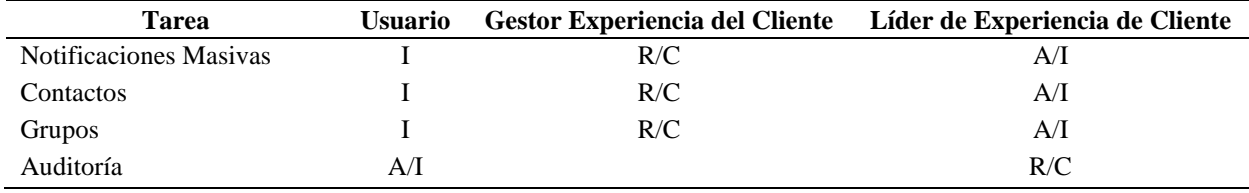

*Nota*. Elaboración Propia.

**4.3.1.1. Elaborar Matriz de Riesgos.** En esta actividad se identifican los riesgos que pueden ocurrir durante la ejecución del proyecto y se presentan a la cámara de compensación automatizada. En la tabla 15 se presenta la matriz de riesgos del proyecto.

*Matriz de riesgos*

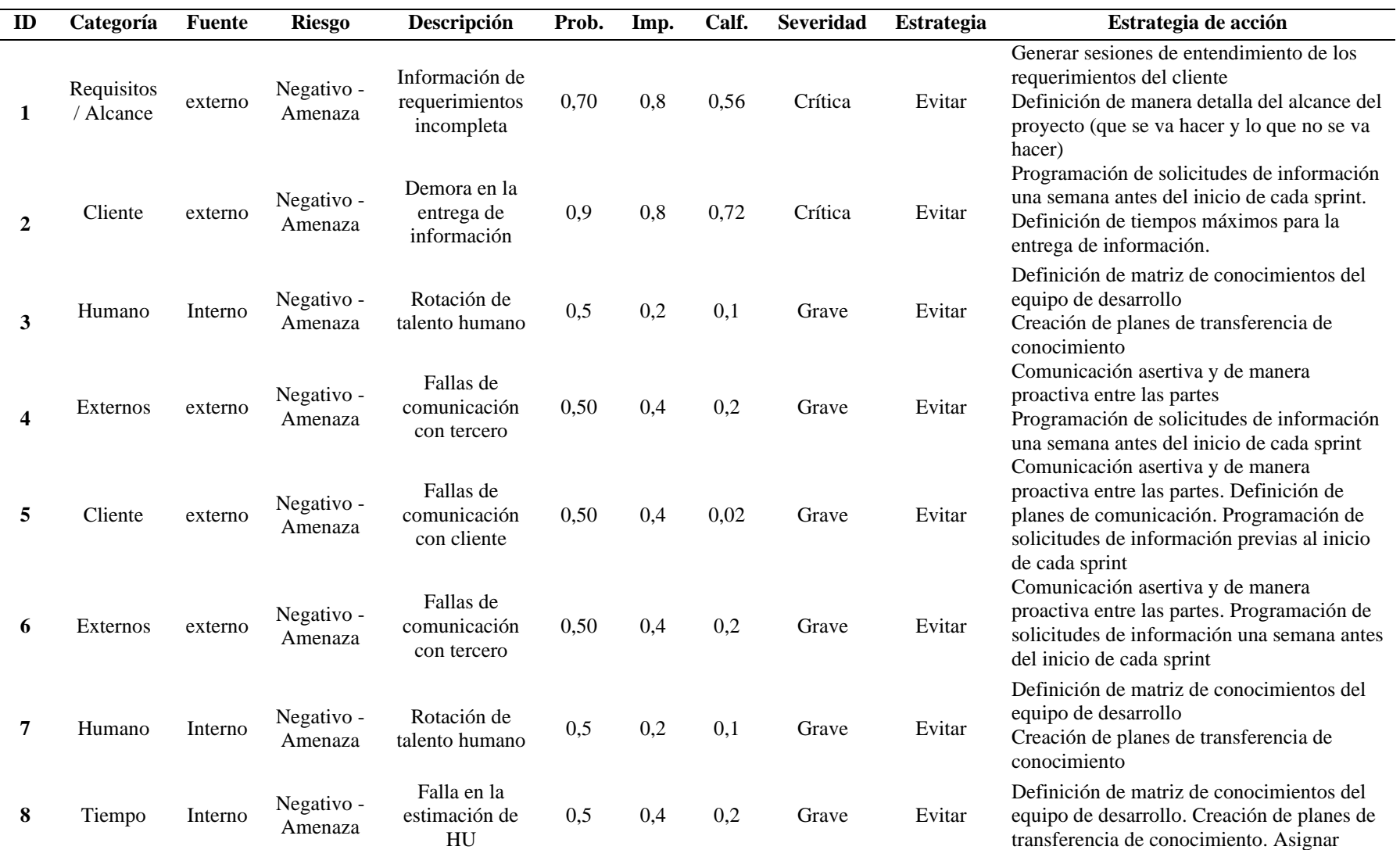

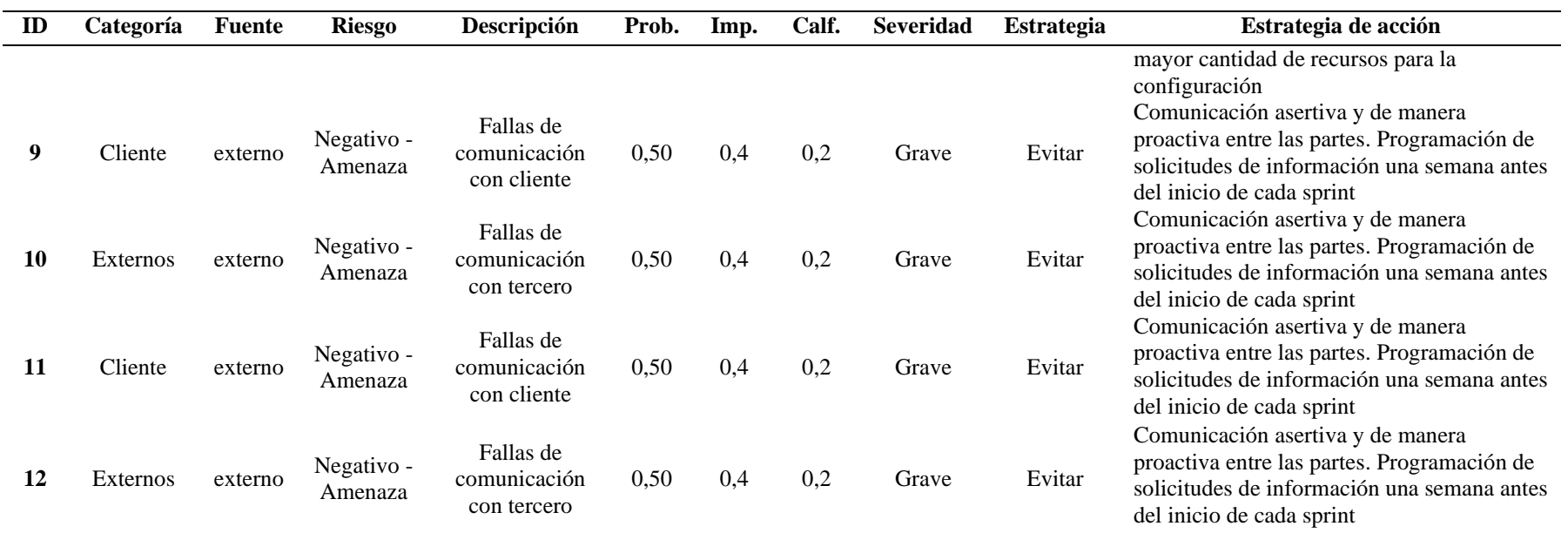

## **4.3.1.2. Realizar Historias de Usuarios.** En esta actividad se refina el producto backlog y se crean las historias de usuario con

la organización. En la tabla 16 se presenta el producto backlog refinado, que contiene todas las historias de usuario del proyecto.

# **Tabla 16**

*Product backlog refinado*

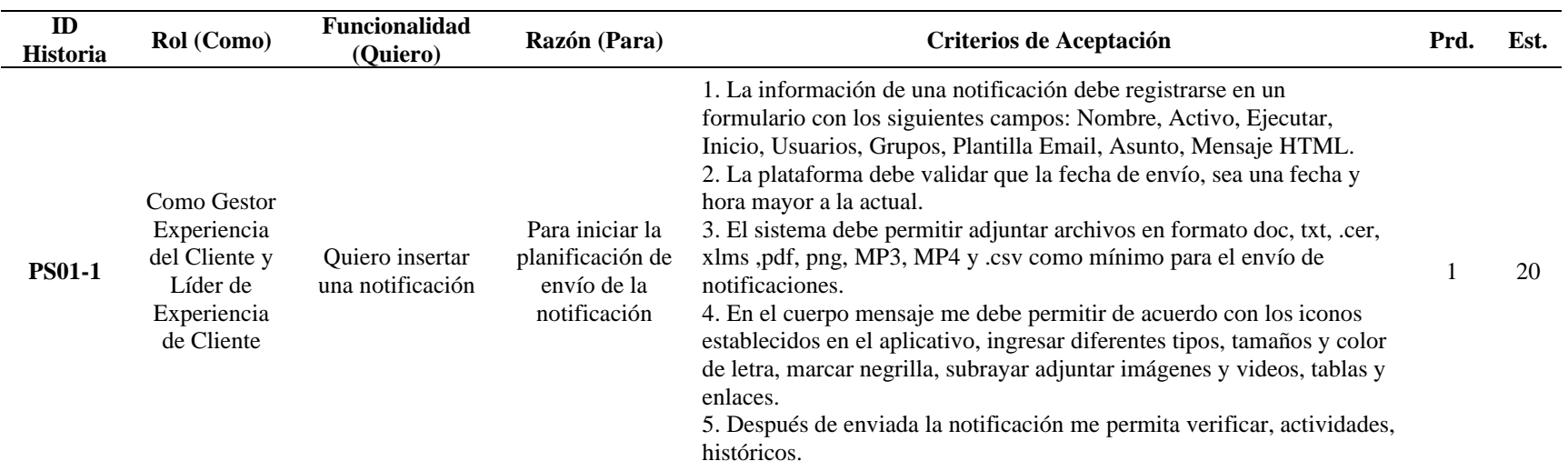

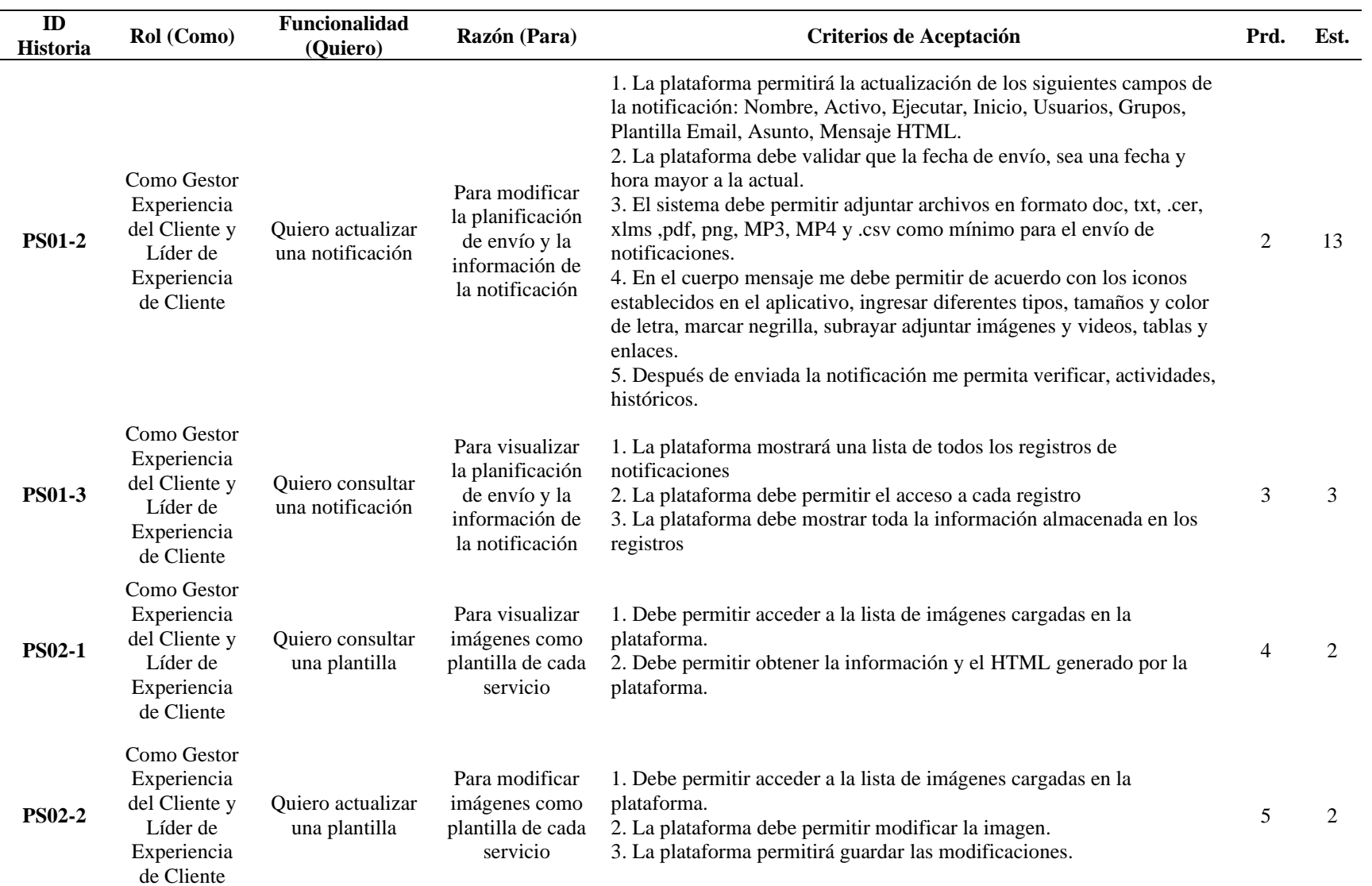

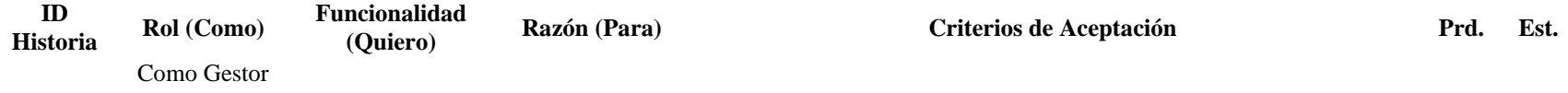

**PS02-3**

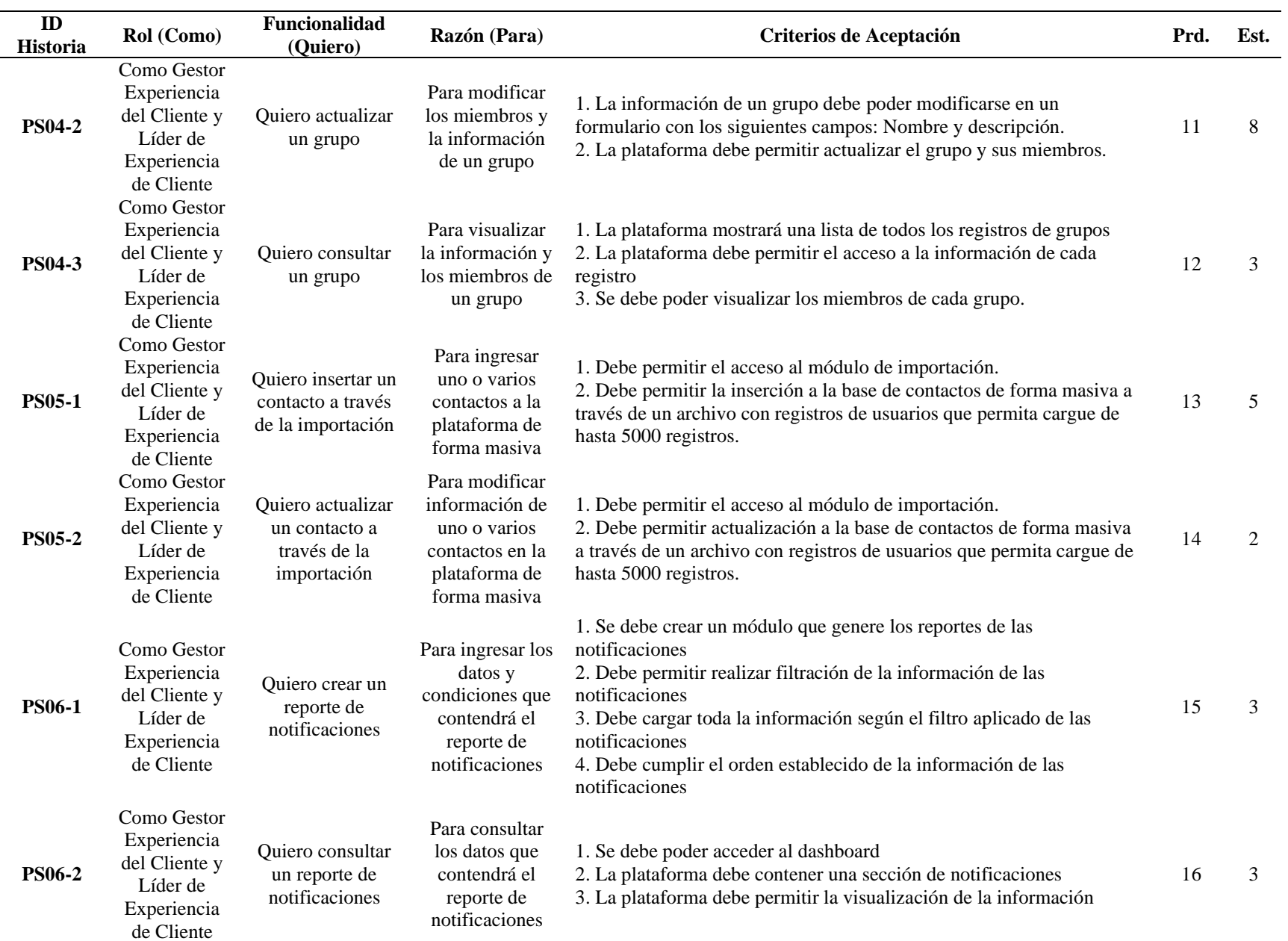

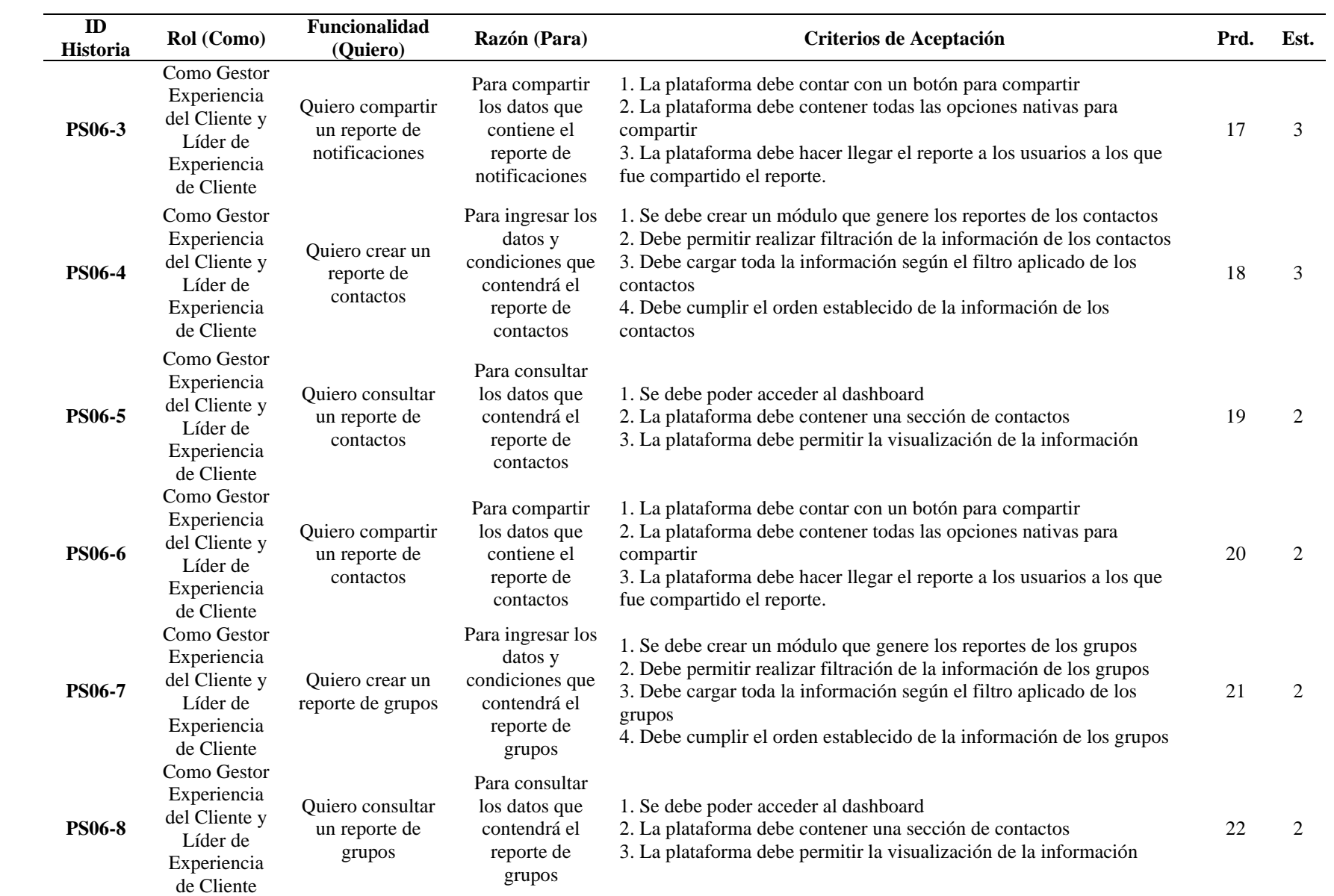

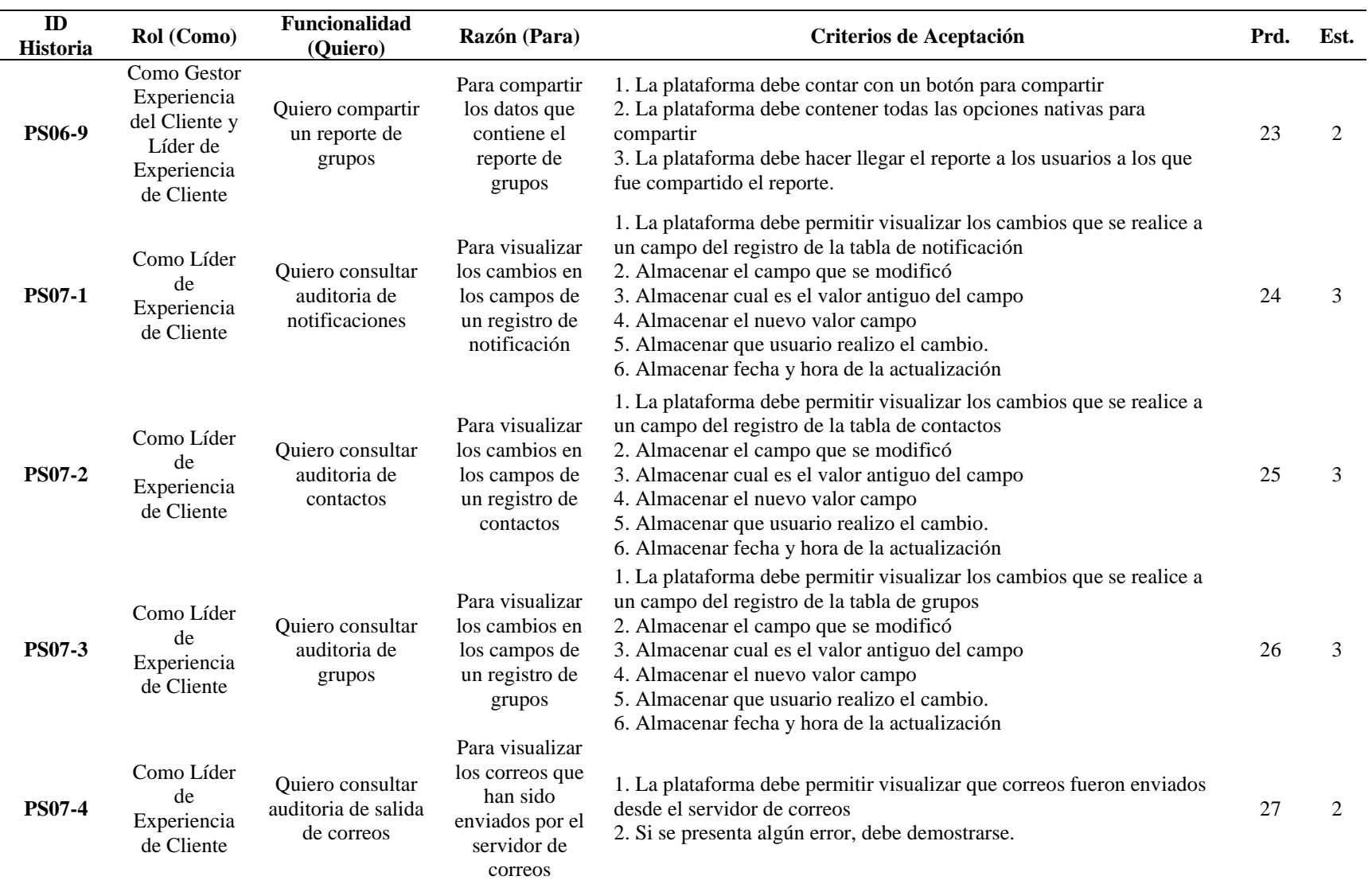

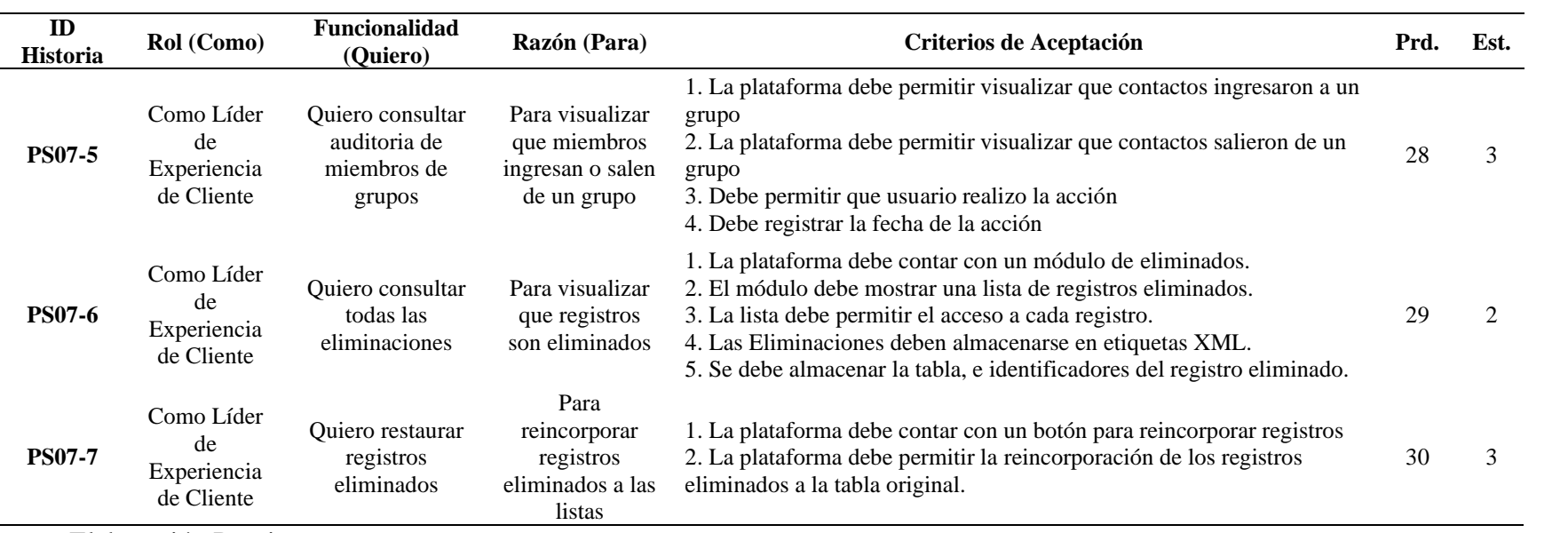

### *4.4.1. Paso 5: Actuación*

**4.4.1.1. Sprint 1.** Para el primer Sprint se consideran únicamente las épicas de notificaciones y plantillas.

*4.4.1.1.1. Desarrollar Sprint.* En esta actividad se ejecutan las historias de usuario contempladas para el sprint 1. En la tabla 17 se encuentra la planeación realizada en un sprint backlog para ejecutarse en 53 horas y en la tabla 18 se identifica el consumo real para el cumplimiento del sprint 1, que es de 50 horas. La figura 15 permite visualizar la gráfica de ambas horas, la estimada y la real.

*Primer sprint backlog*

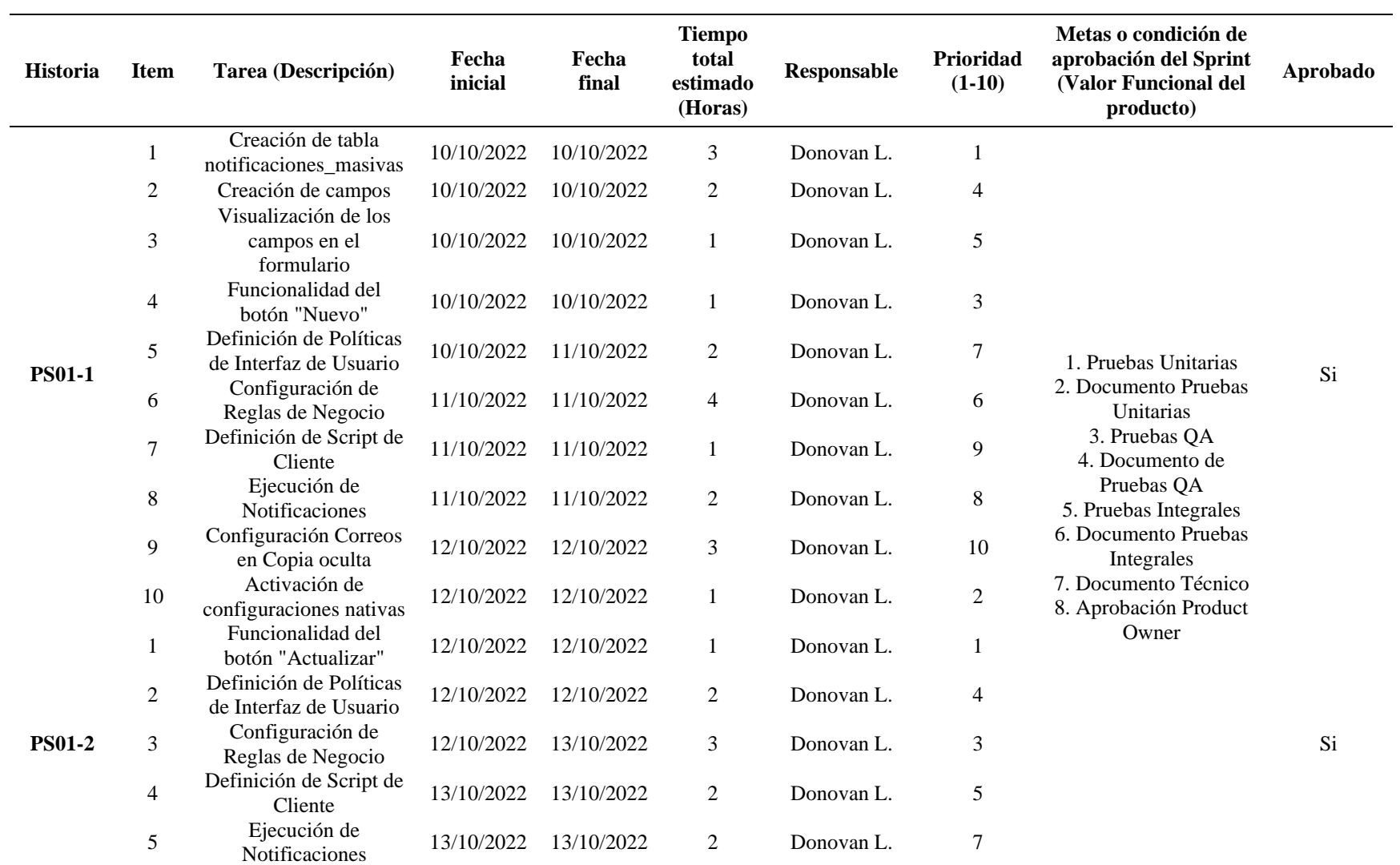

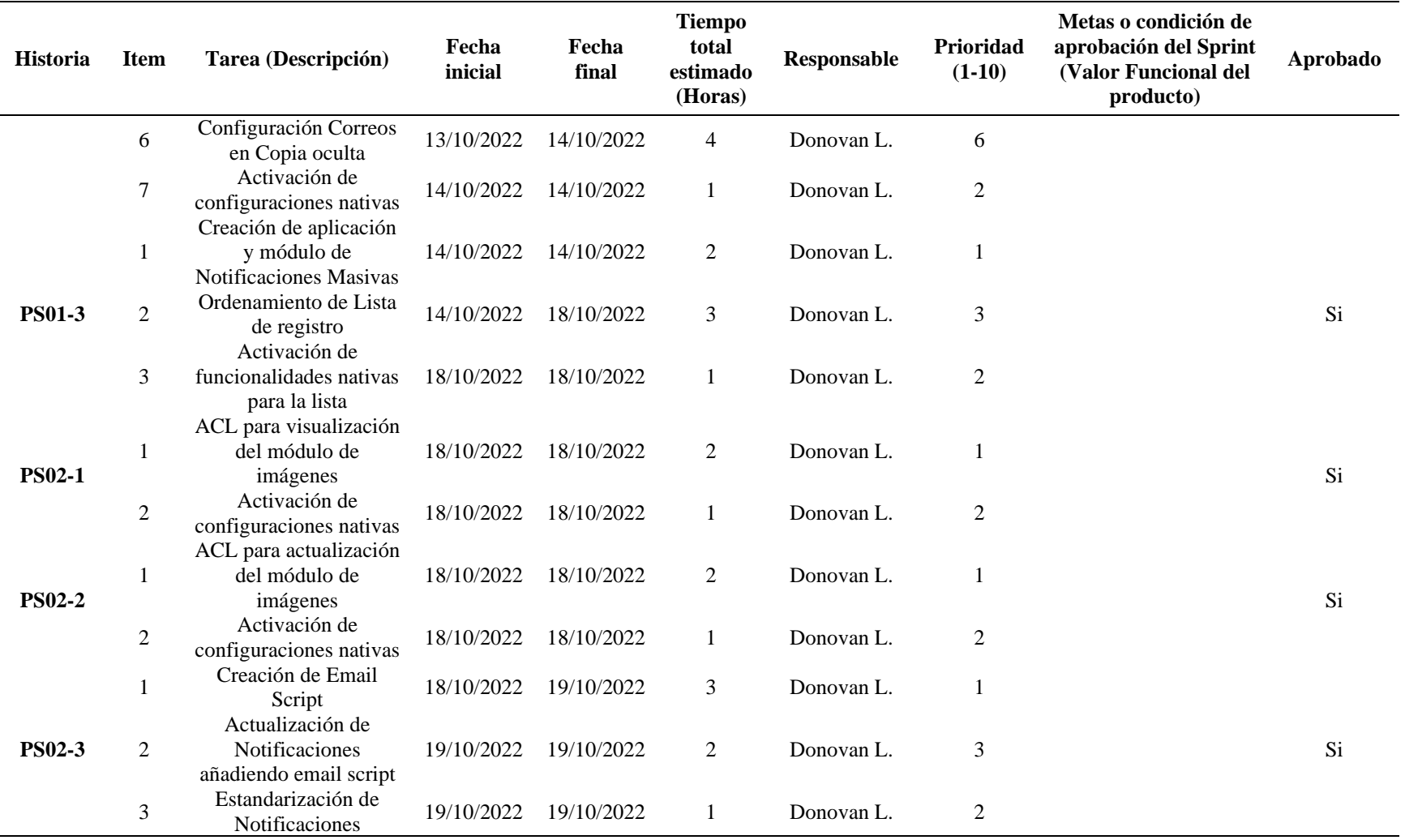

# *Seguimiento del primer sprint*

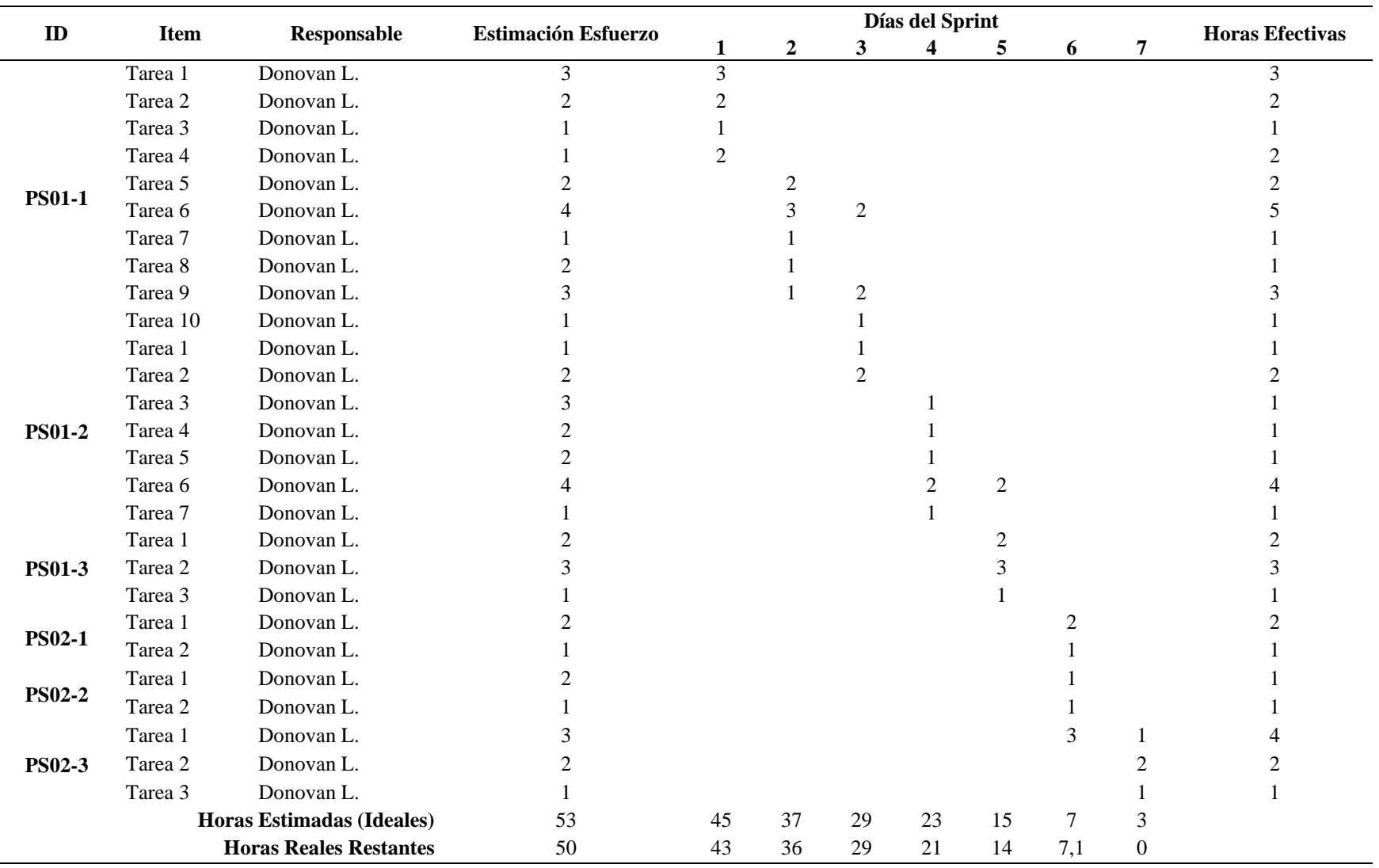

### **Figura 15**

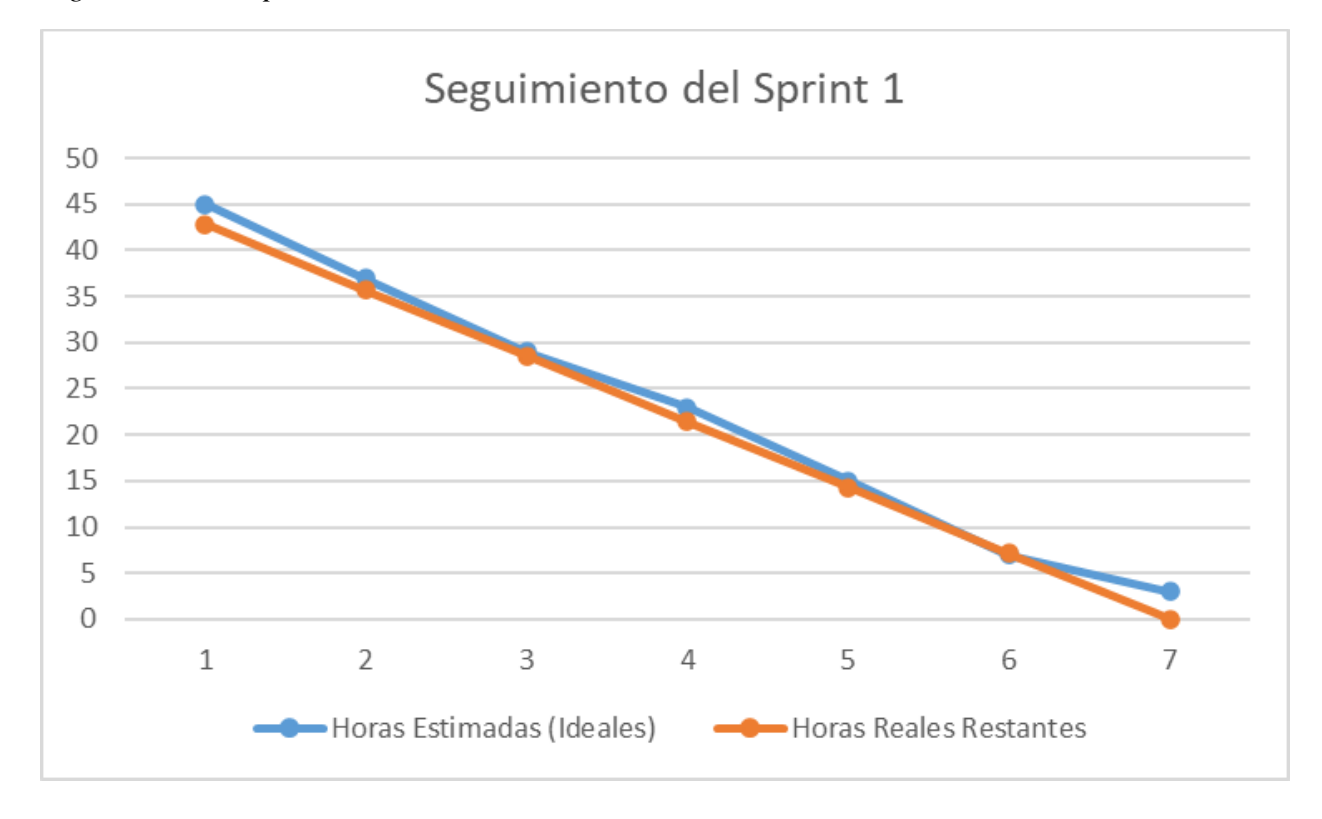

*Nota*. Se identifica con Burdown Chart del primer sprint que disminuyeron las horas estimadas de 53 horas (Línea azul), se consumieron 50 horas reales (Línea naranja). Elaboración Propia.

**4.4.1.2. Sprint 2.** Para el segundo Sprint se consideran únicamente las épicas de contactos, grupos e importación.

*4.4.1.2.1. Desarrollar Sprint*. En esta actividad se ejecutan las historias de usuario contempladas para el sprint 2. En la tabla 19 se encuentra la planeación realizada en un sprint backlog para ejecutarse en 75 horas y en la tabla 20 se identifica el consumo real para el cumplimiento del sprint 2, que es de 75 horas. La figura 16 permite visualizar la gráfica de ambas horas, la estimada y la real.

*Segundo sprint backlog*

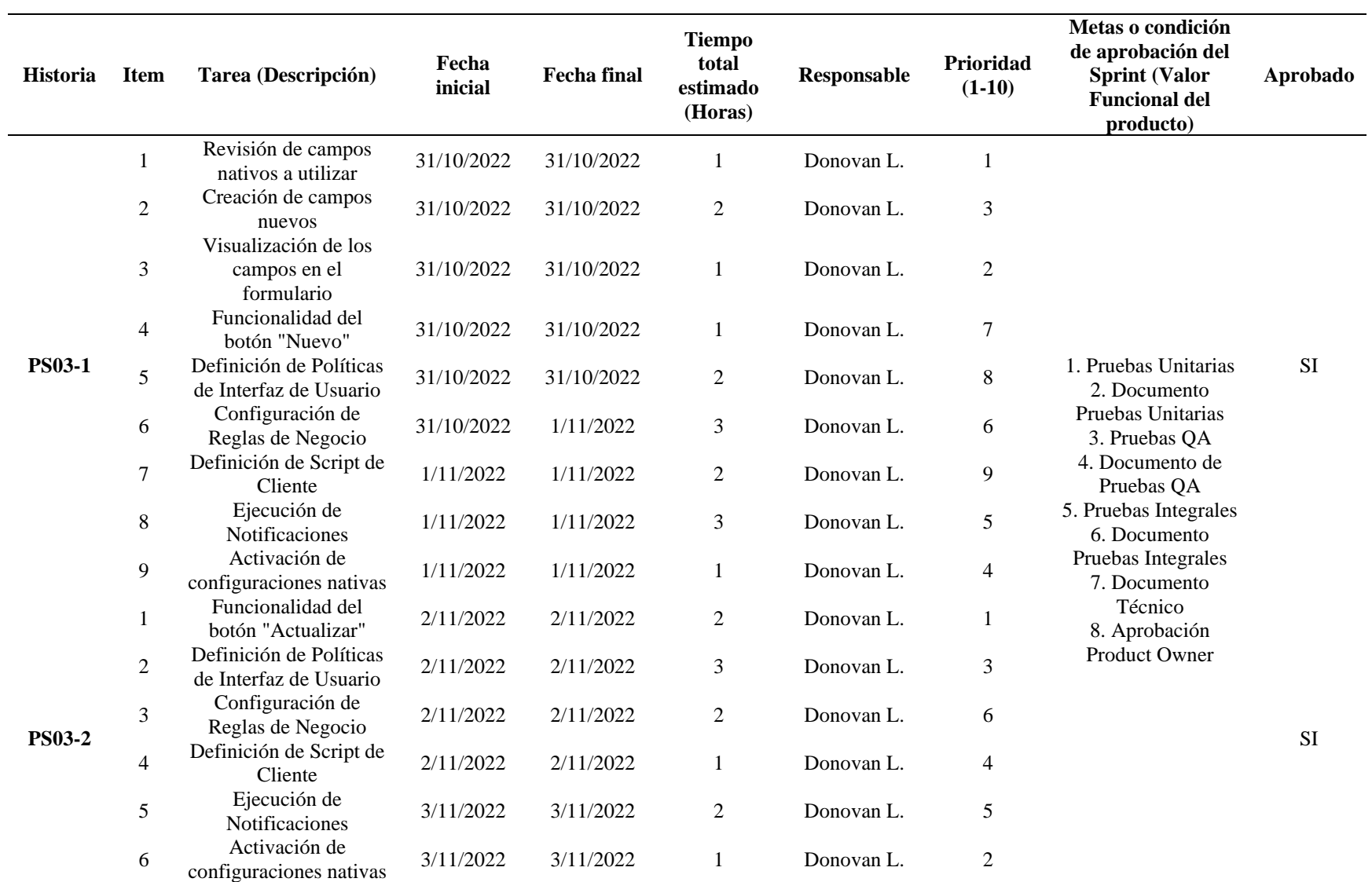

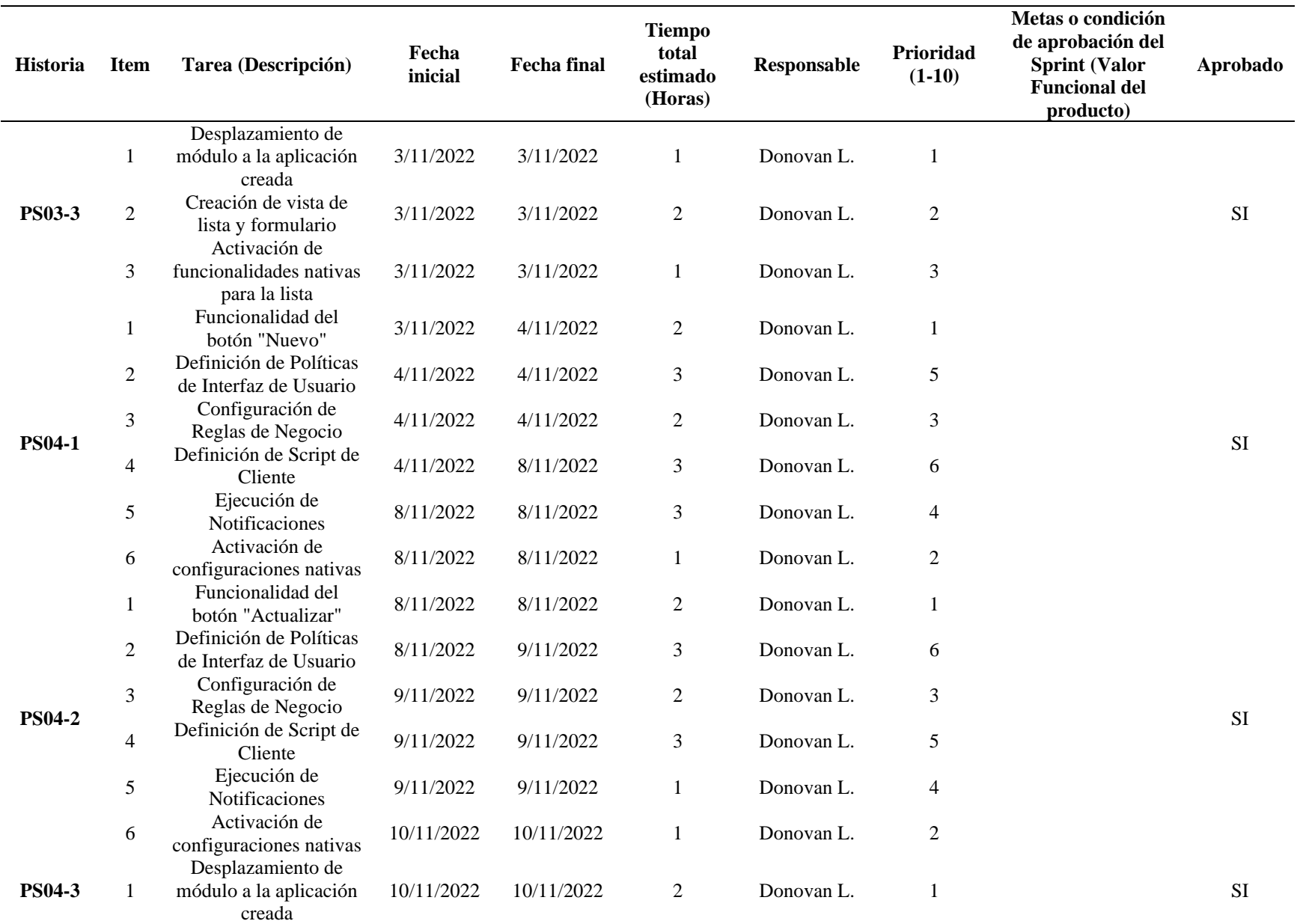

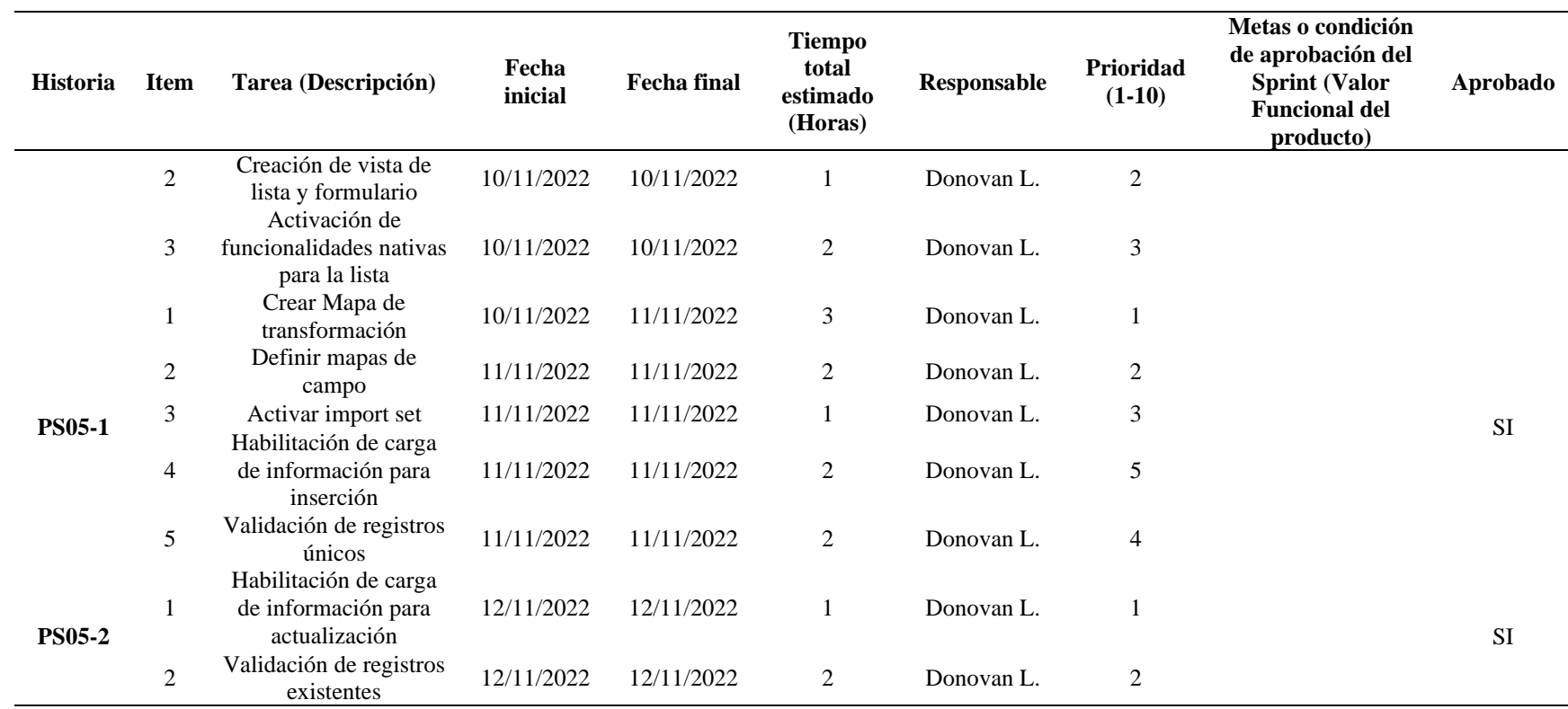

*Seguimiento del segundo sprint*

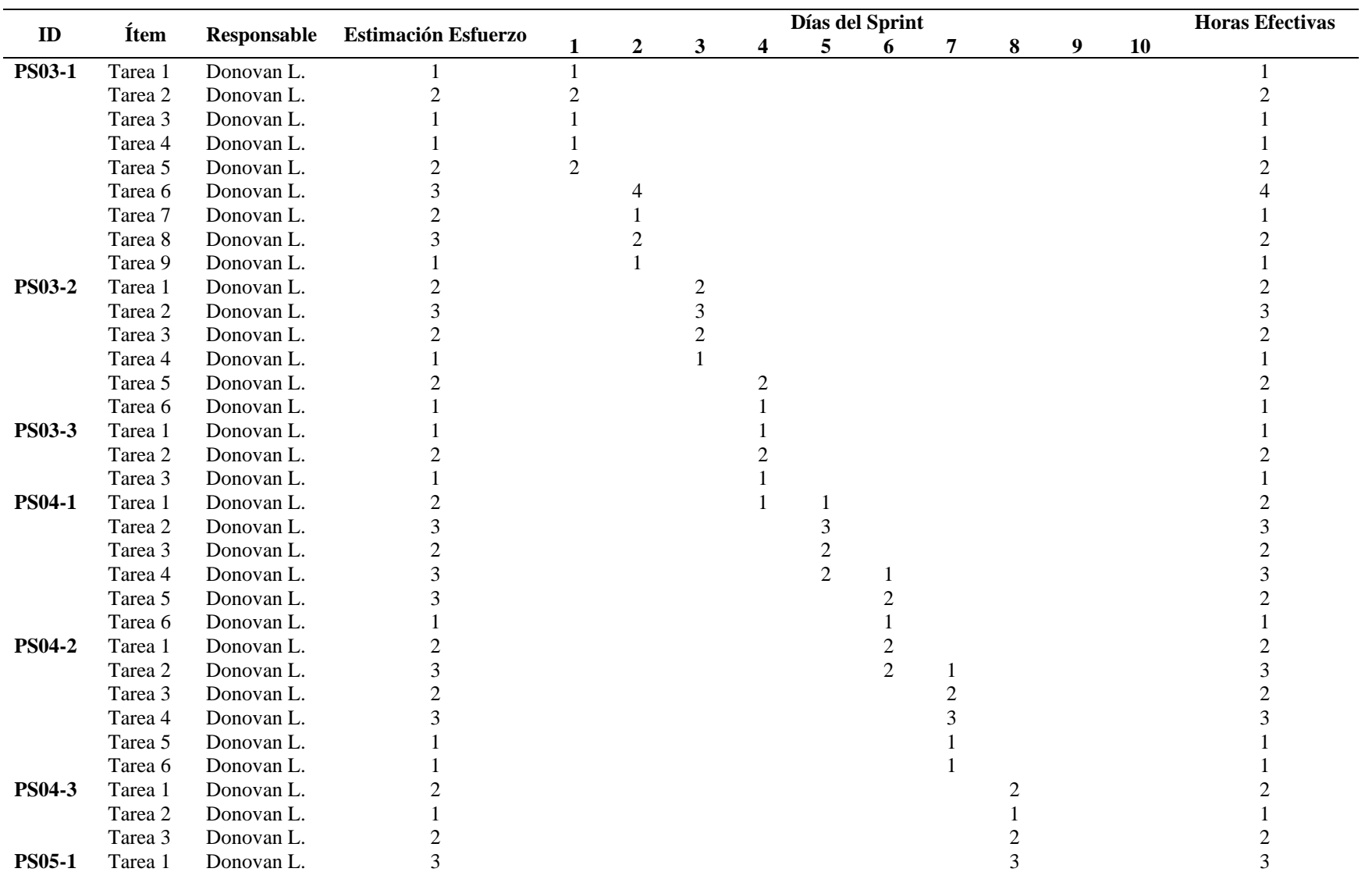

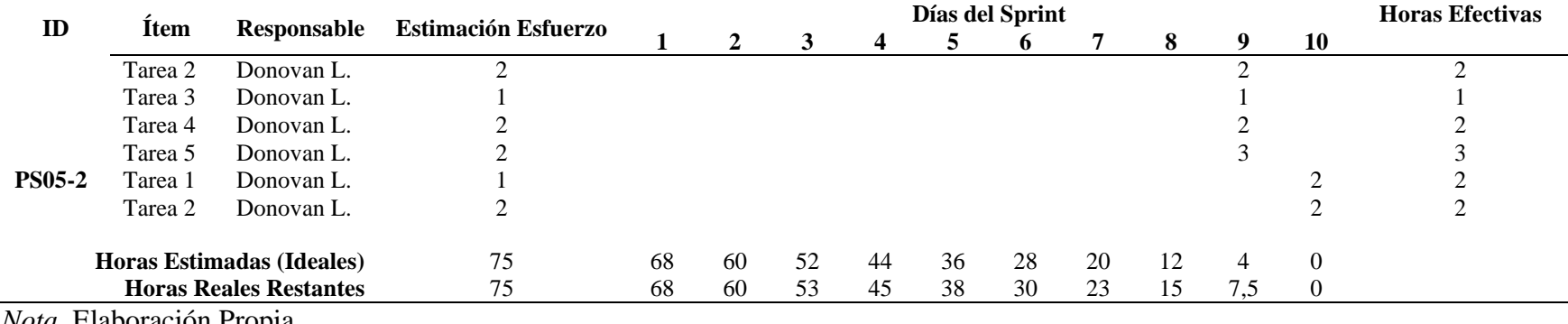

### **Figura 16**

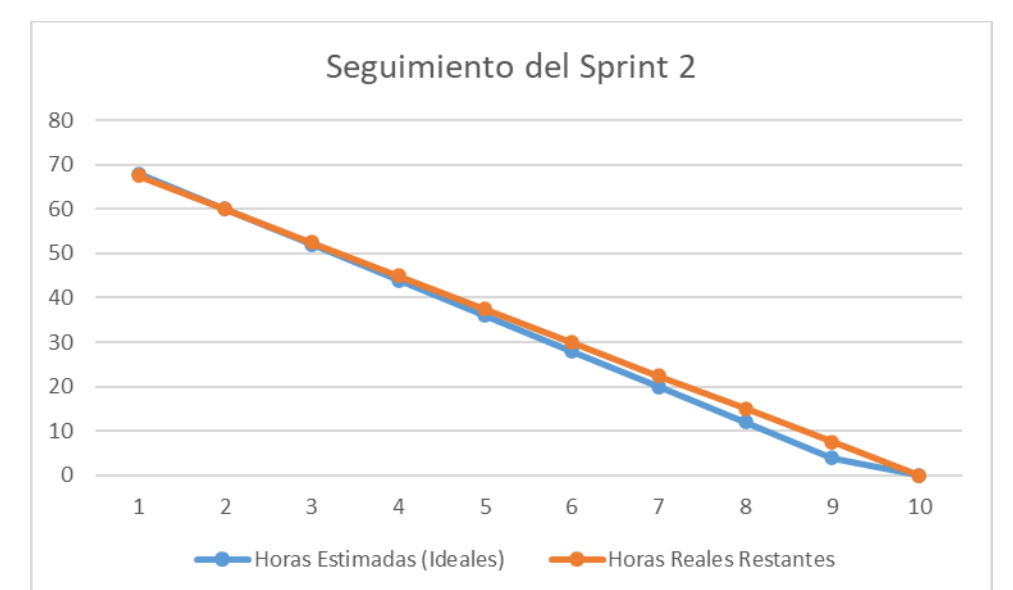

*Seguimiento del sprint 2*

*Nota*. Se identifica con Burdown Chart del segundo sprint que se consumieron la totalidad de las horas estimadas. Elaboración Propia.

**4.4.1.3. Sprint 3.** Para el tercer Sprint se consideran únicamente las épicas de exportación y auditoría.

*4.4.1.3.1. Desarrollar Sprint.* En esta actividad se ejecutan las historias de usuario contempladas para el sprint 3. En la tabla 21 se encuentra la planeación realizada en un sprint backlog para ejecutarse en 80 horas y en la tabla 22 se identifica el consumo real para el cumplimiento del sprint 3, que es de 76 horas. La figura 17 permite visualizar la gráfica de ambas horas, la estimada y la real.

*Tercer sprint backlog*

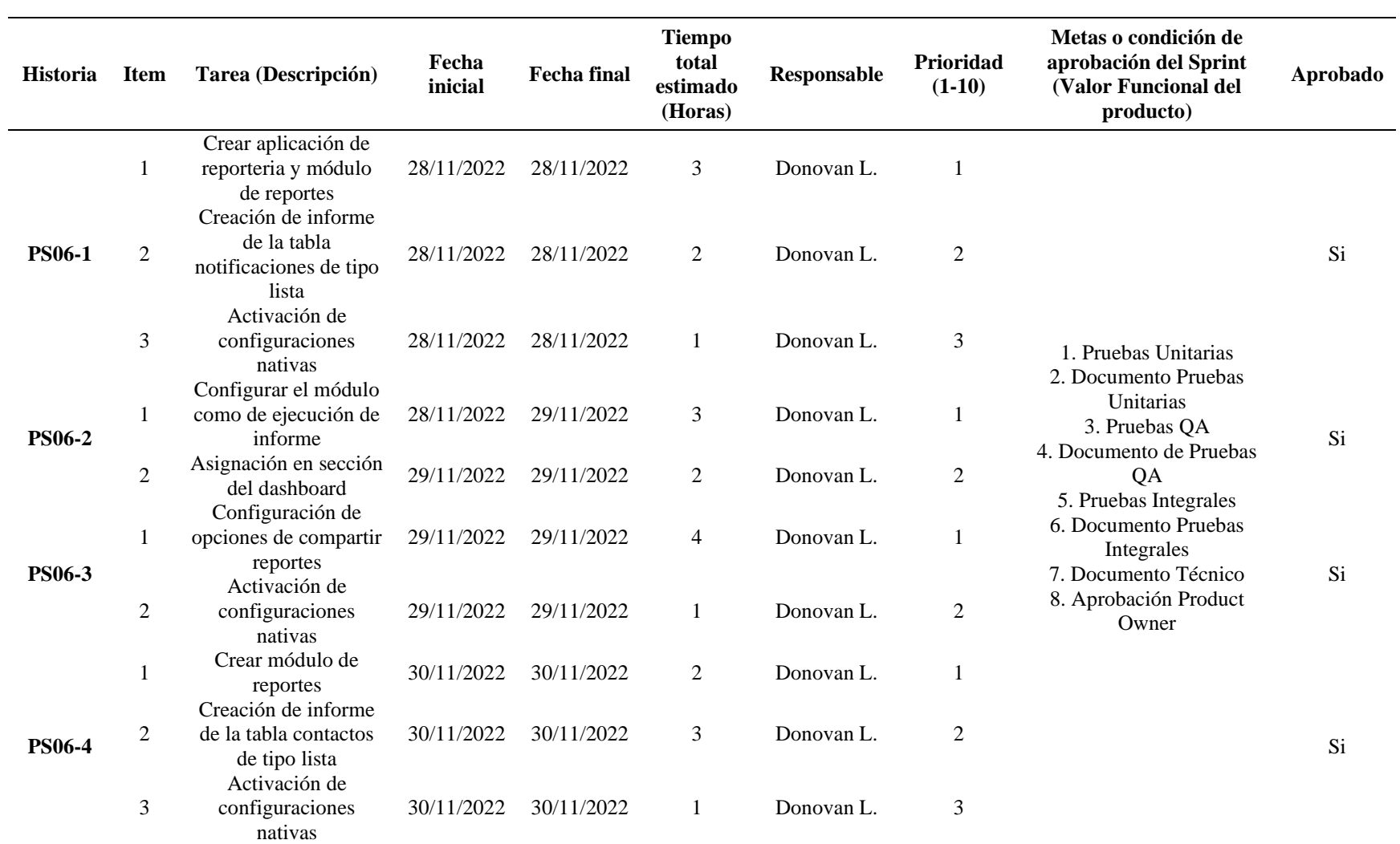

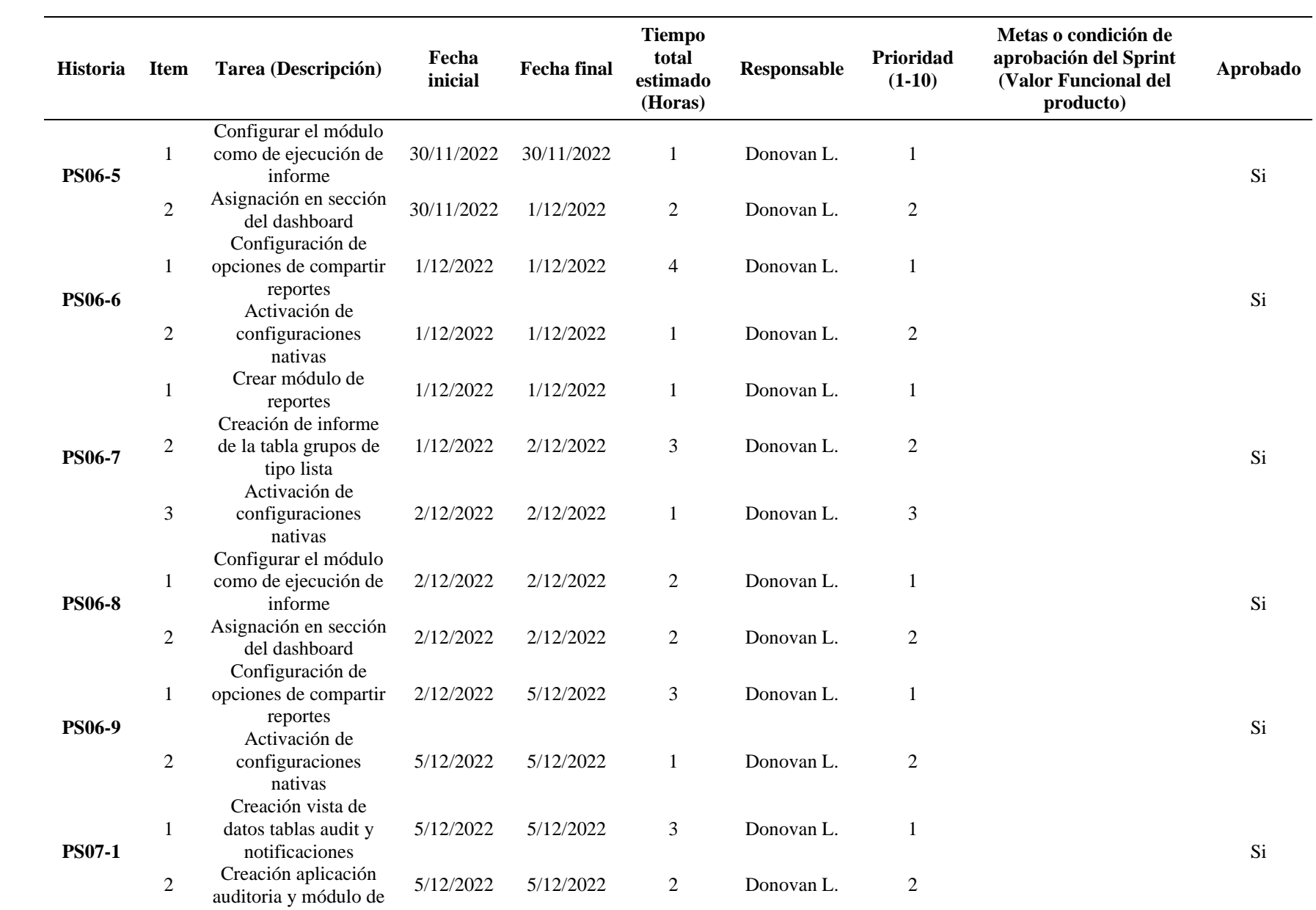

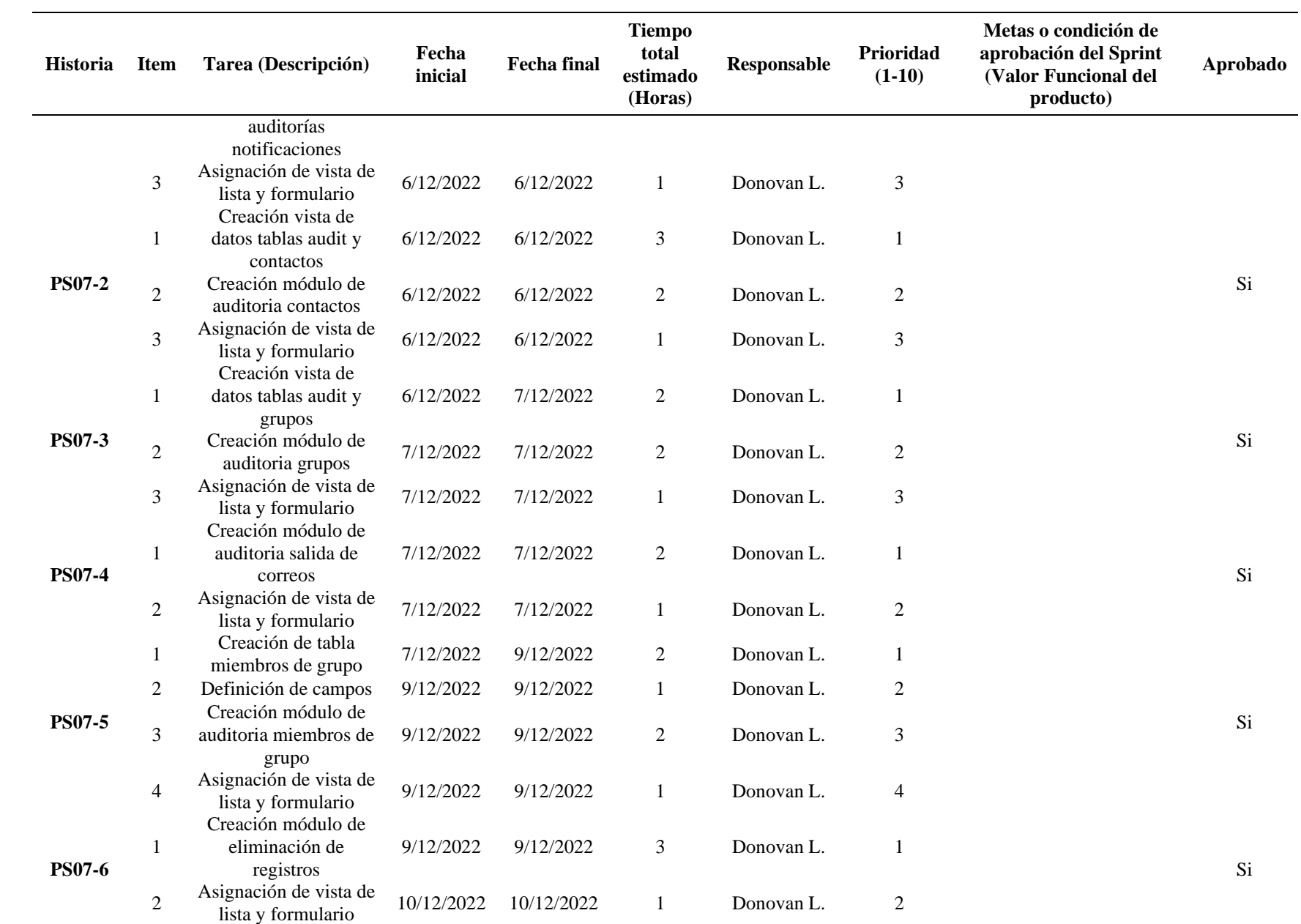

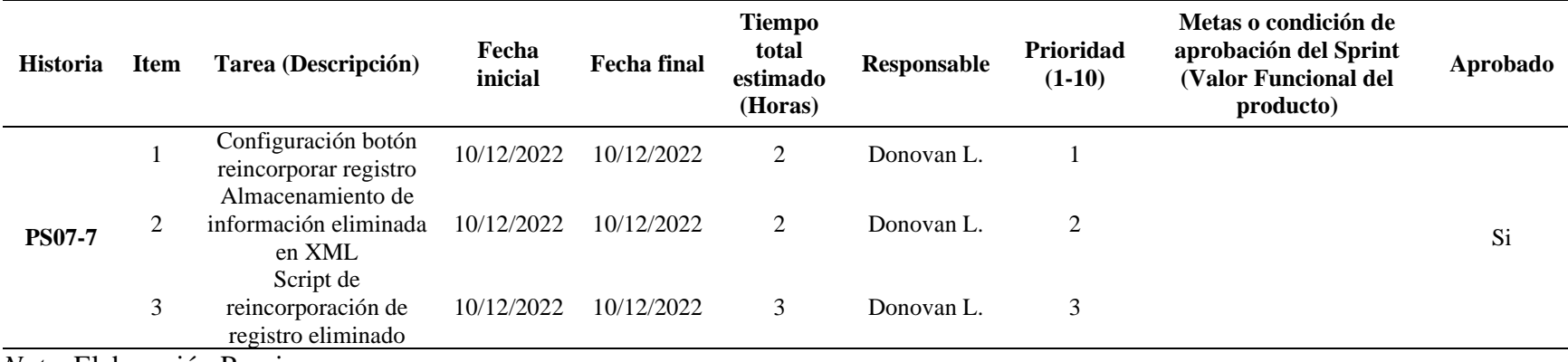

## **Tabla 22**

# *Seguimiento de tercer sprint*

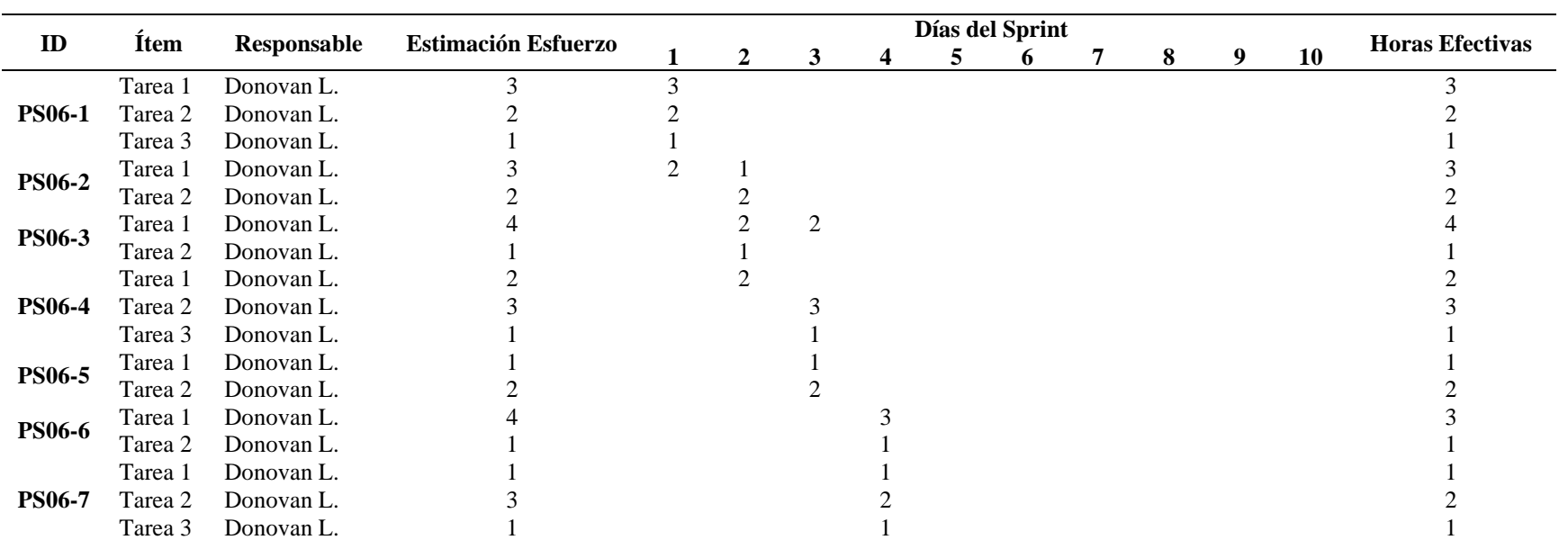

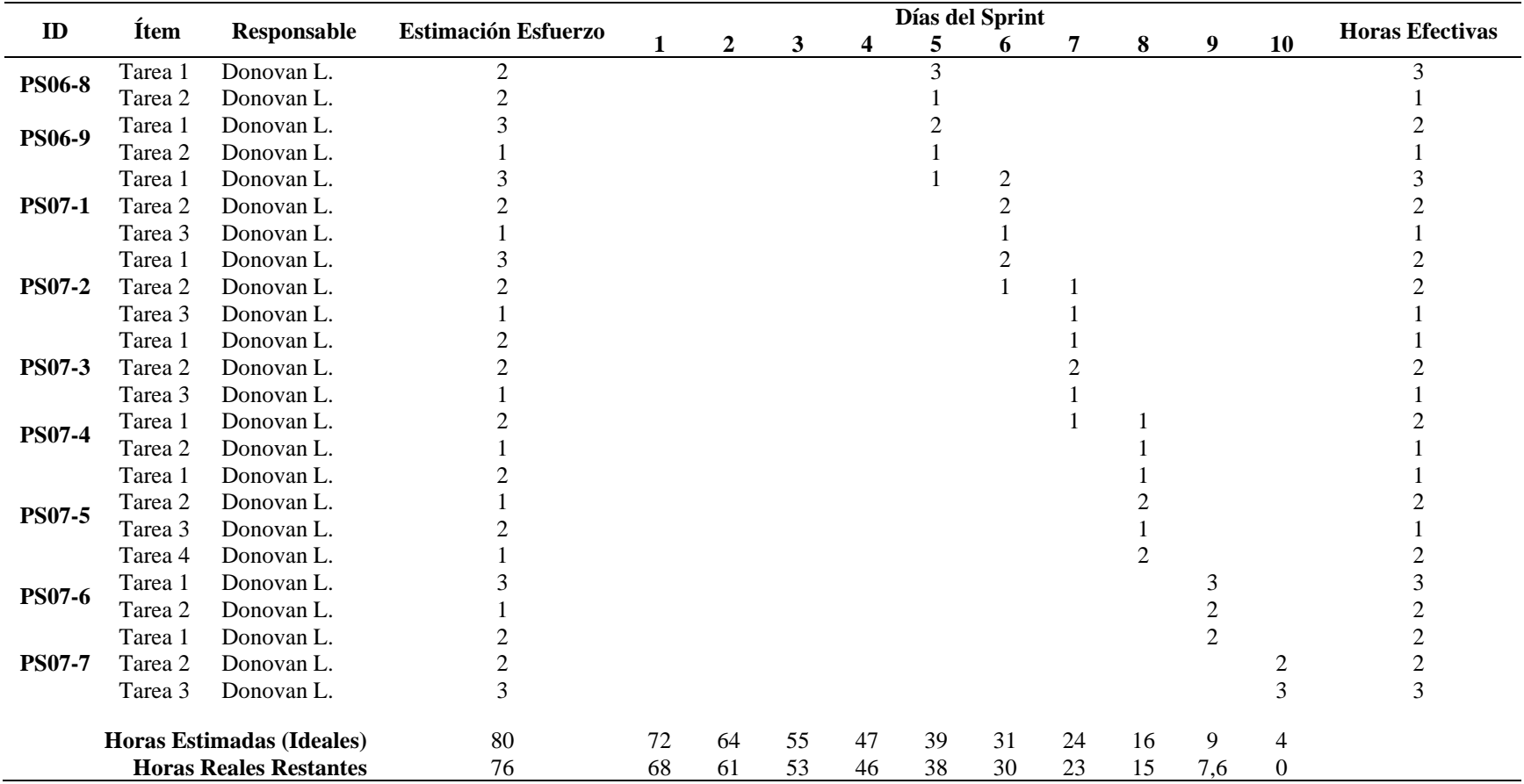

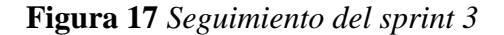

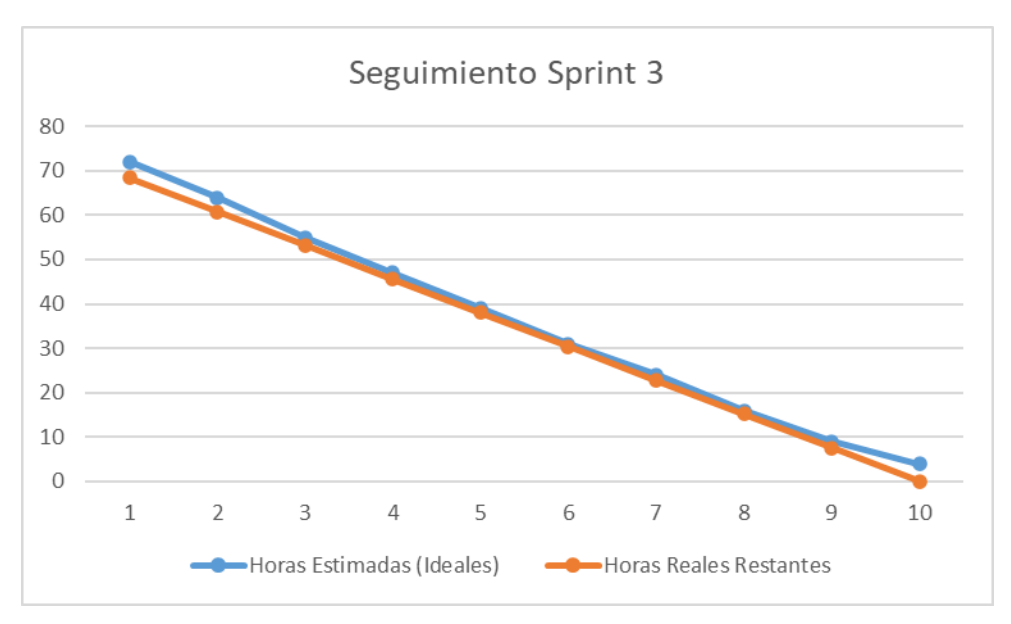

*Nota*. Se identifica con Burdown Chart del tercer sprint que se consumieron la totalidad de las horas estimadas. Elaboración Propia.

**4.4.1.4. Actividades realizadas para cada sprint.** Las siguientes actividades se cumplen para cada sprint y se contemplan para poder cerrarlo.

*4.4.1.4.1. Realizar pruebas unitarias.* En esta actividad se realizan las pruebas por parte del desarrollador cumpliendo con un formato en Excel para la validación de los casos de pruebas propuesto para el sprint. Una vez se confirme el éxito de estas pruebas, se ejecuta la entrega del desarrollo para realizar las pruebas de calidad. En la Tabla 18 se presenta las columnas donde se registran los casos de prueba.

*Casos de prueba*

| $N^{\circ}$ | <b>Módulo</b>                                                  | Caso de<br>Prueba                  | Descripción<br>Caso de prueba                                      | <b>Nombre</b><br>del paso                      | Descripción<br>del paso                                        | <b>Resultado</b><br><b>Esperado</b><br>Paso                    | <b>Resultados</b><br>reales                        | <b>Resultado</b><br>exitoso<br>(S/N)                          |
|-------------|----------------------------------------------------------------|------------------------------------|--------------------------------------------------------------------|------------------------------------------------|----------------------------------------------------------------|----------------------------------------------------------------|----------------------------------------------------|---------------------------------------------------------------|
|             | Nombre<br>del<br>módulo<br>donde se<br>realiza<br>la<br>prueba | Nombre<br>del caso<br>de<br>prueba | Entendimiento<br>sobre para que<br>se realiza el caso<br>de prueba | Nombre<br>del paso<br>del caso<br>de<br>prueba | Se detalla<br>punto por<br>punto como<br>realizar la<br>prueba | <b>Se</b><br>especifica<br>el<br>resultado<br>que se<br>espera | Se informa<br>el resultado<br>real de la<br>prueba | <b>Se</b><br>confirma<br>si el<br>resultado<br>fue<br>exitoso |

*Nota*. Elaboración Propia.

*4.4.1.4.2. Realizar pruebas QA.* En esta actividad se realizan unas pruebas de forma funcional desde la perspectiva del usuario final con una duración de 16 horas y se realizan una vez terminado el desarrollo del sprint, estas pruebas contemplan todas las posibilidades que pueda realizar el usuario y asegurar que el servicio de TI no se vea afectado por la mala utilización. El registro de estas pruebas se realiza en un documento WORD donde se presentan los casos de prueba que se realizaron para validar la calidad del desarrollo.

*4.4.1.4.3. Realizar pruebas de interesados.* Esta actividad inicia una vez la cámara de compensación reciba la documentación de las pruebas de QA y contemplan las pruebas que realizan los interesados del proyecto (Gestor de experiencia de cliente) donde confirma si la funcionalidad del sprint cumple con las condiciones propuestas inicialmente. Se contemplan 16 horas para la realización de estas pruebas y se espera el resultado de las pruebas desde un correo electrónico que contenga la aprobación y el documento de pruebas.

*4.4.1.4.4. Crear documento técnico.* En esta actividad se realiza la documentación que será entregada a la mesa de servicios de la cámara de compensación automatizada que dará soporte al servicio de TI, donde se registran todas las configuraciones realizadas y se detallan la utilización de cada regla de negocio, script de cliente, política de UI y la creación personalizada de campos y tablas.

*4.4.1.4.5. Pasar al entorno de producción.* Una vez el Product Owner apruebe el sprint se agenda una fecha para realizar el paso del producto desarrollado al ambiente de producción. Y se confirma el éxito del mismo a través de un correo electrónico enviado a los interesados.

### **4.5. Etapa 5: Cierre**

#### *4.5.1. Paso 6: ¿Logramos llegar ahí?*

**4.5.1.1. Realizar pruebas en entorno de producción.** Una vez todos los sprint ya se encuentren en el entorno de producción, se realiza esta actividad que consiste en realizar unas pruebas de humo para validar y verificar que el funcionamiento sea el correcto, estas pruebas son realizadas por el desarrollador y los interesados.

**4.5.1.2. Estabilizar el entorno de producción.** En esta actividad se contempla la solución de posibles incidentes o errores que puedan generarse en la utilización del servicio de TI. Es una actividad que realiza el desarrollador por 1 semana para estabilizar el servicio de TI antes de entregarlo a la mesa de servicios.

**4.5.1.3. Evaluar KPIs.** En esta actividad se organiza una sesión con los interesados de la cámara de compensación automatizada y se recibe la calificación de los KPIs presentados en la etapa de planificación**.**

*4.5.2. Paso 7: ¿Cómo mantenemos el impulso?*

**4.5.2.1. Capacitar a la mesa de servicios y los clientes internos.** Para esta actividad se realiza una sesión con la mesa de servicio y los clientes internos, esta sesión es una capacitación para el entendimiento de como funciona el servicio de TI y poder resolver las dudas o inquietudes que se generen. También es importante resaltar que para esta sesión se contemplan recomendaciones o ideas que no se identificaron en la planeación inicial y serán propuestas para realizarse por parte de la mesa de servicios, generando así una mejora continua en el proceso.

**4.5.2.2. Entregar documentación del producto a la mesa de servicios.** La última actividad que se realiza es la entrega de toda la documentación del proyecto; para que la mesa de servicio pueda dar soporte y realizar las mejoras que se propongan a futuro para el servicio de TI.

### **4.6. Evaluación de desempeño del servicio de TI**

Para lograr evaluar el desempeño del servicio de TI se utilizó la herramienta de encuestas ofrecida por ServiceNow y se realizó el envió de una ruta URL a los gestores y lideres de la experiencia de cliente para poder responder la encuesta de forma anónima. La encuesta contiene 3 preguntas y la respuesta se registra a través de la selección del icono que representa el valor. La encuesta fue aprobada por la cámara de compensación ya que se realizan las preguntas más importantes para ellos y la simplicidad de las mismas permite que se respondan sin dudas. En la figura 18 se presenta la encuesta realizada a los lideres y gestores de experiencia de cliente.

#### **Figura 18**

*Encuesta de satisfacción*

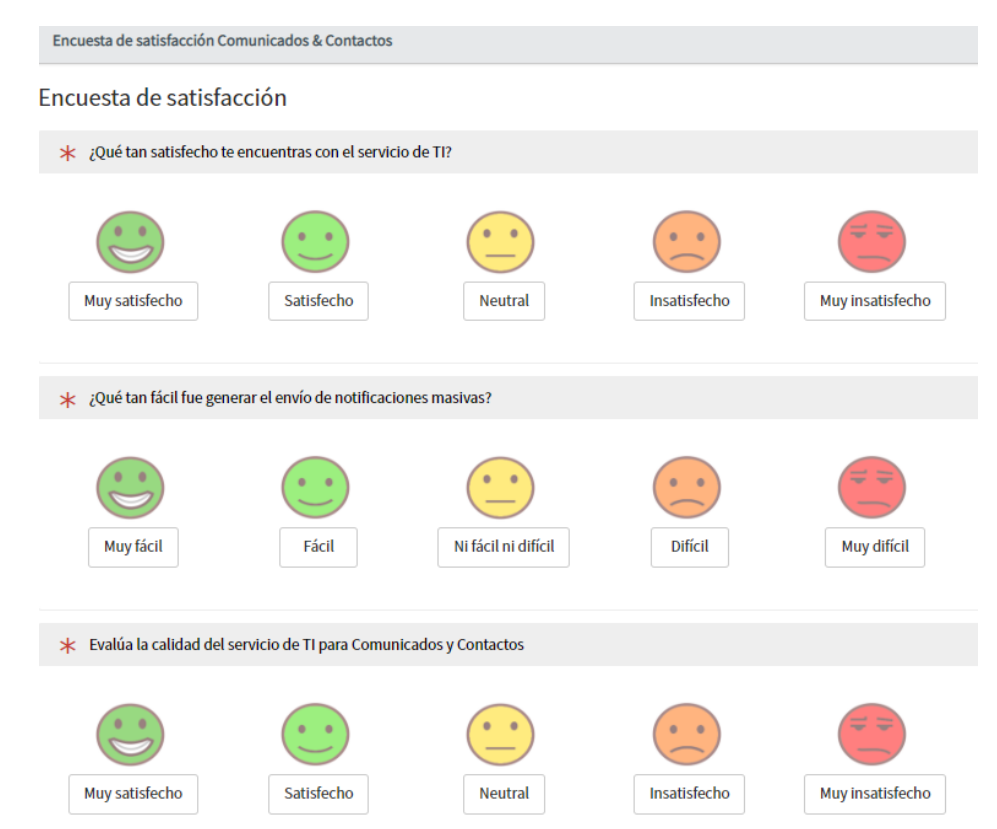

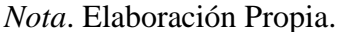

#### *4.6.1. Análisis de información obtenida a partir del instrumento de evaluación aplicado.*

La información obtenida es representada a través de un gráfico circular de cada pregunta donde se evidencia la selección y el porcentaje obtenido por cada opción.

**1.** ¿Qué tan satisfecho te encuentras con el servicio de TI?

Los resultados obtenidos permiten identificar que el 79,84% de los encuestados se sienten Muy satisfechos y el 15,98 satisfechos con la solución realizada para dar solución a su problemática. Esto se debe a que el servicio de TI incluye todas las tareas que debían realizar y facilita la realización del proceso.

### **Figura 19**

*Resultado primera pregunta*

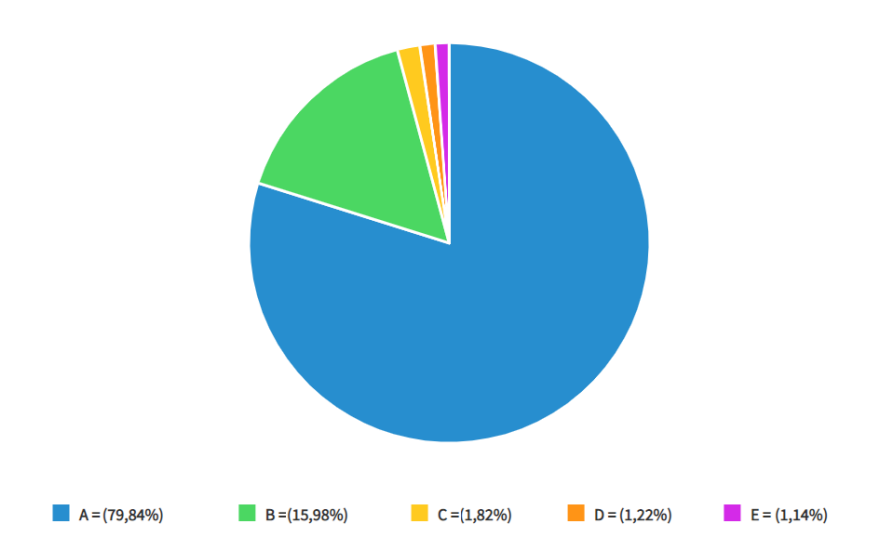

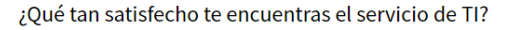

**2.** ¿Qué tan fácil fue generar el envío de notificaciones masivas?

Los resultados obtenidos permiten identificar que el 80,82% de los encuestados consideran que generar el envío de notificaciones masivas es Muy fácil y el 16,82 lo considera fácil. Esto se debe a que el servicio de TI se encuentra seccionado y divido, para que el usuario del módulo pueda identificar la funcionalidad de cada campo u opción.

### **Figura 20**

#### *Resultado segunda pregunta*

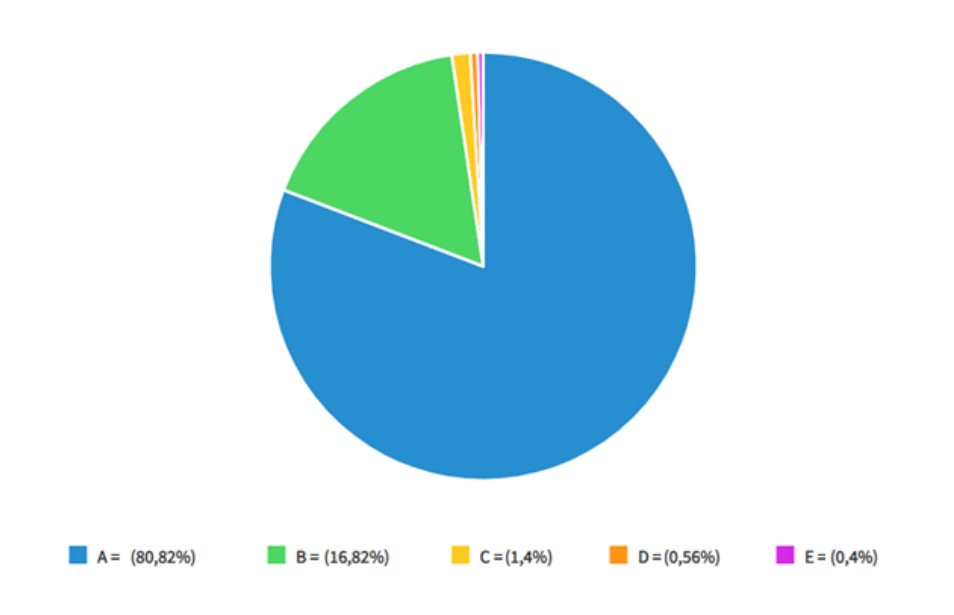

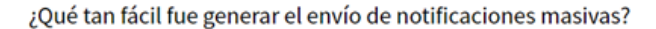
**3.** Evalúa la calidad del servicio de TI para Comunicados y Contactos

Los resultados obtenidos permiten identificar que el 80,38% de los encuestados se sienten Muy satisfechos y el 15,55 satisfechos con la calidad del servicio de TI. Esto se debe a que el proyecto siempre considero la realización de pruebas que confirmaran la calidad.

## **Figura 21**

## *Resultado tercera pregunta*

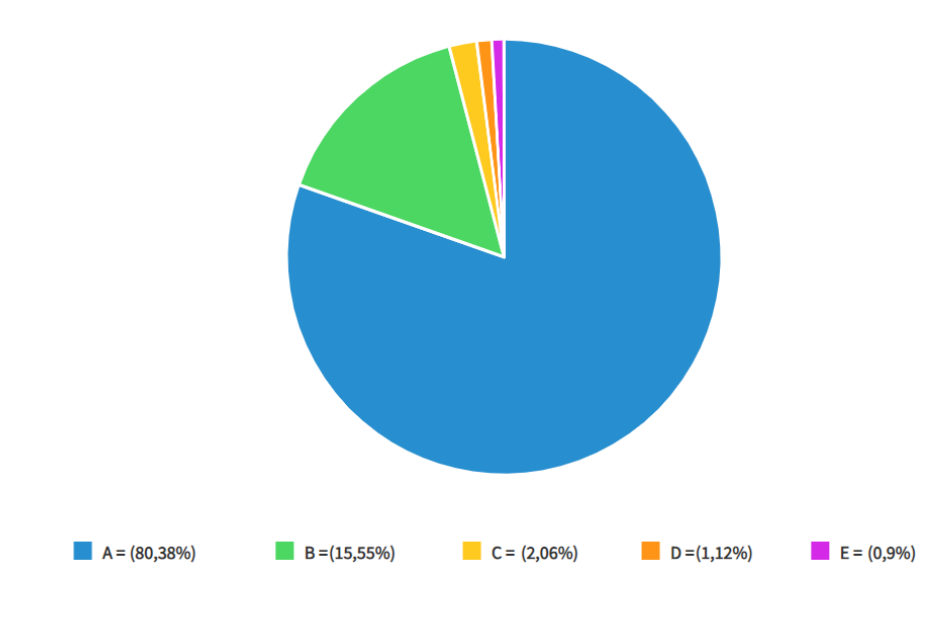

Evalúa la calidad del servicio de TI para Comunicados y Contactos

*Nota*. Elaboración Propia.

## **Capítulo 5. Conclusiones**

La implementación del modelo de mejora continua de ITIL 4 permitió realizar un análisis inicial de como se encontraba el proceso y la identificación de puntos de oportunidades que posteriormente se materializan en la ejecución de cada uno de los 7 pasos que propone el modelo

El uso del marco de trabajo SCRUM logró cumplir con la generación de valor del proyecto, ya que se trabajaron con historias de usuario para la simplicidad del entendimiento, y cumplimiento de criterios de aceptación, las HU se distribuyeron en sprints, lo que permitió las entregas parciales y la ejecución de actividades posteriores.

La calidad de un desarrollo siempre debe ser un punto importante y de prioridad para un proyecto, la realización de pruebas unitarias, de calidad (QA) y de los interesados permitieron que los usuarios del servicio de TI tengan la confianza de utilizarlo para el buen cumplimiento de sus actividades laborales.

El desarrollo en ServiceNow con su enfoque Low-code permitió la unificación de los procesos en un servicio de TI y la disminución de riesgos gracias a los 3 ambientes de la plataforma (DEV, QA, PRD). Por otra parte, la documentación es un factor importarte en la generación de valor de un proceso, ya que permite lograr entender mejor el proceso y proponer mejoras. También es importarte para la mesa de servicios, ya que facilita el entendimiento de como atender posibles incidentes.

- Se recomienda compartir posibles mejoras que como usuario del servicio de TI se identifique y logran optimizar la generación de valor.
- Evaluar y adaptar actividades que permitan la mejora y generación de valor para otros procesos de la organización.
- Actualizar la documentación entregada cada vez que se realice una modificación en el servicio de TI y registrarlas en el control de cambios del documento.
- Realizar revisiones de nuevas oportunidades de mejora que ofrezcan futuras versiones de la plataforma ServiceNow.
- Proponer a otras áreas de la organización la opción de mejorar uno o varios procesos a través de la automatización u/o colaboración de tecnología y talento humano.
- Utilizar un marco de trabajo que permita la planificación, ejecución y cumplimiento de las actividades de un proyecto.

## **Referencias**

- Achicanoy Muñoz, P. A. (2019). *Propuesta para el mejoramiento continuo y de calidad de la prestación de servicios del NOC de TELLZA basado ITILV3* [Universidad Santo Tomás]. https://repository.usta.edu.co/jspui/bitstream/11634/20740/4/2019paolaachicanoy.pdf
- AXELOS Limited. (2019). ITIL Foundation ITIL 4 Edition. In *AXELOS Limited* (Vol. 4, Issue 3).
- Bornick, B. (2020). *An Introduction to ITIL 4*. https://www.akima.com/wpcontent/uploads/2020/11/White-Paper\_An-Introduction-to-ITIL-4.pdf
- Congreso de la República de Colombia. (2009). Ley 1273 de 2009. Por medio de la cual se modifica el Código Penal, se crea un nuevo bien jurídico tutelado - denominado "de la protección de la información y de los datos"- y se preservan integralmente los sistemas que utilicen las tecnologías de la información y las comunicaciones, entre otras disposiciones. Diario Oficial No. 47.223 de 5 de enero de 2009.

http://www.secretariasenado.gov.co/senado/basedoc/ley\_1273\_2009.html

- Congreso de la República de Colombia. (2009). Ley 1341 de 2009. Por la cual se definen principios y conceptos sobre la sociedad de la información y la organización de las Tecnologías de la Información y las Comunicaciones –TIC–, se crea la Agencia Nacional de Espectro y se dictan otras disposiciones. Diario Oficial No. 47.426 de 30 de julio de 2009. http://www.secretariasenado.gov.co/senado/basedoc/ley\_1341\_2009.html
- Congreso de la República de Colombia. (2012). Ley Estatutaria 1581 de 2012. Por la cual se dictan disposiciones generales para la protección de datos personales. Diario Oficial No. 48.587 de 18 de octubre de 2012.

http://www.secretariasenado.gov.co/senado/basedoc/ley\_1581\_2012.html

- Cuervo López, J. C., & Bejarano Pedroza, M. A. (2020). *Formular acciones de mejora utilizando las buenas prácticas de ITIL v4, para mejorar la gestión de solicitudes e incidentes de la universidad Santo Tomás sede principal en* [Universidad Cooperativa de Colombia]. https://repository.ucc.edu.co/server/api/core/bitstreams/86a77464-36b7-44d3 b993-dd8f475cd061/content
- Jeong Y, P. K. K. D. (2018). *Study on management alternatives ... preview & related info | Mendeley*. https://www.mendeley.com/catalogue/10025f60-05ee-3867-918c-8fc27f2cd319/
- Ndedi, A., & Ekeme, A. J. (2017). Implementation of Lean Banking and Continuous Improvement in an African Global Bank: The United Bank for Africa. *SSRN Electronic Journal*, undefined-undefined. https://doi.org/10.2139/SSRN.2914454
- Olkiewicz, M., Terebecki, M., & Wolniak, R. (2019). The Security of Information Channels in Banking Services. *System Safety: Human - Technical Facility - Environment*, *1*(1), 112– 119. https://doi.org/10.2478/CZOTO-2019-0014
- Pandove, K., Jindal, A., & Kumar, R. (2010). Email Spoofing. *International Journal of Computer Applications*, *5*(1), 27–30. https://doi.org/10.5120/881-1252
	- Poth, A., Jacobsen, J., & Riel, A. (2020). A systematic approach to agile development in highly regulated environments. *Lecture Notes in Business Information Processing*, *396 LNBIP*, 111–119. https://doi.org/10.1007/978-3-030-58858-8\_12

Presidencia de la República de Colombia. (2017). Decreto 1412 de 2017. Por el cual se adiciona el título 16 a la parte 2 del libro 2 del Decreto Único Reglamentario del sector TIC, Decreto número 1078 de 2015, para reglamentarse los numerales 23 y 25 del artículo 476 del Estatuto Tributario. Diario Oficial No. 50.336 de 25 de agosto de 2017. https://normograma.mintic.gov.co/mintic/docs/decreto\_1412\_2017.htm

Ranggadara, I., Sci, H. P.-Int. Res. J. Comput., 2018, undefined undefined, of, H. P.-I. R. J., & 2018, undefined. (2018). *Strategy Implementing Continual Service Improvement With ITIL Framework At PT Anabatic Technologies TBK*. *5*, 2–70. https://www.mendeley.com/catalogue/38de48ac-2886-3656-b82e-ddbb2513fe24/

Schwaber, K., & Sutherland, J. (2020, November). *La Guía de Scrum*. https://scrumguides.org/docs/scrumguide/v2020/2020-Scrum-Guide-Spanish-Latin-South-American.pdf

Tavares, B. G., da Silva, C. E. S., & de Souza, A. D. (2019). Risk management analysis in Scrum software projects. *International Transactions in Operational Research*, *26*(5), 1884–1905. https://doi.org/10.1111/ITOR.12401